# Lineare Optimierung

# Bernhard Schmitt

Winter-Semester 2005/06

## Inhaltsverzeichnis

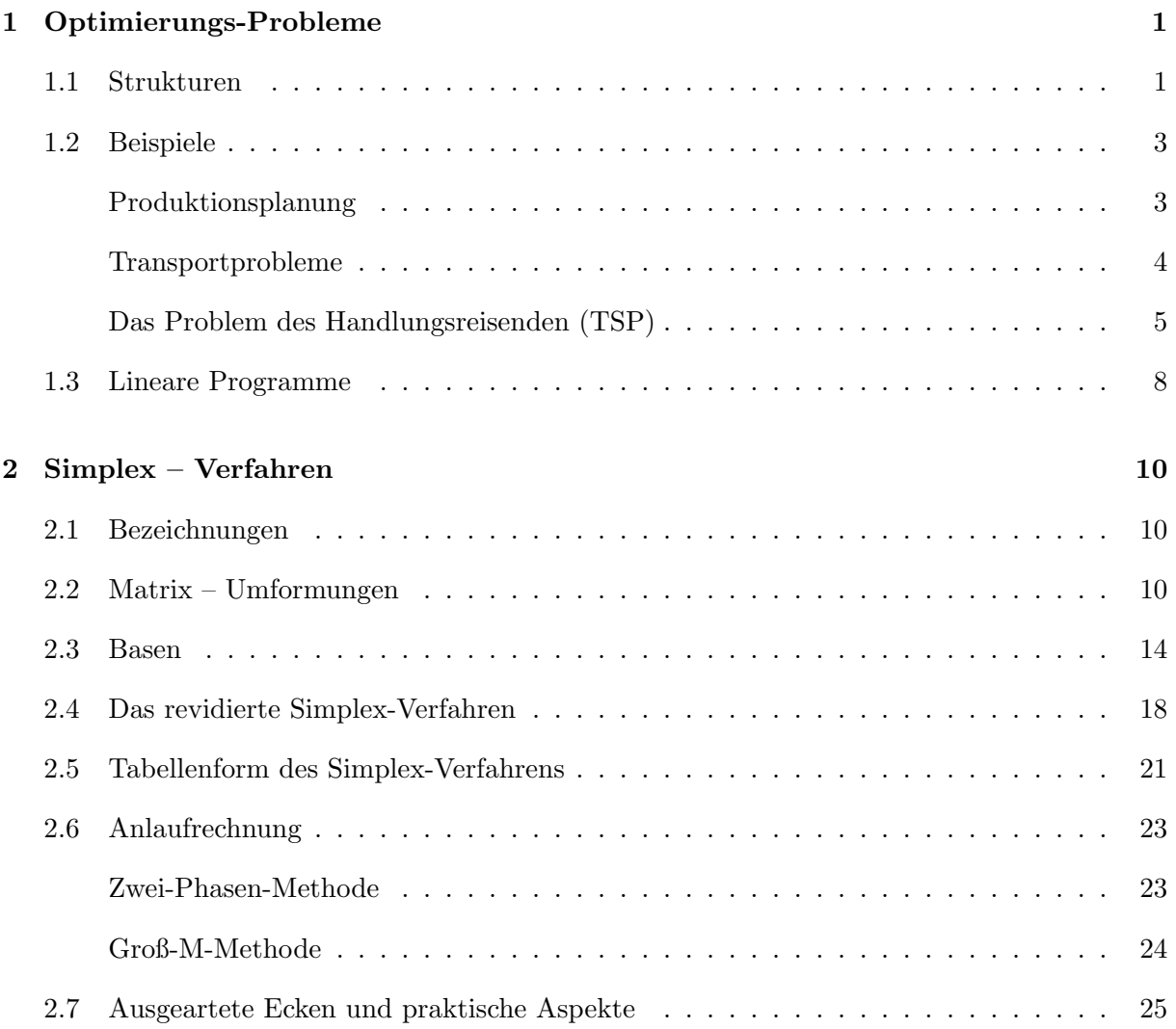

### INHALTSVERZEICHNIS 2

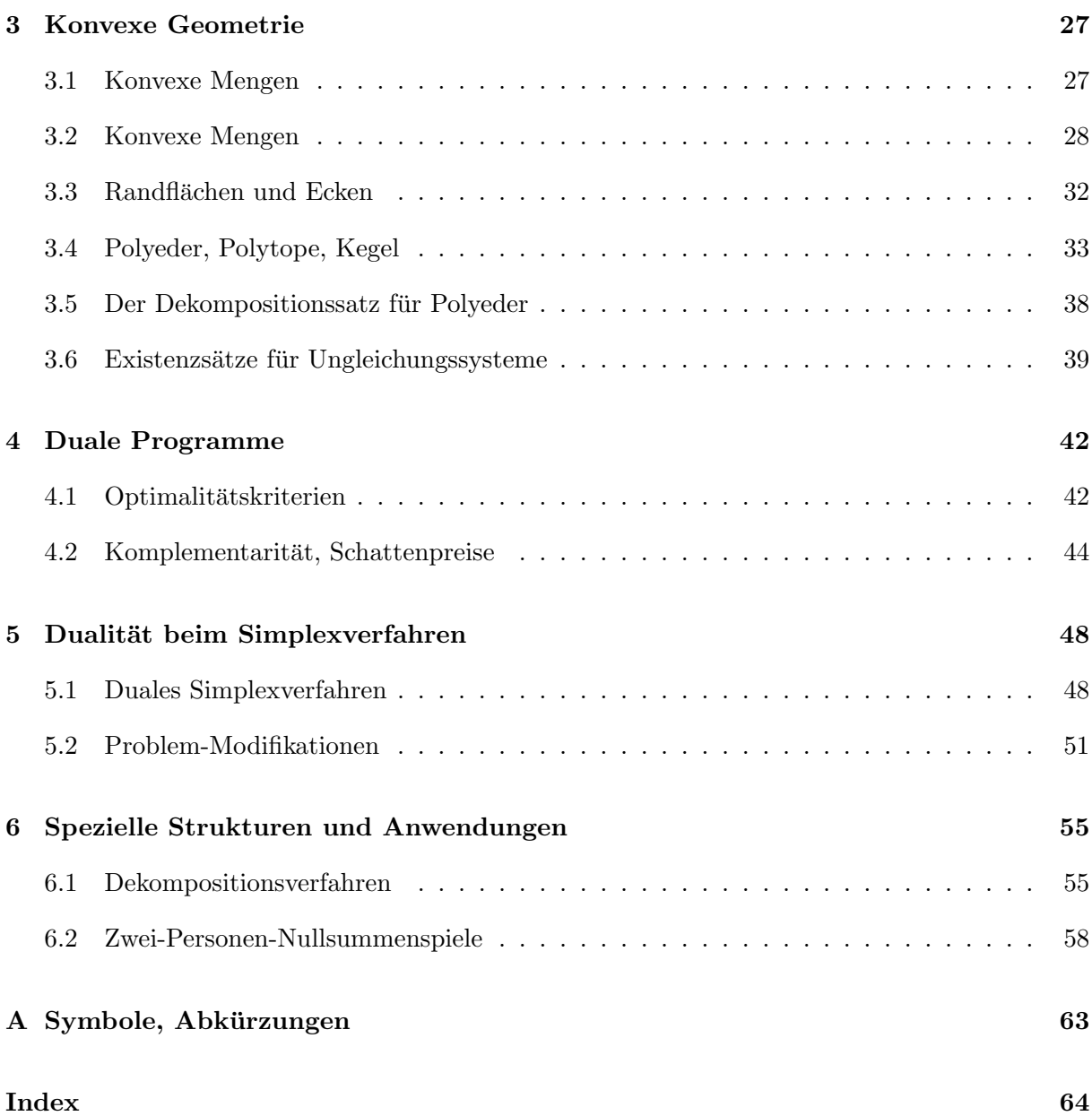

### 1 Optimierungs-Probleme

### 1.1 Strukturen

Eine präzise Vorstellung für die "Optimierung" einer Eigenschaft erfordert, dass man deren Qualität F quantitativ (als reelle Zahl) beschreiben kann und dass man sich über Einflußgrößen  $x$  dieser Qualität im Klaren ist. Dann kann man die in Frage kommenden Werte der Parameter x zu einer Menge X zusammenfassen und das Qualitätsmaß  $F : X \to \mathbb{R}$  ist eine reelle Funktion auf X. In der Optimierungsaufgabe

$$
\max\{F(x) : x \in X\} \quad \text{bzw.} \quad \begin{cases} \max F(x) \\ x \in X \end{cases} \tag{P}
$$

wird eine Maximalstelle  $\hat{x} \in X$  gesucht mit  $F(\hat{x}) \geq F(x) \forall x \in X$ .

Bezeichnung: F heißt Zielfunktion, X zulässiger Bereich, jedes  $x \in X$  zulässiger Vektor bzw. Element,  $\hat{x}$  eine (globale) Lösung von (P) und  $F(\hat{x})$  der Wert von (P).

Ein wesentlicher Teil der Problematik besteht meist darin, dass zwar die Zielfunktion F explizit vorliegt, der zulässige Bereich  $X$  aber nur implizit gegeben ist, etwa durch Systeme von Gleichungen oder Ungleichungen. Daher zerfällt schon die Grundaufgabe (P) in mehrere Teile:

- 1. Frage  $X = \emptyset$ ?
- 2. für  $X \neq \emptyset$ :
	- (a)  $F(x)$  beschränkt auf X, d.h.  $\sup\{F(x): x \in X\} < \infty$ ?

Wird dann das Supremum auch angenommen ("Maximum")?

(b) Wenn ja: berechne ein  $\hat{x} \in X$  mit  $F(\hat{x}) \geq F(x) \forall x \in X$ .

Die einsetzbaren Methoden unterscheiden sich auch nach der Art und Anzahl der "Freiheitsgra $de$ ", die in der Menge  $X$  zu berücksichtigen sind.

Beispiel 1.1.1 a) Problem der *Brachistochrone* von Galilei: Ein Körper soll nur durch den Einfluß der Schwerkraft zwischen zwei Punkten bewegt werden. Gesucht ist die Kurve, auf der der Körper am schnellsten vom höheren zum niederen Punkt kommt.

Johann Bernoulli: Lösung ist Zykloide

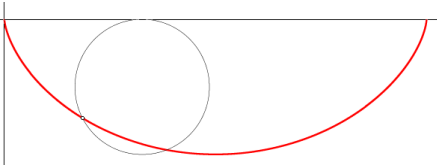

b) Transportproblem: Ein Unternehmen mit mehreren Produktionsstandorten beliefert verschiedene Abnehmer mit seinen Produkten (Massen-/Stuckgut). Gesucht ist ein Transportplan mit ¨ m¨oglichst geringen Kosten

Einordnung der Beispiele: Da die Weghöhe beim Brachistochronen-Problem an jeder Stelle unbekannt ist, hat man eine *unendliche Anzahl an Freiheitsgraden* (überabzählbar). Zur korrekten Beschreibung wäre die Menge X als ein Raum geeigneter Funktionen  $x(s), s \in [a, b]$ , zu wählen. Derartige Probleme werden in der Variationsrechnung und Steuerungstheorie (optimal control) behandelt. Beim Transportproblem sind dagegen die endlich vielen, vom Produktionsort  $P_i$  zum Kunden  $K_j$  zu liefernden Mengen unbekannt. Bei Massengütern können diese (nichtnegative) reelle Werte, bei Stückgütern ganzzahlige Werte annehmen. Die Grundmenge  $X$  ist also (ein Teil) eines geeigneten  $\mathbb{R}^n$  oder  $\mathbb{Z}^n \subseteq \mathbb{R}^n$ . In dieser Vorlesung wird nur der Fall  $X \subseteq \mathbb{R}^n$  behandelt.

Eine weitere Klassifikation des Problems ergibt sich aus den

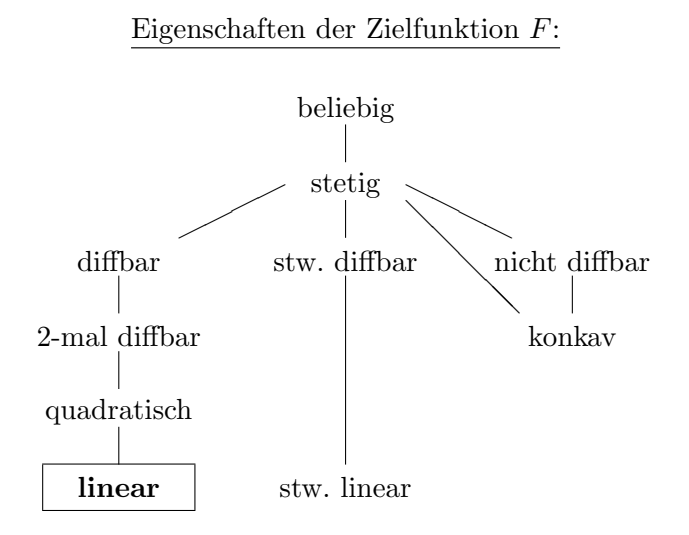

Die Gestalt des zulässigen Bereichs  $X$  ist in der Regel nicht explizit bekannt, sondern durch Einschränkungen an die Parameter x. Die Art dieser Nebenbedingungen schränkt die Auswahl möglicher Verfahren ein. Daher ist es zweckmäßig, die Nebenbedingungen aufzuteilen in funktionale und mengenmäßige. Ab jetzt sei also

$$
X := \{ x \in \mathbb{R}^n : f(x) \le 0, \ g(x) = 0, \ x \in C \},\tag{1.1.1}
$$

mit  $f: \mathbb{R}^n \to \mathbb{R}^p$ ,  $g: \mathbb{R}^n \to \mathbb{R}^m$ ,  $C \subseteq \mathbb{R}^n$ . Generell werden Ungleichung wie in dieser Beschreibung komponentenweise verstanden,  $f_i(x) \leq 0, i = 1, \ldots, p$ , für  $f = (f_i)_{i=1}^p$ . Auch die Eigenschaften der Funktionen f, g gehen in die Klassifikation von Optimierungsproblemen ein, etwa weil durch Umformulierungen mit Zusatzvariablen, z.B.  $x_{n+1} := F(x)$ , die Zielfunktion auch in Nebenbedingungen verlagert werden kann. Als Grundmengen C treten oft folgende Fälle auf

- $\mathbb{R}^n$ ,  $\mathbb{R}^n_+$ ,  $\mathbb{R}^{n_1}_+$   $\times$   $\mathbb{R}$ die Nichtnegativität ließe sich auch bei  $f$  unterbringen
- $B_r(y)$  Kugel um y vom Radius r, allgemeiner: Ellipsoid
- $\mathbb{Z}^n, \, \mathbb{R}^{n_1} \times \mathbb{Z}$ <sup>n</sup><sup>2</sup> ganzzahlige, gemischt-ganzzahlige Probleme,
- $\mathbb{B}^n = \{0, 1\}$ <sup>n</sup> boolesche Optimierungsprobleme.

In dieser Vorlesung werden nur Lineare Programme (LP) behandelt, das sind kontinuierliche Optimierungsprobleme  $(C = \mathbb{R}^n)$  mit Funktionen

 $F(x) = c^{\mathsf{T}}x + d$ ,  $f_i$ ,  $g_j$  affin linear.

Bei einer (in der Praxis üblichen) großen Anzahl von Unbekannten  $n$  ist oft eine Sonderbehandlung bei speziellen Strukturen sinnvoll, etwa bei linearen Transport- oder Fluß-Problemen. Verfahren zur Behandlung von Optimierungsproblemen haben offensichtlich im Unternehmensbereich (Kostenminimierung) eine erhebliche ökonomische Bedeutung. Aber auch in theoretischer Hinsicht (Komplexitätstheorie) sind sie eine große Herausforderung. Naheliegende Fragestellungen sind:

Theorie:

Allgemeine, z.B. Struktur-Aussagen

Existenz und Eindeutigkeit

Kriterien für Optimalität

Empfindlichkeit der Lösungen (Problem-Stabilität)

Komplexität des Problems

Praxis:

Algorithmenentwicklung

Empfindlichkeit der berechneten Lösung (Stabilität des Algorithmus)

Komplexität des Algorithmus

In die erste Kategorie fallen bei Linearen Programmen Erkenntnisse zur Geometrie des zulässigen Bereichs X. Diese hat zentrale Bedeutung, denn X ist ein konvexer Polyeder (Vielflächner). Daher werden in §3 auch Grundlagen der Konvexen Geometrie behandelt.

### 1.2 Beispiele

### Produktionsplanung

In einem Unternehmen können n verschiedene Produkte  $P_j$  erzeugt werden unter Nutzung von m unterschiedlichen Resourcen  $R_i$  (Arbeitszeit, Rohstoffe, Energie,...). Der Gewinn bei Produktion einer Einheit von Produkt  $P_i$  sei  $c_j$ .

Die zu erzeugende Menge des Produkts  $P_j$  wird als Unbekannte  $x_j$  eingeführt. Eine erste Nebenbedingung ist offensichtlich  $x_j \geq 0$ , der erzielte Gewinn ist  $\sum_{j=1}^n c_j x_j = F(x_1, \ldots, x_n)$ und stellt die Zielfunktion des Problems dar. Nimmt man weiter an, dass zur Poduktion von  $P_j$  jeweils  $a_{ij}$  Einheiten von beschränkten Resourcen  $R_i$ ,  $i = 1, \ldots, m$ , verwendet werden, sind ausserdem die Restriktionen

$$
\sum_{j=1}^{n} a_{ij} x_j \le b_i, \quad i = 1, \dots, m
$$

einzuhalten. Insgesamt lautet das Problem somit

$$
\max \sum_{j=1}^{n} c_j x_j
$$
  

$$
\sum_{j=1}^{n} a_{ij} x_j \le b_i, \quad i = 1, \dots, m
$$
  

$$
x_i \ge 0, \quad i = 1, \dots, n
$$

Hier bietet sich die Vektor-/Matrix-Notation für eine kompaktere Schreibweise an. Mit  $x =$  $(x_1, \ldots, x_n)^\mathsf{T}, c := (c_1, \ldots, c_n)^\mathsf{T}, b = (b_1, \ldots, b_m)^\mathsf{T}, A = (a_{ij})_{i,j=1}^{m,n}$  ist  $F(x) = c^\mathsf{T} x$  und man hat die äquivalente Formulierung

$$
\begin{aligned}\n\max \quad & c^{\mathsf{T}} x \\
& Ax \leq b \\
& x \geq 0.\n\end{aligned}
$$

Die Ungleichungen bei Vektoren sind dabei wieder komponentenweise zu verstehen. Da alle Restriktionen Ungleichungen sind, ist der zulässige Bereich  $X := \{x \in \mathbb{R}^n : Ax \leq b, x \geq 0\}.$ 

Beispiel 1.2.1 Fall  $n = 2$ ,  $m = 3$ , die Produkte  $P_1$  (Gewinn  $c_1 = 4$  EUR) und  $P_2$  (Gewinn  $c_2 = 3$  EUR) sollen mit Hilfe der Resourcen Arbeitszeit, Lagerkapazität, Energie produziert werden. Die Einschränkungen seien

\n- **A**: 
$$
x_1 + x_2 = 16
$$
 (gleicher Arbeitsaufwand)
\n- **L**:  $x_2 \leq 12$  (Rohstoffe nur für  $P_2$  zu lagern)
\n- **E**:  $3x_1 + x_2 \leq 36$  (3-factor Energiebedarf  $P_1$ )
\n

Gesamtformulierung und zulässiger Bereich:

$$
\begin{pmatrix}\n\max & (4,3)x \\
0 & 1 \\
3 & 1\n\end{pmatrix} x \le \begin{pmatrix} 16 \\
12 \\
36 \end{pmatrix},
$$
\n
$$
x \ge 0.
$$

Der Pfeil c ist der (konstante!) Gradient der Zielfunktion  $F(x) = c^{\mathsf{T}} x = 4x_1 + 3x_2$ , das Maximum wird im markierten Randpunkt  $(\hat{x}_1, \hat{x}_2)$  = (10, 6) angenommen mit dem Wert  $F(\hat{x}) = 58$ .

### Transportprobleme

Hier soll ein Massengut (beliebig teilbar) von  $m$  Produktions-/Lagerstätten  $P_i$  mit Kapazität  $s_i$ zu n Verbrauchern  $V_j$  mit Bedarf  $r_j$  transportiert werden. Die Gesamtmengen bei Produktion und Verbrauch sollen dabei gleich sein  $\sum_{i=1}^{m}$  $i=1$  $s_i = \sum_{i=1}^{n}$  $j=1$  $r_j$  (oBdA).

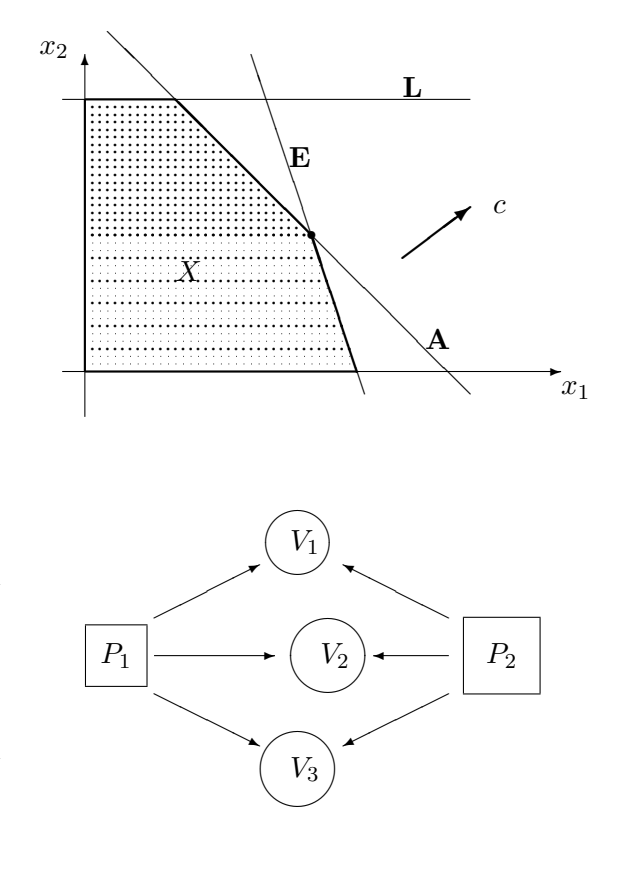

Als Unbekannte werden die von  $P_i$  nach  $V_j$  transportierten Mengen  $x_{ij} \geq 0$  eingeführt, der Transport einer Einheit auf dieser Strecke habe den Preis  $c_{ij}$ . Für den optimalen Transportplan, der minimale Kosten verursacht, ergibt sich das Programm

$$
\min \sum_{i=1}^{m} \sum_{j=1}^{n} c_{ij} x_{ij}
$$
\n
$$
\sum_{j=1}^{n} x_{ij} = s_i, \qquad i = 1, \dots, m
$$
\n
$$
\sum_{i=1}^{m} x_{ij} = r_j, \qquad j = 1, \dots, n
$$
\n
$$
x_{ij} \ge 0 \qquad \forall i, j
$$

Die Restriktionen sind hier einerseits lineare Gleichungen, andererseits Nichtnegativitäts–Bedingungen an alle Variable. Zum LGS gehört ein affin-linearer Lösungsraum und der zulässige Bereich  $X$  ist daher der Durchschnitt dieses Lösungsraums mit  $\mathbb{R}^{mn}_+$ . Diese Struktur wird bei dem Standard-Lösungsverfahren zugrunde gelegt. Wenn der Transport von Stückgut betrachtet wird, sind nur ganzzahlige Werte  $x_{ij} \in \mathbb{Z}_+$  zulässig. Dann liegt ein ganzzahliges Optimierungsproblem vor.

Modifikation: Transport in Netzwerk (Graph), wenn nur ein Teil der Transportstrecken vorhanden ist. Hierbei können reine Umschlagknoten (ohne Produktion und Verbrauch) auftreten.

### Das Problem des Handlungsreisenden (TSP)

Dieses Problem ("traveling salesman problem") hat in der Komplexitätstheorie die Bedeutung eines sehr schweren Referenz-Problems. In der Grundform soll ein Reisender eine Anzahl von n Orten je einmal besuchen und zum Ausgangspunkt zurückkehren. Ziel ist eine Tour mit minimaler Gesamtstrecke. Dies ist also die moderne Form der klassischen Odyssee (rechts: eine optimale Lösung derselben).

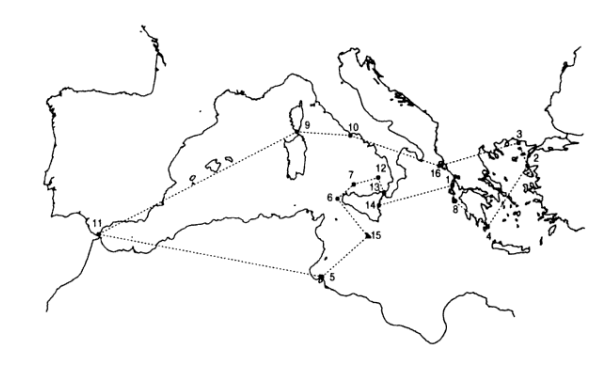

Dazu sei  $N = \{1, \ldots, n\}$  die Menge der Orte und  $w_{ij} \geq 0$  die Entfernung von i und j. Ist die Rundreise (Tour) gegeben durch die Liste  $(p(1), \ldots, p(n))$  der besuchten Orte, so können in der Gesamtstrecke  $\sum_{j=1}^{n-1} w_{p(j)p(j+1)} + w_{p(n)p(1)}$  die Summanden w offensichtlich nach dem ersten Index umsortiert werden. Im zweiten Index steht dann eine zyklische Permutation  $\pi \in S_n$  mit  $\pi(p(j)) = p(j+1)$ . Die Menge der zyklischen n-Permutationen  $S_{z,n} \subseteq S_n$  enthält alle diejenigen, welche aus einem einzigen Zyklus bestehen. Das Problem lautet daher

$$
\min\{\sum_{i=1}^{n} w_{i,\pi(i)} : \ \pi \in S_{z,n}\}\tag{TSP}
$$

In der allgemeinen Form sind die Entfernungsangaben  $w_{ij} \geq 0$  nicht weiter eingeschränkt. Sinnvolle Spezialfälle sind aber offensichtlich das

symmetrische TSP:  $w_{ij} = w_{ji}$  (z.B., keine Einbahnstraßen) euklidsche TSP:  $w_{ij} \leq w_{ik} + w_{kj} \forall i, j, k$  (Gültigkeit der Dreieckungleichung)

In der Form (TSP) liegt ein kombinatorisches Optimierungsproblem vor. Wegen  $|S_{z,n}| = (n-1)!$ ist eine reine Enumeration aller Möglichkeiten zur Lösung nur für kleine  $n$  möglich, denn, z.B., ist  $5! = 120, 10! = 368800, 25! = 16 \cdot 10^{25}$ . Der z.Z. schnellste Rechner (Blue Gene Solution mit 136 TeraFLOPS) packt 10<sup>19</sup> Operationen pro Tag.

Eine alternative Formulierung als (LP) ist möglich durch Betrachtung des charakteristischen Vektors  $x = (x_{ij}) \in \mathbb{B}^k$ ,  $k = n(n-1)$  beim allgemeinen und  $k = \binom{n}{2}$  $n_2^n = n(n-1)/2$  beim symmetrischen Problem. Beim symmetrischen Problem haben die Variablen  $x_{ij}$ ,  $i < j$ , folgende Bedeutung

$$
x_{ij} = \begin{cases} 1 & \text{der Weg zwischen } i \text{ und } j \text{ wird benutzt,} \\ 0 & \text{sonst.} \end{cases}
$$

Damit sich eine Tour ergibt, müssen zu jedem Ort genau zwei Wege benutzt werden, also

$$
\sum_{ji} x_{ij} = 2 \quad \forall 1 \le i \le n. \tag{1.2.1}
$$

Allerdings sind dadurch Teiltouren noch nicht ausgeschlossen. Zusätzlich kann man dazu fordern, dass in keiner echten Teilmenge  $U \subseteq N$  ein Kreis auftritt,  $\sum_{i,j \in U} x_{ij} \leq |U| - 1$ , bzw. die Menge wieder verlassen wird

$$
\sum_{i \in U, j \notin U} x_{ij} \ge 2 \quad \forall U \subset N, \ 1 \le |U| \le n - 1. \tag{1.2.2}
$$

Diese Formulierung des (TSP) ist damit

$$
\min \sum_{i,j=1}^{n} w_{ij} x_{ij}
$$
  
 $x \in X := \{x \in \mathbb{B}^{\binom{n}{2}} : (1.2.1), (1.2.2) \text{ gelten}\}\$  (TSPB)

(TSPB) ist ein boolesches lineares Programm mit n Gleichungen und  $\sum_{k=1}^{n-1} {n \choose k}$  $\binom{n}{k} = 2^n - 2$  Ungleichungen. Wegen dieser vielen Bedingungen und der booleschen Variablen ist auch diese (und jede) Form des (TSP) schwierig zu lösen.

Daten zur Geschichte des Problems:

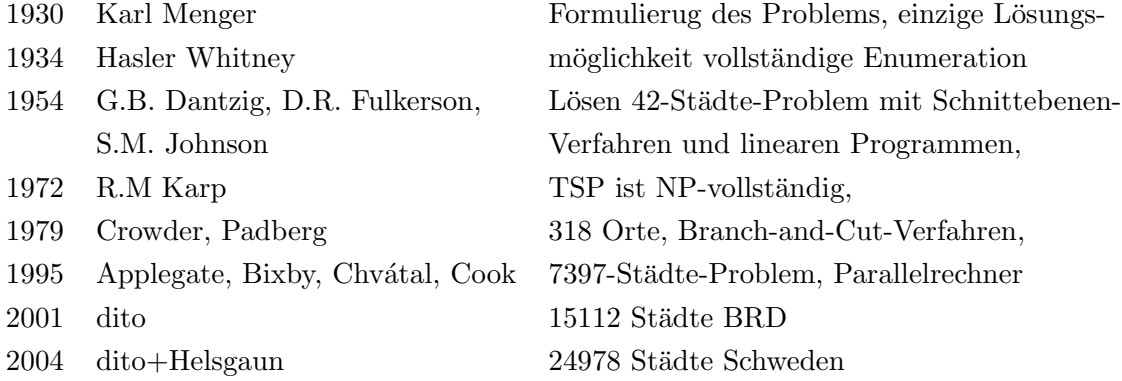

Der aktuelle Rekord (www.math.princeton.edu/tsp/, 85 CPU-Jahre Rechenzeit) berechnet die optimale Rundreise durch 24978 Städte Schwedens, der Vorgänger-Rekord 2001 betraf 15112 deutsche Städte (elib.zib.de):

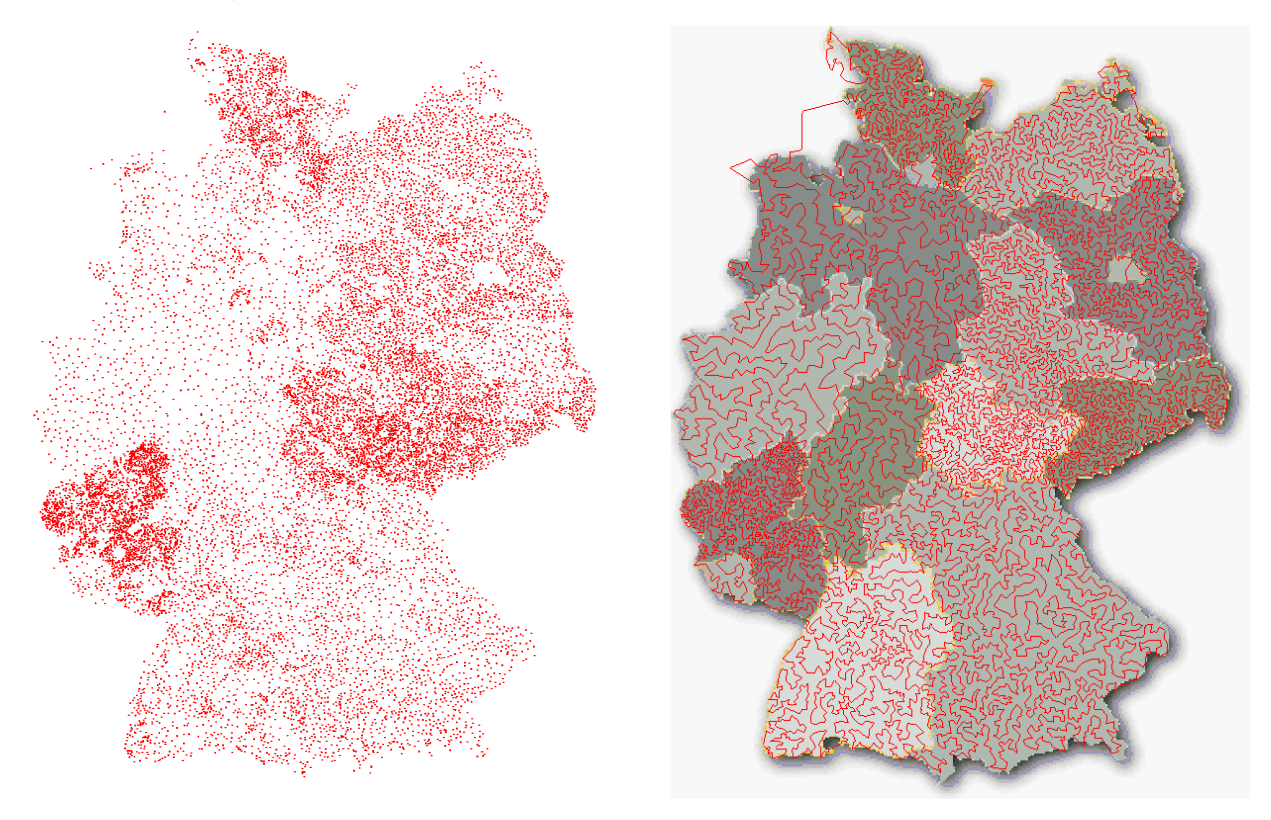

Statt des Booleschen Problems (TSPB) kann man auch seine stetige Relaxation betrachten, mit dem zulässigen Bereich

$$
X_1 := \{ x \in \mathbb{R}^{\binom{n}{2}} : \ 0 \le x \le 1, \text{ und (1.2.1), (1.2.2)} \} \supset X. \tag{1.2.3}
$$

Hieraus erhält man zumindestens eine untere Schranke  $W_1$  für den Wert W des (TSPB):  $W \geq W_1$ . Bei den erwähnten *Schnittebenen-Verfahren* legt man tatsächlich (1.2.3) zugrunde und eliminiert schrittweise unbrauchbare Lösungen durch Hinzunahme weiterer Nebenbedingungen, die nichtganzzahlige Lösungen abschneiden.

Anwendungen Viele praktische Fragen führen direkt auf das TSP oder können analog formuliert werden:

- Leiterplatinen-Produktion, Computerverdrahtung
- Tourenplanung
- Ablaufplanung (job-shop scheduling)

Zur Bestückung von Platinen mit Bauteilen sind für deren Anschlußdrähte Bohrungen in den Leiterplatten anzubringen. Da die Zeit pro Bohrung konstant ist, wird die Gesamtzeit v.a. durch die Fahrzeit zwischen den Bohrpunkten bestimmt. Unter der Annahme, dass die Fahrzeit proportional zur Entfernng ist, entspricht  $c_{ij}$  dem euklidschen Abstand der Punkte. Die für  $n = 2392$ 

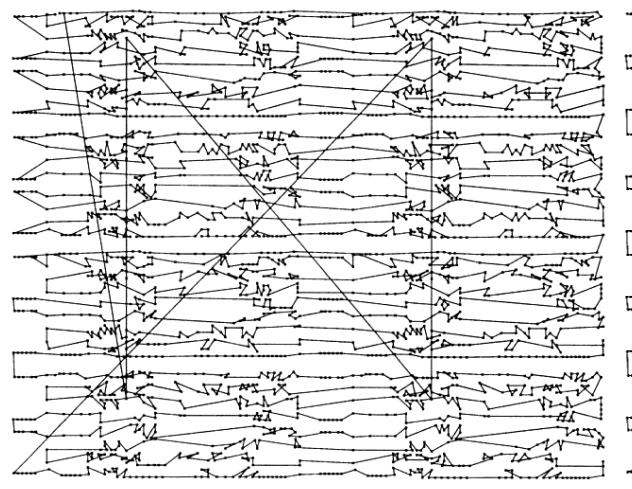

Punkte per Hand geplante Tour ist um 90% länger als die optimale.

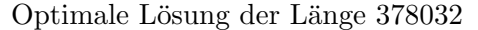

### 1.3 Lineare Programme

Für Lineare Optimierungsprobleme hat sich der Begriff Lineare Programme eingebürgert. In dem allgemeinen Rahmen der Form  $(P)$  mit dem zulässigen Bereich  $(1.1.1)$  sind alle auftretenden Funktionen (affin) linear, es gelten also Darstellungen der Form

$$
F(x) = c^{\mathsf{T}}x, \quad f_i(x) = a_i^{\mathsf{T}}x + \alpha_i, \ g_j(x) = b_j^{\mathsf{T}}x + \beta_j,
$$

 $i = 1, \ldots, p, j = 1, \ldots, m$ . Dabei wurde F oBdA als linear angenommen, da eine Konstante zwar den Wert des Problems, aber nicht die Lösung  $\hat{x}$  ändert. In den Beispielen traten Ungleichungsrestriktionen of in sehr einfacher Form, als Vorzeichenbeschränkungen, auf. Wegen ihrer vielfältigen Sonderrolle werden diese im folgenden gesondert notiert, man teilt die Unbekannten auf in *freie* und *vorzeichenbeschränkte Variable*. Zusammen mit der Aufteilung in Ungleichungen und Gleichungen können die Restriktionen in einer Blockmatrix gesammelt werden. Die allgemeine Form eines linearen Programms lautet daher

$$
\begin{array}{ccc}\n\max \ c_1^{\mathsf{T}} x_1 + c_2^{\mathsf{T}} x_2 \\
A_{11} x_1 + A_{12} x_2 \leq b_1 \\
A_{21} x_1 + A_{22} x_2 = b_2 \\
x_1 \geq 0\n\end{array}\n\begin{array}{c}\nx_1, c_1 \in \mathbb{R}^{n_1}, x_2, c_2 \in \mathbb{R}^{n_2}, n = n_1 + n_2, \\
b_1 \in \mathbb{R}^{m_1}, b_2 \in \mathbb{R}^{m_2}, m = m_1 + m_2, \\
A_{ij} \in \mathbb{R}^{m_i \times m_j}, i, j = 1, 2.\n\end{array} (LP)
$$

Allerdings kann durch elementare Umformungen daraus jedes der folgenden, einfacheren Standardprogramme erzeugt werden,

$$
\max\{c^{\mathsf{T}}x : Ax \le b\} \tag{LP1}
$$

$$
\max\{c^{\mathsf{T}}x : Ax \le b, x \ge 0\} \tag{LP2}
$$

$$
\max\{c^{\mathsf{T}}x : Ax = b, x \ge 0\} \tag{LP3}
$$

Bei diesen ist in der allgemeinen Form (LP) jeweils nur ein Matrixblock nichttrivial, nämlich  $A_{12} \neq 0$  bei (LP1),  $A_{11} \neq 0$  bei (LP2) und  $A_{21} \neq 0$  bei (LP3). Folgende elementare Umformungen können eingesetzt werden, die auf äquivalente Probleme führen:

- 1. eine Gleichung  $a^{\mathsf{T}} x = \alpha$  kann durch die beiden Ungleichungen  $a^{\mathsf{T}} x \leq \alpha, -a^{\mathsf{T}} x \leq -\alpha$ ersetzt werden.
- 2. eine freie Variable  $\xi$  kann als Differenz  $\xi = \xi^+ \xi^-$  von zwei nichtnegativen Variablen  $\xi^+, \xi^- \geq 0$  geschrieben werden.
- 3. Ungleichungen  $a^{\mathsf{T}} x \leq \alpha$  können durch Einführung einer *Schlupfvariablen*  $\eta \geq 0$  durch die Gleichung  $a^{\mathsf{T}} x + \eta = \alpha$  ersetzt werden.
- 4. jede Vorzeichenbeschränkung  $\xi \geq 0$  kann als Ungleichungsrestriktion  $-\xi \leq 0$  einer freien Variablen  $\xi$  nach  $A_{12}$  verlagert werden.

Durch diese Umformungen können sich die Dimensionen  $m, n$  vergrößern, die wesentlichen Eigenschaften aus §1.1 ( $X \neq \emptyset$ ? sup $\{F(x) : x \in X\} < \infty$ ?) bleiben aber unverändert. Allerdings unterscheiden sich die geometrischen Eigenschaften der zulässigen Bereiche bei den 3 Standardformen. Dies eröffnet die Möglichkeit, je nach Fragestellung die passende zu wählen.

- (LP1)  $X = \{x : Ax \le b\} = \bigcap_{i=1}^{m} \{(e_i^{\mathsf{T}}A)x \le b_i\}$ . Da jede Ungleichung der Form  $a^{\mathsf{T}}x \le \beta$  einen abgeschlossenen Halbraum definiert, ist X als deren Durchschnitt ein Polyeder.
- (LP2)  $X = \{x : Ax \leq b, x \geq 0\}$  ist Durchschnitt des erwähnten Polyeders mit dem *positiven*  $Kegel \{x : x \geq 0\} = \mathbb{R}^n_+$ , also wieder ein *Polyeder*.
- (LP3)  $X = \{x : Ax = b, x \ge 0\}$ , dies ist der Durchschnitt  $U \cap \mathbb{R}^n_+$  des affinen Unterraums  $U := \{x : Ax = b\}$  der Lösungen des Gleichungssystems mit dem positiven Kegel.

### 2 Simplex – Verfahren

### 2.1 Bezeichnungen

Es wird der *n*-dimensionale Vektorraum  $\mathbb{R}^n$  zugrundegelegt. Die Vektoren der Einheitsbasis hei- $\text{ßen } e_i = (\delta_{ij})_{j=1}^n$  und es sei  $1\!1 := \sum_{i=1}^n e_i$ . Allgemein werden Elemente  $x \in \mathbb{R}^n$  als *Spaltenvektoren* geschrieben,

$$
x = \begin{pmatrix} x_1 \\ \vdots \\ x_n \end{pmatrix} = \left( x_i \right)_{i=1}^n.
$$

In der Regel wird die Euklidnorm  $||x|| = ||x||_2 := \sqrt{\sum_{i=1}^n x_i^2}$  verwendet, eine andere interessante Norm ist die Maximumnorm  $||x||_{\infty} := \max_{i=1}^{n} |x_i|$ . Ungleichungen zwischen Vektoren sind komponentenweise zu verstehen. Eine solche wird in der Definition  $\mathbb{R}^n_+ := \{x : x \geq 0\}$  des *positiven* Kegels verwendet (s.o.). Die Menge der reellen  $m \times n$ -Matrizen heißt  $\mathbb{R}^{m \times n}$ . Im folgenden ist es oft wichtig, Untermatrizen aus ausgewählten Spalten oder Zeilen einer Matrix zu betrachten. Zu  $A \in \mathbb{R}^{m \times n}$  seien daher  $a_j = Ae_j \in \mathbb{R}^m$  die Spalten und  $a^{(i)} = A^{\mathsf{T}}e_i \in \mathbb{R}^n$  die Zeilen von A. Dann gelten folgende Schreibweisen

$$
A = \begin{pmatrix} a_{11} & \cdots & a_{1n} \\ \vdots & & \vdots \\ a_{m1} & \cdots & a_{mn} \end{pmatrix} = (a_{ij}) = (a_1, \ldots, a_n) = \begin{pmatrix} a^{(1)}^{\mathsf{T}} \\ \vdots \\ a^{(m)}^{\mathsf{T}} \end{pmatrix}.
$$

Elemente einer Vektorfolge werden ebenfalls durch einen oberen Index unterschieden,  $x^{(i)} =$  $(x_1^{(i)}$  $\binom{i}{1}, \ldots, x_n^{(i)}$ <sup>T</sup>.

### 2.2 Matrix – Umformungen

Das im Folgenden behandelte Simplex-Verfahren benutzt die Problemform (LP3) und durchläuft spezielle Lösungen des Linearen Gleichungssystems  $Ax = b$ ,  $m < n$ , welche durch reguläre quadratische Untermatrizen von A gegeben sind. Ein zentraler Bestandteil von Optimierungsverfahren ist daher die Lösung von regulären Gleichungssystemen. Zwischen aufeinanderfolgenden Schritten des Simplexverfahrens ändern sich diese Systeme aber nur wenig. Um Rechenaufwand zu sparen werden daher oft Aktualisierungs-Formeln ("matrix update") benutzt. Denn bei Anderung einer Matrix durch eine Rang-1-Matrix kann die Inverse explizit angegeben werden.

**Satz 2.2.1** Die Matrix  $B \in \mathbb{R}^{m \times m}$  sei regulär, mit Vektoren  $u, v \in \mathbb{R}^m$  sei  $\beta := 1 + v^{\mathsf{T}} B^{-1} u \neq 0$ . Dann ist auch die Matrix  $B + uv^{\mathsf{T}}$  regulär und ihre Inverse ist

$$
(B + uvT)-1 = B-1 - \frac{1}{1 + vT B-1 u} B-1 uvT B-1.
$$
 (2.2.1)

Wenn dabei nur in B die Spalte Nummer  $s \in \{1, \ldots, m\}$  durch einen anderen Vektor a ersetzt wird, d.h.,  $v = e_s$  und  $u = a - b_s$  gilt, ist  $\beta = e_s^{\mathsf{T}} B^{-1} a$  und die Zeilen der Inversen ändern sich nach den Regeln  $\sqrt{B_{\text{E}}$ 

$$
e_i^{\mathsf{T}}(B + u e_s^{\mathsf{T}})^{-1} = \begin{cases} \frac{1}{\beta} e_s^{\mathsf{T}} B^{-1}, & i = s, \\ e_i^{\mathsf{T}} B^{-1} - e_i^{\mathsf{T}} B^{-1} a \Big( \frac{1}{\beta} e_s^{\mathsf{T}} B^{-1} \Big), & i \neq s. \end{cases}
$$
(2.2.2)

In den Zeilen mit  $i \neq s$  treten insbesondere die Werte der neuen Zeile s auf. Einfacher ist die Formel (2.2.1) für den Fall  $B = I$  mit  $(I + uw^{\mathsf{T}})^{-1} = I - \frac{1}{\beta}$  $\frac{1}{\beta}uw^{\mathsf{T}}, \beta = 1 + w^{\mathsf{T}}u.$  Aber auch hieraus folgt schon die allgemeine Version, denn mit  $w^{\mathsf{T}} := v^{\mathsf{T}} B^{-1}$  ist

$$
(B + uvT)-1 = ((I + uwT)B)-1 = B-1(I - \frac{1}{\beta}uwT) = B-1 - \frac{1}{\beta}B-1uvTB-1.
$$

Die Formel (2.2.2) wird in der klassischen Tabellenform des Simplexverfahrens (Handrechnung) benutzt, da der Rechenaufwand bei  $O(m^2)$  arithmetischen Operationen (FLOP: FLoating point OPeration) liegt. Er aber den Nachteil, dass sich bei größeren Problemen und insbesondere für kleine Werte  $\beta$  Rundungsfehler ansammeln.

Für große (Computer-) Anwendungen greift man zur Lösung auf den Gauß-Algorithmus oder verwandte Methoden zurück. Auch dieser läßt sich so anpassen, dass geringfügige Anderungen der Matrix mit geringem Aufwand berücksichtigt werden können. Dazu ist es nützlich, die Zeilenumformungen im Gauß-Algorithmus als Matrixmultiplikation zu interpretieren. Mit  $z \in \mathbb{R}^m$ und  $A = (a_{ij}) \in \mathbb{R}^{m \times n}$  betrachtet man

$$
L_j(z) := \begin{pmatrix} 1 & & & & & & & & a_{1n} & & & \\ & \ddots & & & & & & & & \\ & & 1 & & & & & & \\ & & -z_{j+1} & 1 & & & & \\ & & & \vdots & & & & & \\ & & & & \ddots & & & \\ & & & & & & 1 \end{pmatrix}, \quad L_j(z) = \begin{pmatrix} a_{11} & & \cdots & & a_{1n} & & \\ & \vdots & & & & & \vdots & \\ & a_{j1} & & \cdots & & a_{jn} & & \\ & & & \vdots & & & & \vdots & \\ & & & & & & \vdots & & \\ & & & & & & \vdots & & \\ & & & & & & & \vdots & \\ & & & & & & & & \vdots & \\ & & & & & & & & a_{m1} - z_m a_{j1} & & \\ & & & & & & & & a_{mn} - z_m a_{jn} \end{pmatrix}.
$$

Die Matrix  $L_j$  beschreibt also den Effekt einer vollständigen Elimination in Spalte j und läßt sich auch kompakt in der Form  $L_j = I - ze_j^{\mathsf{T}}$  schreiben. Ihre Inverse ist nach (2.2.1) gegeben durch  $L_j^{-1} = I + ze_j$ . Beim Gauß-Algorithmus werden der Reihe nach Umformungen  $A \to L_1 A \to$  $L_2L_1A$  etc. angewendet, um die Matrix auf *obere Dreieckgestalt* (Stufenform) zu bringen. Da Produkte von unteren Dreieckmatrizen wieder solche Dreieckmatrizen sind, kann das Ergebnis des Gauß-Algorithmus folgendermaßen zusammengefaßt werden.

**Satz 2.2.2** Wenn der einfache Gauß-Algorithmus, der die Matrix  $A = A_1 \in \mathbb{R}^{m \times n}$ ,  $m \leq n$ , mit Zeilenumformungen  $A_{j+1} = (a_{ik}^{(j+1)}) := L_j(z^{(j)})A_j, j = 1, ..., m-1, und$ 

$$
z^{(j)} = \frac{1}{a_{jj}^{(j)}} \left(0, \dots, 0, a_{j+1,j}^{(j)}, \dots, a_{mj}^{(j)}\right)^{\mathsf{T}},\tag{2.2.3}
$$

in obere Dreieckgestalt  $R := A_m$  überführt, durchführbar ist  $(a_{jj}^{(j)} \neq 0 \forall j$ ), erzeugt er eine LR- $\text{Zerlegung }$  der Matrix als Produkt einer unteren Dreieckmatrix  $L = L_1^{-1} \cdots L_{m-1}^{-1}$  und einer oberen  $R = A_m$ :

$$
A = LR, \quad L = \begin{pmatrix} 1 & & & \\ z_2^{(1)} & 1 & & \\ \vdots & & \ddots & \\ z_m^{(1)} & \dots & z_m^{(m-1)} & 1 \end{pmatrix}, \quad R = \begin{pmatrix} r_{11} & r_{12} & \dots & \dots & r_{1n} \\ r_{22} & \dots & \dots & \dots & r_{2n} \\ \vdots & & \ddots & \vdots \\ & & \ddots & \vdots \\ & & & r_{mm} & \dots & r_{mn} \end{pmatrix}.
$$

Die Berechnung der LR-Zerlegung hat einen Aufwand von i.w.  $(n - \frac{1}{3}m)m^2$  arithmetischen Operationen, also  $\frac{2}{3}m^3$  FLOP für  $m = n$ .

Im Satz wurde implizit vorausgesetzt, dass die Pivot-Elemente  $a_{jj}^{(j)} = r_{jj}$ , durch welche dividiert wird, von Null verschieden sind. Bei einer Rechnung mit Maschinenzahlen endlicher Genauigkeit muß aber nicht nur der Fall  $a_{jj}^{(j)} = 0$  durch Zeilenvertauschungen vermieden werden, sondern auch die Verwendung kleiner Pivot-Werte  $a_{ij}^{(j)}$  $\chi_{jj}^{(j)} \cong 0$ . Sonst zeigen sich die gleichen Probleme wie bei Verwendung der Rang-1-Formel (2.2.2). Daher bringt man durch Vertauschungen möglichst große Elemente in die Hauptdiagonale (s.u.).

Durch Berechnung einer LR-Zerlegung wird die Berechnung der Inversen absolut überflüssig. Denn mit der Zerlegung kostet die Auflösung eines quadratischen linearen Gleichungssystem  $Bx = c$  nur noch den Aufwand der Lösung von zwei gestaffelten (Dreieck-) Systemen:

$$
x = B^{-1}c = R^{-1}L^{-1}c \iff Ly = c, \ Rx = y.
$$

Außerdem kann diese Auflösung ohne Zusatzvariable (am Platz) durchgeführt werden. Die folgenden Anweisungen überschreiben die rechte Seite  $c = (c_i)$  zunächst mit der Zwischenlösung  $y$ , dann mit der Gesamtlösung  $x$ :

| \n $\text{list } Ly = c, c := y$ \n                                   | \n $\text{list } Rx = c, c := x$ \n                                   |
|-----------------------------------------------------------------------|-----------------------------------------------------------------------|
| \n $\text{für } i = 2 \text{ bis } m:$ \n                             | \n $\text{für } i = m \text{ abwärts bis 1:}$ \n                      |
| \n $\text{für } j = 1 \text{ bis } i - 1: c_i := c_i - l_{ij}c_j;$ \n | \n $\text{für } j = i + 1 \text{ bis } m: c_i := c_i - r_{ij}c_j;$ \n |
| \n $c_i := c_i / r_{ii};$ \n                                          |                                                                       |

Der Rechenaufwand beträgt pro Teilsystem i.w.  $m^2$  Operationen. Damit ist der Gesamtaufwand zur Lösung von  $Bx = LRx = c$  mit  $2m^2$  Operationen *nicht höher* als die reine Multiplikation  $B^{-1}c$ , jeweils für jede neue rechte Seite  $c$ .

**Zeilenvertauschungen** bei einer  $m \times n$ -Matrix A können formal mit Hilfe einer Permutationsmatrix  $P \in \mathbb{B}^{m \times m}$  dargestellt werden. So wird etwa mit einer Permutation  $\pi$  die entsprechende Umordnung in  $A = (a_{ij})$  folgendermaßen bewirkt (δ: Kronecker-Symbol):

$$
A' = (a'_{kj}) = (a_{\pi(i),j}) \iff A' = PA, \ P = (\delta_{\pi(i),j})_{i,j=1}^m.
$$

Permutationsmatrizen entstehen durch Vertauschungen bei der Einheitsmatrix und sind unitär,  $P^{-1} = P^{T}$  bewirkt die inverse Permutation. In der praktischen Realisierung bestimmt man im Gaußalgorithmus vor Elimination der j-ten Spalte das betragsmaximale Element unterhalb von  $a_{jj}$  und tauscht dessen Zeile mit der j-ten. Dann ist  $a_{jj}^{(j)}$  in (2.2.3) betragsmaximal und alle Elemente von  $L$  daher betragsmäßig durch eins beschränkt. Die Permutationen protokolliert man am Besten in einem Indexfeld  $P[1..m]$ , in dem man alle Zeilenvertauschungen der Matrix A synchron durchführt. Der obige Satz 2.2.2 kann damit in folgender Weise verallgemeinert werden:

Für jede reguläre Matrix  $A \in \mathbb{R}^{m \times m}$  gibt es eine Permutationsmatrix P so, dass die LR-Zerlegung  $PA = LR$  existiert.

Beispiel 2.2.3 Die folgende Matrix A besitzt offensichtlich keine LR-Zerlegung, da schon das erste Pivotelement verschwindet,

$$
A = \begin{pmatrix} 0 & 1 & 2 \\ 1 & 0 & 1 \\ 2 & 1 & 1 \end{pmatrix}.
$$
 Mit  $P = \begin{pmatrix} 0 & 0 & 1 \\ 1 & 0 & 0 \\ 0 & 1 & 0 \end{pmatrix}$ 

gilt aber

$$
PA = \begin{pmatrix} 2 & 1 & 1 \\ 0 & 1 & 2 \\ 1 & 0 & 1 \end{pmatrix} = \begin{pmatrix} 1 & 0 & 0 \\ 0 & 1 & 0 \\ \frac{1}{2} & -\frac{1}{2} & 1 \end{pmatrix} \begin{pmatrix} 2 & 1 & 1 \\ 0 & 1 & 2 \\ 0 & 0 & \frac{3}{2} \end{pmatrix} = LR.
$$

Bei der Elimination ist hier die Diagonale jeweils größer als die Elemente darunter, daher sind tatsächlich alle Beträge im  $L$ -Faktor nicht größer als eins.

Anpassung der LR-Zerlegung Der Aufwand bei einem Gauß-Eliminationsschritt, also der "Multiplikation" mit einer Matrix  $L_j(z^{(j)})$  ist proportional zur Zahl der nichttrivialen Elemente von  $z^{(j)}$ , also der Anzahl solcher Elemente in der j-ten Spalte von  $B_j$ . Tauscht man in der (quadratischen) Matrix B mit  $B = LR$  wieder die Spalte s aus,  $C := B + ue_s^T$ ,  $u = a - b_s$ , tritt in  $L^{-1}C$  dort eine volle Spalte auf, deren Elimination (etwa bei  $s = 1$ ) fast den vollen Aufwand einer Neuzerlegung verursacht. Denn bei Elimination in Spalte s fullt sich der vorher ¨ freie Bereich hinter dieser Spalte i.a. vollständig auf! Dies läßt sich dadurch vermeiden, dass man die neue Spalte a am Ende einfügt, und die Spalten  $s + 1$  bis m nach vorne schiebt:

$$
B = \left(\begin{array}{c|c} \vdots & \vdots & \vdots \\ \vdots & \vdots & \vdots \\ b_{ms} & \cdot & \cdot \end{array}\right) \rightarrow C' = \left(\begin{array}{c|c} \vdots & \vdots & \vdots \\ \vdots & \vdots & \vdots \\ a_{m} & \cdot & \cdot \end{array}\right)
$$

Der R-Faktor ändert sich dann folgendermaßen mit dem Vektor  $c := L^{-1}a$  am Ende:

$$
R = L^{-1}B = \begin{pmatrix} s \\ s \\ s \\ t \end{pmatrix} \rightarrow L^{-1}C' = \begin{pmatrix} s \\ s \\ s \\ t \end{pmatrix} =: R'.
$$

Jetzt tritt ab Spalte s nur je ein Element unter der Diagonale auf, welches mit Zeilenoperationen, die nur je eine Zeile betreffen (Aufwand  $O(m)$  pro Elimination!) eliminiert werden kann, evtl. nach Zeilenvertauschung. Bei der Durchführung werden die Umformungen gleichzeitig auf  $L$  und  $R' = L^{-1}C'$  angewandt, um nachher wieder eine gültige LR-Zerlegung von  $C'$  zu bekommen. Bei der Elimination von  $r_{s+1,s}^{\prime}$ mit  $L_s(z)$ etwa, durch

$$
C' = LR' = (LL_s^{-1})(L_s R') = (L(I + ze_s^{\mathsf{T}})) ((I - ze_s^{\mathsf{T}})R'),
$$

wird beim R-Faktor nur die Zeile  $s + 1$  geändert, beim L-Faktor nur die Spalte s. Daher ist der Gesamtaufwand für diese Anpassung der LR-Zerlegung in der Größenordnung  $O(m^2)$ .

### 2.3 Basen

Bei der numerischen Durchführung der Optimierung geht man vom Programm (LP3) aus

$$
\max\{c^{\mathsf{T}}x:\ x \in X\}, \quad X := \{x \in \mathbb{R}^n:\ Ax = b, \ x \ge 0\},\
$$

und betrachtet ohne Einschränkung den Fall  $A \in \mathbb{R}^{m \times n}$ ,  $\text{Rang}(A) = m \langle n. \text{Denn für } \text{Rang}(A) \langle n \rangle$ m wäre der affine Unterraum  $U = \{x : Ax = b\}$  entweder leer, oder es könnten Gleichungen entfernt werden.

Der zulässige Bereich  $X = \{x : Ax = b, x \ge 0\} = U \cap \mathbb{R}^n_+$  ist der Schnitt des affinen Unterraums U mit dem positiven Oktanten  $\mathbb{R}^n_+$ . Da die Zielfunktion  $x \mapsto c^{\mathsf{T}} x$  linear ist, ihr Gradient  $c^{\mathsf{T}}$ konstant, gibt es keine inneren Extrema, das Optimum liegt auf dem Rand von  $X = U \cap \mathbb{R}^n_+$ , also auf dem Rand von  $\mathbb{R}^n_+$ . Trivialerweise hat  $x \in X$  Komponenten, die entweder positiv oder null sind, letzteres insbesondere auf dem Rand von X. Zur Beschreibung sind folgende Bezeichnungen nützlich. Zu einem Punkt  $x \in \mathbb{R}^n$  sei

$$
J^+(x) := \{i : x_i > 0\}, \ J^-(x) := \{i : x_i < 0\}, \ J(x) := J^-(x) \cup J^+(x)
$$

die Menge der (positiven, negativen bzw. aller) Stützindizes von x. Für  $x \geq 0$  ist  $J(x) = J^+(x)$ .

Beim unterbestimmten Gleichungssystem zu (LP3) können für eine spezielle Lösung  $\bar{x} \in X$ mit  $J^+(\bar{x}) = \{j_1, \ldots, j_\ell\} \subseteq N := \{1, \ldots, n\}$ einige Spalten von A "vergessen" werden, denn

$$
b = A\bar{x} = a_{j_1}\bar{x}_{j_1} + a_{j_2}\bar{x}_{j_2} + \ldots + a_{j_\ell}\bar{x}_{j_\ell} \quad \ell \le n. \tag{2.3.1}
$$

Dies entspricht einem Gleichungssystem der Dimension  $m \times \ell$ . Als Bezeichnung wird zur Indexmenge  $J = \{j_1, \ldots, j_\ell\} \subseteq \{1, \ldots, n\}, |J| = \ell$ , daher folgende Untermatrix von A eingeführt

$$
A_J=(a_{j_1},\ldots,a_{j_\ell})\in\mathbb{R}^{m\times\ell}.
$$

Die analoge Bezeichnung (vgl. §2.1) für ausgewählte Zeilen  $L = \{l_1, \ldots, l_k\} \subseteq \{1, \ldots, m\}$  der Matrix ist  $\mathbf{r}$ 

$$
A^{(L)} = \begin{pmatrix} a^{(l_1)}^{\mathsf{T}} \\ \vdots \\ a^{(l_k)}^{\mathsf{T}} \end{pmatrix} \in \mathbb{R}^{k \times n}.
$$
 (2.3.2)

#### 2 SIMPLEX – VERFAHREN 15

Wie in  $(2.3.1)$  werden damit die verschwindenden Komponenten von  $\bar{x}$  aus dem Gleichungssystem  $A\bar{x} = b$  entfernt. Denn mit  $J := J(\bar{x})$  und dem Komplement  $K = N \setminus J$  gilt (etwa nach geeigneter Umordnung)  $A = (A_J, A_K)$ ,  $\bar{x}^T = (\bar{x}_J^T, \bar{x}_K^T)$  und

$$
b = A\bar{x} = \sum_{j=1}^{n} a_j \bar{x}_j = A_J \bar{x}_J + A_K \bar{x}_K = (A_J, A_K) \begin{pmatrix} \bar{x}_J \\ \bar{x}_K \end{pmatrix} \iff A_J \bar{x}_J = b, \ \bar{x}_K = 0. \tag{2.3.3}
$$

Dieser Umgang mit Indexmengen ist fundamental für die Optimierung. Man kann sich dabei vorstellen, dass an jede Matrixspalte und x-Variable ihr Index angeheftet ist und sich in dem Produkt nur zusammenpassende Paare bilden. Umgekehrt kann man bei gegebener Indexmenge J aus der letzten Beziehung in  $(2.3.3)$  direkt eine spezielle Lösung von  $Ax = b$  berechnen, wenn die Untermatrix  $A_J$  regulär ist, also insbesondere  $|J| = m$  gilt. Eine solche Lösung ist aber nicht unbedingt schon zulässig.

**Definition 2.3.1** a) Ein  $\bar{x} \in X$  heißt zulässige Basislösung, wenn  $rang(A_{J(\bar{x})}) = |J(\bar{x})|$  ist. b) Zu  $J = \{j_1, \ldots, j_m\} \subseteq \{1, \ldots, n\}$  heißt  $A_J$  Basis, wenn  $B := A_J \in \mathbb{R}^{m \times m}$  regulär ist,  $\det(B) \neq 0$ . Die Basis  $A_J$  heißt zulässig, wenn  $A_J^{-1}$  $J^{-1}b \geq 0$  gilt.

Zu jeder Basis $A_J$  bekommt man über (2.3.3) die Basislösung  $\bar{x}^{\mathsf{T}}=(\bar{x}_J^{\mathsf{T}},\bar{x}_K^{\mathsf{T}})$  mit  $\bar{x}_J:=A_J^{-1}$  $J^{\perp}b$ ,  $\bar{x}_K := 0, K = N \setminus J$ . Jede Basislösung  $\bar{x}$  kann als eindeutige Lösung eines geeignet erweiterten Systems (2.3.3) charakterisiert werden:

$$
\begin{pmatrix} A_J & A_K \ 0 & I_{n-\ell} \end{pmatrix} \begin{pmatrix} \bar{x}_J \\ \bar{x}_K \end{pmatrix} = \begin{pmatrix} b \\ 0 \end{pmatrix}.
$$
 (2.3.4)

Die Gesamtmatrix hat Dimension  $(m+n-\ell) \times n$ , ihr Rang ist rang $(A_J) + n-\ell$  und das System also eindeutig lösbar für Rang $(A_J) = \ell$ . Für  $\ell = |J(\bar{x})| < m$  ist das System (2.3.4) allerdings nicht quadratisch. Man nennt dann  $\bar{x}$  eine *ausgeartete Basislösung*. Allgemein gilt

**Satz 2.3.2** Es sei  $\bar{x} \in X$  zulässige Basislösung. Dann besitzt  $\bar{x}$  höchstens m positive Komponenten,  $|J(\bar{x})| \leq m$ , und die Untermatrix  $A_{J(\bar{x})}$  kann zu einer Basis  $A_J \in \mathbb{R}^{m \times m}$ ,  $J \supseteq J(\bar{x})$ , erweitert werden. Bew

Die im Satz genannte Ergänzung ist allerdings nicht eindeutig und daher gehören zu einer ausgearteten Basislösung verschiedene Basen. Da das demnächst behandelte Simplexverfahren nicht durch die Orte  $\bar{x}$ , sondern die zugehörigen Basen B gesteuert wird, kann dies dort zu Problemen führen  $(\rightarrow$  läuft im Kreis).

Um die geometrische Vorstellung über die folgenden Überlegungen zu erleichtern sei im Vorgriff auf §3 informell erwähnt, dass die zulässige Menge X ein konvexes Polyeder ist und Basislösungen gerade den Ecken dieser Menge entsprechen. Diese Begriffe und Eigenschaften werden aber erst im Geometrie-Kapitel §3 verwendet. Eines der zentralen Ergebnisse dort besagt, dass man beim Linearen Programm nur Basislösungen untersuchen muß.

Basisdarstellung von X: Zu jeder Basislösung  $\bar{x}$  von X gibt es eine Basis  $B = A_J$  mit  $A_J \bar{x}_J = b, \bar{x}_K = 0, J \cup K = \{1, \ldots, n\}.$  Aber nicht nur dieser spezielle Punkt  $\bar{x}$ , sondern jeder Punkt x ∈ X kann mit Hilfe dieser Basis dargestellt werden. Dazu wird analog zu (2.3.3) die Gesamtmatrix  $A = (A_J, A_K)$  aufgeteilt und das Gleichungssystem  $Ax = b$  umgeformt. Da  $A_J^{-1}$ J existiert, gilt nämlich für  $x \in U$ 

$$
Ax = A_J x_J + A_K x_K = b \iff x_J = A_J^{-1}b - A_J^{-1}A_K x_K = \bar{x}_J - A_J^{-1}A_K x_K. \tag{2.3.5}
$$

Dies ist die aus der Linearen Algebra bekannte Parameterdarstellung des Lösungsraums U mit den Variablen  $x_K \geq 0$  als "freien" und den  $x_J$  als "abhängigen" Variablen und der speziellen Lösung  $\bar{x}$ . Nach Einführung von  $n - m = |K|$  echten Parametern  $\lambda_K \geq 0$  heißt das also

$$
Ax = b, x \ge 0 \qquad \Longleftrightarrow \qquad x = \begin{pmatrix} x_J \\ x_K \end{pmatrix} = \begin{pmatrix} \bar{x}_J \\ 0_K \end{pmatrix} + \begin{pmatrix} -A_J^{-1}A_K \\ I_{n-m} \end{pmatrix} \lambda_K = \bar{x} - W_K \lambda_K \ge 0. \tag{2.3.6}
$$

Im letzten Schritt wurde die Abkürzung

$$
\begin{pmatrix} A_J^{-1}A_K \ -I_{n-m} \end{pmatrix} =: \begin{pmatrix} W_K^{(J)} \ W_K^{(K)} \end{pmatrix} = W_K = \begin{pmatrix} w_{i,k_j} \end{pmatrix} \in \mathbb{R}^{n \times (n-m)}, \quad K = \{k_1, \ldots, k_{n-m}\},
$$

benutzt. Im Simplexverfahren spielt nur der Teil  $W_K^{(J)}$ , vgl. (2.3.2), eine Rolle und das hier gewählte Vorzeichen führt dort zu einfacheren Regeln.

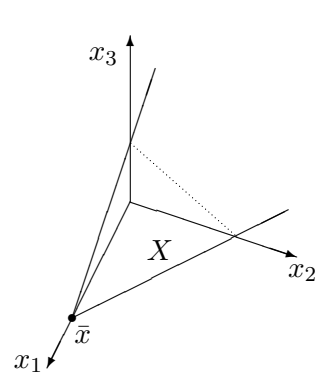

Die Spalten von  $W_K$  sind wegen  $I_{n-m}$  linear unabhängig und bilden eine Basis von  $\text{kern}(A)$ . In einer Umgebung der Basislösung  $\bar{x}$  sieht die zulässige Menge X also aus wie ein Trichter bzw. Kegel, denn nach (2.3.6) gilt

$$
x - \bar{x} \in \{-\sum_{j \in K} w_j \lambda_j : \lambda_j \ge 0\} \quad \text{und } x \in \mathbb{R}^n_+.
$$

Im Bild befindet sich, von  $\bar{x}$  aus gesehen, der Bereich  $X \subseteq \mathbb{R}^3$ in dem angegebenen Kegel, der allerdings an der gepunkteten Linie den Positivkegel $\mathbb{R}^3_+$ verläßt.

Mit den Spalten von W können spezielle von  $\bar{x}$  ausgehende Strahlen (Halbgeraden) in X beschrieben werden, zu festem  $\ell \in K$  und  $t \in \mathbb{R}_+$  wird dazu

$$
x(t) := \bar{x} - tw_{\ell} \quad \Longleftrightarrow \quad\n\begin{cases}\nx_J(t) = \bar{x}_J - tA_J^{-1}a_{\ell} \\
x_k(t) = t\delta_{k\ell}, \quad k \in K,\n\end{cases}\n\tag{2.3.7}
$$

betrachtet. Da diese Vektoren die Gestalt (2.3.6) haben, ist das System  $Ax(t) \equiv b$  automatisch erfüllt. Für die Zugehörigkeit  $x(t) \stackrel{!}{\in} X$  muß nur noch das Vorzeichen  $x(t) \geq 0$  geprüft werden für Werte  $t > 0$ . Außerdem interessiert natürlich, wie sich die Zielfunktion auf  $x(t)$  verhält.

Durch Einsetzen der Basisdarstellung (2.3.5) in die Zielfunktion und Betrachtung der Vorzeichenbedingungen können wichtige Aussagen zur Bedeutung einer Basislösung getroffen werden. Mit einer Basislösung  $\bar{x}$  und zugehöriger Basis  $A_J$  gilt für beliebige zulässige Punkte  $x \in X$ 

$$
c^{\mathsf{T}}x = c_J^{\mathsf{T}}x_J + c_K^{\mathsf{T}}x_K \stackrel{(2.3.5)}{=} c_J^{\mathsf{T}}(\bar{x}_J - A_J^{-1}A_Kx_K) + c_K^{\mathsf{T}}x_K = c_J^{\mathsf{T}}\bar{x}_J + (c_K^{\mathsf{T}} - c_J^{\mathsf{T}}A_J^{-1}A_K)x_K = c^{\mathsf{T}}\bar{x} + \gamma_K^{\mathsf{T}}x_K.
$$
 (2.3.8)

Damit wird das Verhalten der Zielfunktion in der Nähe von  $\bar{x}$  alleine durch die Nichtbasis-Variablen  $x_K$  beschrieben. Da  $c^{\mathsf{T}}\bar{x}$  der Zielwert in der aktuellen Ecke ist, beschreibt der n-Vektor

$$
\gamma^{\mathsf{T}} := c^{\mathsf{T}} - c_J^{\mathsf{T}} A_J^{-1} A \quad \text{mit} \quad \gamma_K^{\mathsf{T}} = c_K^{\mathsf{T}} - c_J^{\mathsf{T}} A_J^{-1} A_K = -c^{\mathsf{T}} W_K \tag{2.3.9}
$$

der sogenannten *reduzierten Gewinne* die Änderung der Zielfunktion bei Vergrößerung der Nichtbasis-Variablen  $x_K$ . Für die Basisindizes gilt offensichtlich  $\gamma_J^{\mathsf{T}} = c_J^{\mathsf{T}} - c_J^{\mathsf{T}} A_J^{-1} A_J = 0^{\mathsf{T}}$ .

Satz 2.3.3 (Optimalität) Gegeben sei eine Basis A<sub>J</sub> mit Basislösung  $\bar{x}$ . Wenn alle reduzierten Gewinne nicht-positiv sind,  $\gamma \leq 0$ , dann ist  $\bar{x}$  (Maximal-) Lösung von (LP3).

Die Aussage bezieht sich auf eine bestimmte Basis, für eine bestimmte Basislösung  $\bar{x}$  ist das Kriterium aber nur hinreichend, da zu einer ausgearteten Basislösung  $\bar{x}$  verschiedene Basen existieren können, die nicht alle das Optimalitätskriterium des Satzes erfüllen.

Wenn also positive Gewinne  $\gamma_{\ell} > 0$  existieren, kann die Zielfunktion evtl. noch vergrößert werden, indem man auf einer Halbgeraden (2.3.7) entlangläuft. Wenn diese allerdings als Ganzes in X liegt, kann die Zielfunktion beliebig groß werden und dann existiert keine Lösung für (LP3).

**Satz 2.3.4 (Unbeschränktheit)** Gegeben sei eine Basis  $A_J$  mit Basislösung  $\bar{x}$ . Wenn für ein  $\ell \in K$  gilt  $\gamma_{\ell} > 0$  und  $w_{\ell}^{(J)} = A_J^{-1}$  $J^1 a_\ell \leq 0$ , ist (LP3) unbeschränkt.

Wenn andererseits  $w_{\ell}^{(J)}$  $\ell^{(3)} \nleq 0$  gilt, kann man dem Strahl (2.3.7) nur ein endliches Stück weit folgen, bis man den zulässigen Bereich  $X$  verläßt. Die Zulässigkeit von  $(2.3.7)$  erfordert mit  $t = x_{\ell} \geq 0$ :

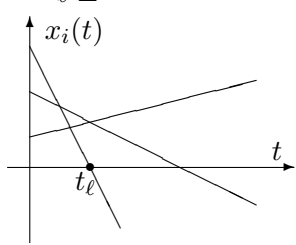

 $x_i(t) = \bar{x}_i - tw_{i\ell} > 0 \quad \forall i \in J.$ 

In dieser Bedingung spielen nur die positiven Komponenten von  $w^{(J)}_\ell$  $\ell$ <sup>(3)</sup> eine Rolle, für t ergibt sich der maximal zulässige Wert

$$
t_{\ell} := \min\{\frac{\bar{x}_i}{w_{i\ell}} : i \in J, w_{i\ell} > 0\} = \frac{\bar{x}_p}{w_{p\ell}} \ge 0.
$$
 (2.3.10)

Dieser Wert wurde gerade so bestimmt, dass eine Komponente  $x_p(t_\ell)$  null wird, und deren Index  $p \in J$  ist der, in dem das Minimum in  $(2.3.10)$  angenommen wird. Für eine nicht ausgeartete Basislösung ist  $\bar{x}_J > 0$  und daher  $t_\ell > 0$ . Im neuen Punkt ist nun die Komponente  $x_\ell(t_\ell) = t_\ell > 0$ und mit  $x_p(t_\ell) = 0$  gilt also  $J(x(t_\ell)) = J \setminus \{p\} \cup \{\ell\}.$  In diesem Punkt liegt also ein Kandidat für eine neue Basis vor, deren Regularität aber zu prüfen ist.

Satz 2.3.5 (Basiswechsel) Gegeben sei eine Basis  $B = A_J$  mit Basislösung  $\bar{x}$ . Für  $\ell \notin J$  sei

$$
\gamma_{\ell} = -c^{\mathsf{T}} w_{\ell} > 0 \quad \text{and} \quad J^{+}(w_{\ell}) \neq \emptyset.
$$

Es sei  $p \in J$  ein Index, in dem das Minimum in (2.3.10) angenommen wird, und  $J' := J \setminus J$  $\{p\} \cup \{\ell\}$ . Dann ist  $B' = A_{J'}$  neue Basis mit Basislösung  $x' = x(t_\ell)$ , d.h.  $x'_{J'} = (B')^{-1}b \geq 0$ , und neuem Zielfunktionswert  $c^{\mathsf{T}} x' \geq c^{\mathsf{T}} \bar{x}$ . Die echte Ungleichung '>' gilt hier, wenn  $t_{\ell} > 0$  ist in (2.3.10).

Beweis Das Hauptproblem ist die Regularität der Matrix  $B'$ . Es sei s die Position von  $a_p$ in B,  $a_p = Be_s$ . Die neue Spalte  $a_\ell$  werde bei B' an dieser Stelle eingefügt, damit gilt also  $B' = B + (a_{\ell} - a_p)e_s^{\mathsf{T}}$  und  $B'e_s = a_{\ell}$ . Für die Anwendung der Rang-1-Formel (2.2.2) ist erforderlich

$$
0 \neq \beta = e_s^{\mathsf{T}} B^{-1} a_\ell = e_p^{\mathsf{T}} A_J^{-1} a_\ell = w_{p\ell} > 0.
$$

Denn die Zeile p von  $A_I^{-1}$  $_J^{-1}$  steht bei  $B^{-1}$  in Zeile s, und  $w_{p\ell} > 0$  ist das Element, das den Wert  $t_\ell$  in (2.3.10) bestimmt. Also ist  $B'$  regulär. Die zu  $B'$  gehörige Basislösung  $x' = A_{J'}^{-1}b$  kann ebenfalls mit (2.2.2) bestimmt werden, es gilt mit  $A_I^{-1}$  $J^{-1}a_{\ell} = w_{\ell}$  und der Definiton von  $t_{\ell}$ :

$$
x'_{\ell} = e_s^{\mathsf{T}} (B')^{-1} b = \frac{1}{\beta} e_s^{\mathsf{T}} B^{-1} b = \frac{1}{\beta} \bar{x}_p = t_{\ell},
$$
  

$$
x'_{i} = e_i^{\mathsf{T}} A_J^{-1} b - \frac{1}{\beta} w_{i\ell} \bar{x}_p = \bar{x}_i - t_{\ell} w_{i\ell}, \quad i \in J.
$$

Insbesondere gilt  $x_p' = 0$ . Für die Zielfunktion im neuen Punkt  $x'$  ergibt sich demnach

$$
c^{\mathsf{T}} x' = c^{\mathsf{T}} \bar{x} + t_{\ell} (c_{\ell} - \sum_{i \in J} c_i w_{i\ell}) = c^{\mathsf{T}} \bar{x} + t_{\ell} \underbrace{(-c^{\mathsf{T}} w_{\ell})}_{\gamma_{\ell} > 0} \ge c^{\mathsf{T}} \bar{x}.
$$

Für  $t_{\ell} > 0$  (d.h.  $\bar{x}_J > 0$ ) tritt hier auch ein positiver Zuwachs  $t_{\ell} \gamma_{\ell} > 0$  auf.

### 2.4 Das revidierte Simplex-Verfahren

In der Basislösung  $\bar{x}$  mit Basis  $A_J$  charakterisiert der Vektor  $\gamma$  der reduzierten Gewinne alle diejenigen Richtungen, in der die Zielfunktion wächst, für die nämlich  $\gamma_K^{\mathsf{T}} x_K > 0$  bei  $x_K \geq 0$  gilt. Eine aus Kostengründen wichtige Einschränkung im Simplexverfahren ist, dass man in jedem Schritt nur eine einzige Komponente  $x_{\ell}, \ell \in K$ , vom aktuellen Vektor  $\bar{x}_K = 0$  aus vergrößert und dabei auf eine nicht fallende Zielfunktion achtet. Daher besteht der Ablauf, ausgehend von einer zulässigen Startbasis  $A_J$ , grob aus folgenden Schritten:

- 1. Berechne  $\bar{x}_J$  und  $\gamma_K$  zu  $K = \{1, \ldots, n\} \setminus J$ ,
- 2. suche  $\gamma_{\ell} > 0, \, \ell \in K$ ,
- 3. wenn aber γ<sup>K</sup> ≤ 0, nach S. 2.3.3 : Optimum!,
- 4. wenn  $w_{\ell}^{(J)} \leq 0$ , nach S. 2.3.4  $\ldots$  : UNBESCHRÄNKT!
- 5. bestimme Minimalindex  $p, w_{p\ell} > 0$ , in  $(2.3.10)$ ,
- 6. Basiswechsel zu  $J := J \setminus \{p\} \cup \{\ell\}.$

Aus Effizienzgründen sollen die erforderlichen Berechnungen nicht zu teuer sein. Benötigt werden hier die Größen

$$
\gamma_K^{\mathsf{T}} = c_K^{\mathsf{T}} - (c_J^{\mathsf{T}} A_J^{-1}) A_K, \quad w_{\ell}^{(J)} = A_J^{-1} a_{\ell}, \quad \bar{x}_J = A_J^{-1} b.
$$

Wenn die Berechnung von  $\gamma_K$  in der angegebenen Weise geklammert wird, mit  $y^{\mathsf{T}} := c_J^{\mathsf{T}} A_J^{-1}$  $^{-1}_{J}$ , kostet die Bestimmung der drei Lösungen

$$
y^{\mathsf{T}} A_J = c_J^{\mathsf{T}}, A_J w_{\ell}^{(J)} = a_{\ell}, A_J \bar{x}_J = b,
$$

bei vorhandener LR-Zerlegung  ${\cal A}_J = {\cal L} {\cal R}$ nur einen Aufwand von höchstens  $6m^2$  Operationen. Außerdem kann diese LR-Zerlegung mit der Technik aus  $\S 2.1$  mit einem  $O(m^2)$ -Aufwand zu einer Zerlegung von  $A_{J'}$ ,  $J' = J \setminus \{p\} \cup \{\ell\}$ , umgebaut werden. Die Dimension  $n > m$  geht nur bei  $\gamma_K = c_K^{\mathsf{T}} - y^{\mathsf{T}} A_K$  in Schritt 2 ein, der Aufwand wäre hier  $2m(n-m)$  Operationen, wenn alle Komponenten bestimmt würden. Man muss aber nur einen Teil der  $\gamma_j$  berechnen, wenn man eines der *ersten*  $\gamma_{\ell} > 0$  akzeptiert.

|  | Eingabe:   Zulässige Basis $A_J, J \subseteq \{1, \ldots, n\}$                                            |                       |
|--|----------------------------------------------------------------------------------------------------|-----------------------|
|  | Schritt $1   x_J := A_I^{-1}b, y^{\mathsf{T}} := c_J^{\mathsf{T}} A_J^{-1}, K := \{1, , n\} \setminus J,$ |                       |
|  | 2   suche $\gamma_{\ell} > 0$ unter $\gamma_i := c_i - y^{\mathsf{T}} a_i, \ j \in K$ .                   |                       |
|  | $3 \mid$ wenn $\gamma_i \leq 0 \forall j \in K$ :                                                         | <b>STOP, Optimum!</b> |
|  | $4 w_{\ell}^{(J)} :=A_{J}^{-1}a_{\ell}$ , wenn $w_{i\ell} \leq 0 \forall i \in J$ :                       | STOP, unbeschränkt!   |
|  | Bestimme $p \in J$ :                                                                                      |                       |
|  | $x_p/w_{p\ell} = \min\{x_i/w_{i\ell}: w_{i\ell} > 0, i \in J\} = t_{\ell}$                                |                       |
|  | $6 \mid J := J \setminus \{p\} \cup \{\ell\},\$ weiter mit 1                                              |                       |

Simplex-Algorithmus

**Beispiel 2.4.1** Simplexverfahren mit  $m = 3$ ,  $n = 6$  bei (LP3) mit  $c^{T} = (9, 6, 7, 0, 0, 0)$ ,

$$
A = \begin{pmatrix} 3 & 1 & 2 & 1 & 0 & 0 \\ 1 & 1 & 1 & 0 & 1 & 0 \\ 4 & 3 & 4 & 0 & 0 & 1 \end{pmatrix}, \quad b = \begin{pmatrix} 20 \\ 11 \\ 40 \end{pmatrix}.
$$

Das Problem ist aus einem (LP2) durch Einführung von Schlupfvariablen entstanden. Hier bekommt man mit  $J = \{4, 5, 6\}$  eine Startbasis  $A_J = I_3$  mit Basislösung  $\bar{x}_J = b$ . Simplex-Basen:

B-1 [1. 
$$
J = \{4, 5, 6\}, A_J = I, \bar{x}_J = \begin{pmatrix} 20 \\ 11 \\ 40 \end{pmatrix}, y^{\mathsf{T}} = 0^{\mathsf{T}}, \gamma_K^{\mathsf{T}} = (\gamma_1, \gamma_2, \gamma_3) = (9, \underline{6}, 7).
$$
  
\n
$$
\boxed{2+4.} \text{ while } \ell = 2: w_2^{(J)} = \begin{pmatrix} w_{42} \\ w_{52} \\ w_{62} \end{pmatrix} = Ia_2 = \begin{pmatrix} 1 \\ 1 \\ 3 \end{pmatrix},
$$
\n
$$
x_4(t) = 20 - t \ge 0
$$
\n
$$
\boxed{5.} \ (2.3.10): \ x_5(t) = \frac{11 - t}{40 - 3t} \ge 0 \qquad \Rightarrow t_2 = 11, p = 5.
$$

B-2 [1. 
$$
J = \{2, 4, 6\}
$$
,  $A_J = \begin{pmatrix} 1 & 1 & 0 \ 1 & 0 & 0 \ 3 & 0 & 1 \end{pmatrix}$ ,  $A_J^{-1} = \begin{pmatrix} 0 & 1 & 0 \ 1 & -1 & 0 \ 0 & -3 & 1 \end{pmatrix}$ ,  $\bar{x}_J = \begin{pmatrix} 11 \ 9 \ 7 \end{pmatrix}$ ,  
\n $y^{\mathsf{T}} = (c_2, c_4, c_6) A_J^{-1} = (0, 6, 0)$ ,  $\gamma_K^{\mathsf{T}} = (c_1, c_3, c_5) - (0, 6, 0) \begin{pmatrix} 3 & 2 & 0 \ 1 & 1 & 1 \ 4 & 4 & 0 \end{pmatrix} = (\underline{3}, 1, -6)$ .  
\n
$$
\boxed{2+4}.
$$
 while  $\ell = 1$ :  $w_1^{(J)} = \begin{pmatrix} w_{21} \ w_{41} \ w_{61} \end{pmatrix} = A_J^{-1} a_1 = \begin{pmatrix} 1 \ 2 \ 1 \end{pmatrix}$ ,  
\n $x_2(t) = 11 - t \ge 0$   
\n $x_2(t) = 11 - t \ge 0$   
\n $x_6(t) = 7 - t \ge 0$   
\nB-3 [1.  $J = \{1, 2, 6\}$ ,  $A_J = \begin{pmatrix} 3 & 1 & 0 \ 1 & 1 & 0 \ 4 & 3 & 1 \end{pmatrix}$ ,  $A_J^{-1} = \frac{1}{2} \begin{pmatrix} 1 & -1 & 0 \ -1 & 3 & 0 \ -1 & -5 & 2 \end{pmatrix}$ ,  $\bar{x}_J = \frac{1}{2} \begin{pmatrix} 9 \ 13 \ 5 \end{pmatrix}$ ,  
\n $y^{\mathsf{T}} = (c_1, c_2, c_6) A_J^{-1} = \frac{1}{2} (3, 9, 0)$ ,  $\gamma_K^{\mathsf{T}} = (c_3, c_4, c_5) - \frac{1}{2} (3, 9, 0) \begin{pmatrix} 2 & 1 & 0 \ 1 & 0 & 1 \ 4 & 0 & 0 \end{pmatrix} = (-\frac{1}{2}, -\frac{3}{2}, -\frac{9$ 

Beim Simplex-Algorithmus gibt es noch zwei offene Fragen, die später genauer behandelt werden:

— Bestimmung einer Start-Basis bzw. -Ecke (Anlaufrechnung, vgl. §2.6)

— Der Algorithmus ist endlich, wenn Basen nicht wiederholt auftreten.

Das zentrale Ergebnis von Kapitel 3 wird der Dekompositionssatz sein, der eine endliche Darstellung des Polyeders X durch Ecken und Kanten garantiert. Dies sind auch die im Simplexverfahren verwendeten Größen und daher terminiert dieses in endlicher Zeit, wenn jede Basis nur einmal auftritt. Allerdings ist dies beim "Kreisen" des Simplex-Verfahrens nicht gegeben, dort werden Basen zyklisch wiederholt. Dieses Problem tritt aber nur in ausgearteten Basislösungen auf, in normalen  $\bar{x} \in X$  mit  $|J(\bar{x})| = m$  gibt es beim Basiswechsel nach Satz 2.3.5 dagegen einen echten Zuwachs der Zielfunktion, was eine Rückkehr zu  $\bar{x}$  ausschließt. Ausgeartete Basen treten eher selten auf (nicht-generischer Fall), wenn  $\bar{x}$  "zufälligerweise" auf mehr als  $n - m$  Hyperebenen  $\{x : a^{(i)}^\mathsf{T} x = b_i\}$  bzw.  $\{x : x_j = 0\}$  liegt. Vor allem bei Problemen mit (kleinen) ganzzahligen Koeffizienten ist dieser Fall aber nicht auszuschließen. Das Kreisen kann durch Zusatzmaßnahmen verhindert werden (§2.7).

Gesamtaufwand des Simplex-Verfahrens Der einzelne Simplex-Schritt, der im Algorithmus formuliert wurde, ist zwar effizient durchführbar mit einem Aufwand von  $O(m(m + n))$  Operationen. Der Gesamtaufwand hängt aber von der Anzahl der untersuchten Basen ab und kann durch Anderungen bei den Auswahlentscheidungen in Schritt 2 und 5 im Einzelfall verbessert ¨ werden. Unglücklicherweise fallen aber generelle Aussagen zur Anzahl der zu untersuchenden Basen eher negativ aus.

Beispiel 2.4.2 (Klee-Minty) Zu  $n \in \mathbb{N}$ ,  $\epsilon \in (0, \frac{1}{2})$  $(\frac{1}{2})$  betrachte man

$$
\max\{e_n^{\mathsf{T}}x : x \in X\},
$$
  

$$
X := \{x : 0 \le x_1 \le 1, \, \epsilon x_i \le x_{i+1} \le 1 - \epsilon x_i, \, i = 1, \dots, n-1\}.
$$

Es läßt sich zeigen, dass das Polyeder X genau  $2^n$  Ecken besitzt, und einen Simplexpfad, der alle besucht. Dieses Problem kann auch nicht durch verbesserte Auswahlstrategien umgangen werden, auch dafur gibt es meist Gegenbeispiele mit exponentiellem Aufwand. In der Praxis arbeitet ¨ das Simplexverfahren aber sehr effizient, bei genügend allgemeiner Verteilung der Restriktionen ist beim Problem (LP1) im Mittel mit  $O(n^{-1}\sqrt{m} \cdot n^3)$  Schritten zu rechnen.

### 2.5 Tabellenform des Simplex-Verfahrens

Beim revidierten Simplexverfahren werden nur die für die Durchführung der einzelnen Schritte erforderlichen Größen berechnet. Der dafür erforderliche Verwaltungsaufwand (Indexmenge  $J$ ) ist nur gering, für Handrechnung aber irritierend. In der älteren Tabellenform des Simplexverfahrens wird immer das gesamte System umgeformt und notiert in der ursprünglichen Reihenfolge der Spalten,  $H := A_J^{-1}A$ . Dieses System  $Hx = A_J^{-1}Ax = A_J^{-1}A$  $J^1b = \bar{x}_J$  wird außerdem ergänzt durch die aktuelle Zielfunktion  $\omega = c^{\mathsf{T}} \bar{x}$ , den gesamten Gewinnvektor  $\gamma^{\mathsf{T}} = c^{\mathsf{T}} - c^{\mathsf{T}}_J A_J^{-1} A$  und als Tableau geschrieben in der Form

$$
\left(\frac{-c^{\mathsf{T}}\bar{x} \mid c^{\mathsf{T}} - c^{\mathsf{T}}_{J}A^{-1}_{J}A}{A^{-1}_{J}b \mid A^{-1}_{J}A}\right) = \left(\begin{array}{cc} -\omega & \gamma^{\mathsf{T}} \\ \bar{x}_{J} & H \end{array}\right) =: \bar{H} = \left(h_{ij}\right)_{i,j=0}^{m,n}.
$$
\n(2.5.1)

Die zusätzlichen Daten werden also als nullte Zeile und Spalte des Tableaus geführt. Wegen  $H_J \doteq$  $A_J^{-1}A_J=I$ stehen in den Spalten zu Basis<br/>indizes  $j\in J$  die Einheitsvektoren, dort gilt<br/>  $\gamma_j=0$ und  $He_j \in \{e_1, \ldots, e_m\} \subseteq \mathbb{R}^m$ . Zur Vereinfachung der folgenden Regeln wird zur Indizierung der Zeilen von H die Position i und nicht der Basisindex  $j_i$  aus  $J = \{j_1, \ldots, j_m\}$  verwendet, da die entsprechende Zuordnung der Zeilen wechselt. Die Zugehörigkeit der Komponenten aus der nullten Spalte ( $h_{i0}$ ) =  $\bar{x}_J$  (*Steuerspalte*) wird durch die Position der Einheitsvektoren hergestellt, es gilt  $h_{i0} = x_{j_i}$  und  $e_i$  steht in Spalte  $j_i$  von H. In der nullten *Steuerzeile* stehen die reduzierten Gewinne  $h_{0j} = \gamma_j, j \ge 1$ . Der aktuelle Zielfunktionswert wird negativ in  $h_{00} = -c\overline{J}\overline{x}_J$  notiert, dann gilt mit  $c_0 := 0$  in der nullten Zeile die einheitliche Vorschrift  $h_{0j} = c_j - \sum_i c_{j_i} h_{ij}$ ,  $j=0,\ldots,n$ .

Die Anordnung hat den Vorteil, dass jetzt ein Basiswechsel zu dem Tableau, welches zur neuen Basis  $A_{J'}$  mit  $J' = J \setminus \{p\} \cup \{\ell\}$  gehört, durch Anwendung der Rang-1-Formel (2.2.2)

auf das Gesamttableau  $\bar{H}$  durchgeführt werden kann. Für  $p = j_s$  entspricht das "Pivot-Element"  $h_{s\ell} = w_{p\ell}$ . Die Formeln für den Basiswechsel lauten einheitlich für alle Daten:

$$
h'_{sj} = \frac{h_{sj}}{h_{s\ell}}, h'_{ij} = h_{ij} - h_{i\ell}h'_{sj}, i \in \{0, ..., m\} \setminus \{s\} \quad j = 0, ..., n.
$$
 (2.5.2)

Hier wurde insbesondere zur Vereinfachung berücksichtigt, dass bei der Korrektur für  $i \neq s$  die auftretenden Quotienten  $h_{si}/h_{s\ell}$  schon in Zeile s berechnet wurden.

**Satz 2.5.1** Es sei  $\bar{H}$  das Simplex-Tableau (2.5.1) zur zulässigen Basis  $A_J$ . Dann wird der Übergang zum Tableau  $\bar{H}'$ , das zur Basis  $A'_J$  mit  $J' = J \setminus \{j_s\} \cup \{\ell\}$ ,  $h_{s\ell} \neq 0$ , gehört, durch (2.5.2)  $here$ stellt.

Damit läßt sich das Tableau-Verfahren angeben (Numerierung wie in §2.4). Die Formulierung nimmt dabei keinerlei Bezug auf die Bedeutung der Zeilenindizes.

| Eingabe:       | Zulässiges Tableau $H$                                                      |                       |
|----------------|-----------------------------------------------------------------------------|-----------------------|
| $\overline{2}$ | suche $h_{0\ell} > 0$ , $1 \leq \ell \leq n$ ,                              |                       |
| 3              | wenn $h_{0j} \leq 0 \forall 1 \leq j \leq n$ :                              | <b>STOP, Optimum!</b> |
| 4              | wenn $h_{i\ell} \leq 0 \forall 1 \leq i \leq m$ :                           | STOP, unbeschränkt!   |
| 5              | Bestimme s:                                                                 |                       |
|                | $h_{s0}/h_{s\ell} = \min\{h_{i0}/h_{i\ell}: h_{i\ell} > 0, 1 \le i \le m\}$ |                       |
| 6              | Basiswechsel nach $(2.5.2)$ , weiter mit 2                                  |                       |

Simplex-Tableau-Verfahren

Beispiel 2.5.2 Mit dem Ablauf aus Beispiel 2.4.1 bekommt man beim Tableauverfahren folgende Tabellen. In den Steuer-Zeilen und -Spalten ist jeweils das ausgewählte Element  $h_{0\ell} = \gamma_\ell$ bzw.  $h_{0s} = \bar{x}_p$ ,  $p = j_s$ , unterstrichen, außerdem wurde das Pivotelement für den Basiswechsel eingerahmt. Unter den Tabellen ist die Position der Basisindizes angegeben. Das erste Tableau ist zulässig, das dritte Tableau optimal, da keine positiven Gewinne mehr auftreten.

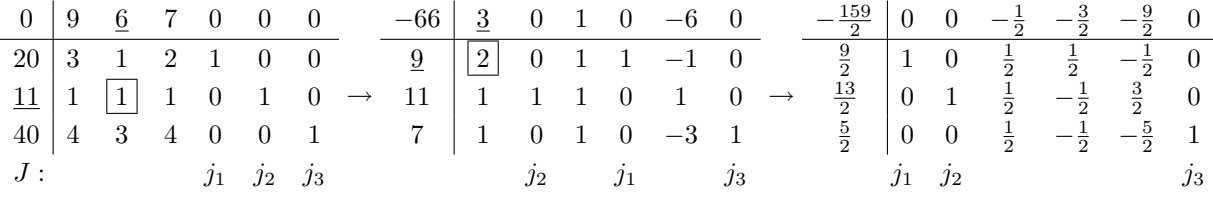

Das Tabellenverfahren hat den vordergründigen Vorteil (für Handrechnung), dass der Basiswechsel mit einer einheitlichen Vorschrift für alle Daten des Linearen Programms durchgeführt werden kann. Für große Probleme besteht aber der wesentliche Nachteil, dass immer wieder die ganze Matrix umgeformt (und damit zerstört) wird und sich die Pivotwahl nicht nach der Größe von  $h_{s\ell}$  richtet. Insbesondere können kleine Pivotwerte  $h_{s\ell} \cong 0$  zu großen Rundungsfehlern führen und die Fehler der Schritte summieren sich in  $H$ . Außerdem ist der Aufwand für einen Schritt immer  $(2m + 1)(n + 1)$  Operationen.

### 2.6 Anlaufrechnung

Das Simplexverfahren setzt die Kenntnis einer Ecke des zulässigen Bereichs voraus. Eine Startecke konstruiert man durch Betrachtung von erweiterten Hilfsproblemen, welche die gleichen Restriktionen, aber eine andere Zielfunktion verwenden.

### Zwei-Phasen-Methode

Diese basiert auf der Beobachtung, dass man beim Übergang von einem Problem (LP2) mit  $b \geq 0$  zur Form (LP3) durch Einführung von Schlupfvariablen direkt eine Startbasis angeben kann (vgl. Beispiel 2.4.1). Diese Kenntnis nutzt man beim Problem (LP3)

$$
\max\{c^{\mathsf{T}}x : Ax = b, x \ge 0\}, \quad b \ge 0 \text{ (oBdA)},
$$

und führt dort künstliche Schlupfvariablen ein. Da  $b$  die rechte Seite eines Gleichungssystems ist, ist die Vorzeichenbedingung an die  $b_i$  keine Einschränkung. Zu (LP3) wird demnach mit  $\mathbb{1} = (1, \ldots, 1)^{\mathsf{T}} \in \mathbb{R}^m$  das Hilfsproblem (Phase I)

$$
\max(-\mathbb{1}^{\mathsf{T}}y): Ax + y = b, x \ge 0, y \ge 0,
$$
\n(2.6.1)

mit der Matrix  $D := (A, I_m) \in \mathbb{R}^{m \times (n+m)}$  betrachtet. Die Variablen können zu einem Vektor  $z^{\mathsf{T}} = (x^{\mathsf{T}}, y^{\mathsf{T}})$  zusammengefaßt werden. Mit  $J = \{n+1, \ldots, n+m\}$  ist  $D_J = I_m$  eine Basis und die Basislösung  $\bar{z}_J = \bar{y} = b \ge 0$  zulässig. Die neue Zielfunktion  $-\mathbb{1}^T y = -\sum_{i=1}^m y_i \le 0$  ist eine Straffunktion, sie bestraft die künstlichen Schlupfvariablen und ist nach oben durch null beschränkt, das Hilfsproblem also lösbar. Mit der Lösung  $\hat{z}^{\mathsf{T}} = (\hat{x}^{\mathsf{T}}, \hat{y}^{\mathsf{T}})$ , die das Verfahren mit der Indexmenge  $J \subseteq \{1, \ldots, n+m\}$  bestimmt, folgt für

Fallunterscheidung:

- a)  $\hat{y} \neq 0$ : Das Ausgangsproblem (LP3) ist inkonsistent.
- b)  $\hat{y} = 0$ :  $\hat{x}$  ist zulässig bei (LP3), dabei
	- b1)  $J \subseteq \{1, \ldots, n\}$ :  $A_J$  bildet eine zulässige Basis für (LP3).
	- b2)  $J \nsubseteq \{1,\ldots,n\}$ :  $P := J \cap \{n+1,\ldots,n+m\} \neq \emptyset$ , für  $p = j_s \in P$  ist  $\hat{z}_p = \hat{y}_{p-n} = h_{s0} = 0$  und ein Austauschschritt mit einem beliebigen Pivot  $h_{s\ell} = w_{p\ell} \neq 0, \ell \in \{1, \ldots, n\} \setminus J$  ändert nicht die Ecke  $\hat{z}$ , verkleinert aber P. Wenn bei  $P \neq \emptyset$  kein Austausch mehr möglich ist, gilt also  $h_{sj} = w_{pj} = 0, j = 1, \ldots, n$ und die Matrix $\boldsymbol{D}_{J}^{-1}\boldsymbol{A}$ hat eine Nullzeile, $\boldsymbol{A}$ also einen Rangdefekt. Dann kann Zeile  $p - n$  (zur Schlupfvariable  $z_p$ ) aus A entfernt werden, da deren Koeffizient in der Linearkombination dieser Nullzeile 1 ist.

Im Fall b) kann die Rechnung mit dem Simplex-Verfahren aus §2.4 fortgesetzt werden, fur das ¨ Tabellenverfahren aus §2.5 ist dazu die Steuerzeile aus c neu zu berechnen.

Wenn das Ausgangsproblem (LP3) selbst schon Schlupfvariable enthält in Gleichungen mit  $b_i \geq 0$ , muß an dieser Stelle nicht noch eine weitere eingeführt werden.  $\rightarrow$ 

### Groß-M-Methode

Das Umschalten von Phase I auf Phase II (Originalproblem) erspart man sich, wenn man in (2.6.1) die gemischte Zielfunktion

$$
c^{\mathsf{T}}x - M\mathbb{1}^{\mathsf{T}}y = (c^{\mathsf{T}}, -M\mathbb{1}^{\mathsf{T}})z
$$

mit einer "genügend großen" Konstanten  $M$  betrachtet. Diese muß die künstlichen Variablen y so stark bestrafen, dass sie im Optimum nicht mehr auftreten. Allerdings ist eine geeignete Wahl von M nicht einfach zu treffen, insbesondere, wenn (LP3) inkonsistent ist.

Wenn allerdings ursprünglich das Problem (LP2) mit  $b \not\geq 0$  vorliegt, hat die Methode den Vorteil, dass nur eine Zusatzvariable benötigt wird. Dazu sei  $b_q = \min\{b_i : 1 \leq i \leq m\} < 0$ . Im erweiterten System  $Ax + y = b$  wird nun die Zeile q von allen anderen subtrahiert und macht deren rechte Seite dadurch nichtnegativ. Die Zeile q selbst wird mit −1 multipliziert und bekommt eine zusätzliche Variable  $y_{m+1} \geq 0$ . Damit ergibt sich das Problem

$$
\begin{aligned}\n\max_{j=1} & c^{\mathsf{T}} x & -My_{m+1} \\
\sum_{j=1}^{n} (a_{ij} - a_{qj})x_j & -y_q & +y_i & = b_i - b_q, \ i \neq q, \\
\sum_{j=1}^{n} (-a_{qj})x_j & -y_q & +y_{m+1} & = -b_q, \\
x_j \geq 0, & y_i, y_q, y_{m+1} & \geq 0\n\end{aligned} \tag{2.6.2}
$$

Die Matrix mit den Spalten zu den Indizes  $J = \{n+1, \ldots, n+m+1\} \setminus \{n+q\}$  bildet eine zulässige Basis aus Einheitsvektoren. Wenn dann im Optimum  $(\hat{x}^{\mathsf{T}}, \hat{y}^{\mathsf{T}})$  die Zusatzvariable verschwindet,  $\hat{y}_{m+1} = 0$ , hat man natürlich auch eine Lösung des Ausgangsproblems gefunden. Im umgekehrten Fall ist allerdings nicht klar, ob nur M zu klein gewählt wurde, oder ob das Ausgangsproblem inkonsistent ist. Die Zwei-Phasen-Methode bietet hier eine verläßlichere Entscheidung.

Beispiel 2.6.1 Beim folgenden Problem (LP2), einschließlich Schlupfvariablen,

$$
\begin{array}{rcl}\n\max & -2x_1 & +3x_2 \\
2x_1 & -3x_2 & +y_1 & = -5 \\
x_1 & -2x_2 & +y_2 & = -2 \\
x_1 & +2x_2 & +y_3 & = 6\n\end{array}
$$

tritt das kleinste Element von  $b$  in der ersten Zeile auf. Subtraktion von den übrigen und Einführung der Zusatzvariablen  $y_4$  führt auf das folgende zulässige Tableau  $\bar{H}$ . Die Gewinne für die Steuerzeile sind  $\gamma^{\mathsf{T}} = (c^{\mathsf{T}}, 0^{\mathsf{T}}, -M) + Me_q^{\mathsf{T}}H$ , es wird also das M-fache der q-ten Gesamtzeile zum Zielvektor addiert. Das M in der letzten Spalte hebt sich dabei auf.

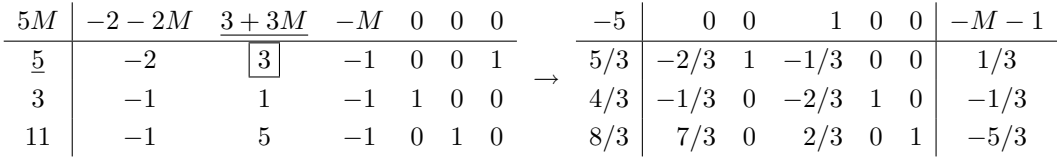

Der Wert von  $M \geq 0$  war hier unerheblich, nach einem Schritt ist die Zusatzvariable eliminiert und das Verfahren kann mit der verkleinerten Tabelle fortgesetzt werden.

Beispiel 2.6.2 (Rechner-Demo) In dem gezeigten Transportnetz soll ein Produkt von den Produzenten F und G zu den Abnehmern C,D,E geliefert werden, die Knoten A und B sind reine Umschlagplätze mit Bedarf 0. Transporte verlaufen nur längs der numerierten Kanten j in der angezeigten Richtung (Menge  $x_j \geq 0$ ). Das zugehörige (LP3) ist in der folgenden Tabelle beschrieben, die Transportkosten der Kanten in der nullten Zeile, der Bedarf in den Knoten in der nullten Spalte. Zu beachten ist hierbei, dass die Kosten zu minimieren sind. Die Restriktionen sind Bilanzgleichungen in den einzelnen Knoten, die Differenz aller eingehenden und ausgehenden Mengen entspricht dem Bedarf des

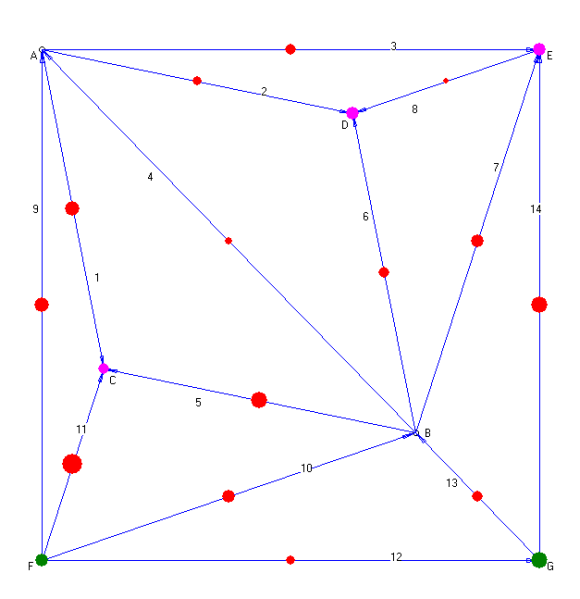

Knotens. Die Zeile zu Knoten G fehlt, da sie redundant ist (Bedarf=−15), vgl. §1.2.2.

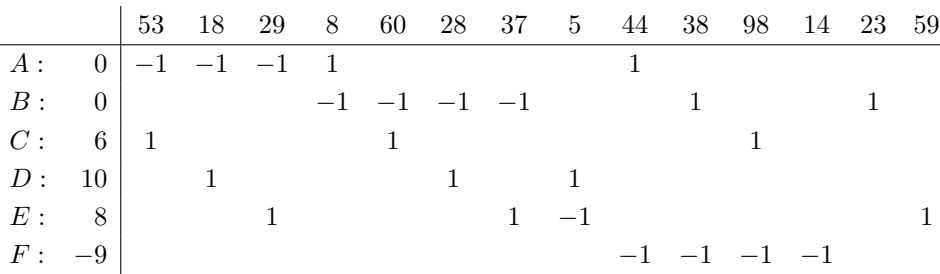

### 2.7 Ausgeartete Ecken und praktische Aspekte

Die Steuerung beim Simplexverfahren erfolgt allein uber die (Indexmenge der) Basen. Da zu ¨ einer ausgearteten Basislösung verschiedene Basen gehören, kann die Situationen eintreten, dass das Verfahren zwar die Basis wechselt, aber in der gleichen Basislösung verharrt. Dann besteht auch die Möglichkeit, dass das Verfahren (bei unveränderter Pivotwahl) zu einer früheren Basis zurückkehrt und dann in dieser Schleife gefangen bleibt ("Kreisen" beim Simplexverfahren). Die Ansichten über die Wahrscheinlichkeit dieses Falls gehen in der Literatur auseinander. Im Verfahren sind ausgeartete Ecken daran zu erkennen, dass das Minimum in Schritt 5 bzw.  $(2.3.10)$ , das die maximal mögliche Schrittweite

$$
t_\ell = \min\{\frac{\bar{x}_i}{w_{i\ell}}:\, i\in J, w_{i\ell} > 0\}
$$

bestimmt, gleichzeitig in mehreren Indizes  $p_1, p_2, \ldots$  angenommen wird. Dann gilt also  $x_{p_1}(t_\ell) =$  $x_{p_2}(t_\ell) = \ldots = 0$  und  $x(t_\ell)$  ist wegen  $|J(x(t_\ell))| < m$  also ausgeartet. Eine einfache Abhilfe gegen das Kreisen besteht darin, dass man die Auswahl unter diesen Indizes durch Zusatzregeln wieder eindeutig macht. In der Literatur gibt es dazu unterschiedliche Strategien.

Die folgenden beiden kleinste Index-Regeln wählen jeweils den in Frage kommenden kleinsten Original-Index bezogen auf die ursprüngliche Reihenfolge der Komponenten (im  $\mathbb{R}^n$ ) und verhindert dadurch ein Kreisen. Die Schritte 2 und 5 des Simplexverfahrens aus §2.4 sind dazu folgendermaßen zu präzisieren:

$$
\begin{array}{|l|l|}\n\hline\n2 & \text{bestimme } \ell \in K: & \ell = \min\{j \in K: \gamma_j > 0\} \\
\hline\n5 & \text{bestimme } p \in J: & p = \min\{i \in J: \ \bar{x}_i/w_{i\ell} = t_\ell\}\n\end{array}
$$
\n(2.7.1)

Die Durchfuhrung dieser Regel erfordert beim Tabellenverfahren und auch beim revidierten Ver- ¨ fahren (abhängig von der Indexverwaltung dort) einen geringen Organisationsaufwand (Index-Sortierung), da die zugehörigen Daten im Verfahren oft den Platz wechseln.

Das Simplexverfahren basiert darauf, dass an mehreren Stellen eine Auswahl anhand des Vorzeichens berechneter Daten, etwa der Gewinne  $\gamma_K$  getroffen wird. Leider muß man aber bei der Durchfuhrung im Rechner mit Rundungsfehlern rechnen und daher kann statt eines exakten ¨ Gewinns  $\gamma_j = 0$  ein berechneter Wert  $\tilde{\gamma}_j > 0$ ,  $\tilde{\gamma}_j \approx 0$  auftreten. In der Praxis müssen daher die Entscheidungen in (2.7.1) durch eine sorgfältig gewählte Toleranz  $\epsilon$  (≅ Rechengenauigkeit 10<sup>-15</sup>) modifiziert werden: min $\{j \in K : \gamma_j > \epsilon\}$ . Analog ist bei der Bestimmung von p vorzugehen, es ist der minimale Index mit  $\bar{x}_i/w_{i\ell} \leq t_{\ell} + \epsilon$  zu verwenden.

Bei sehr kritischen Anwendungen kann man versuchen, Rundungsfehler ganz zu vermeiden. Ein Gleichungssystem mit rationalen Koeffizienten kann durch Erweiterung ganzzahlig gemacht werden und die Gauß-Elimination kann dann divisionsfrei ganzzahlig durchgefuhrt werden. Die ¨ dann auftretenden Koeffizienten können allerdings eine erhebliche Größenordnung annehmen.

Damit ist die Standardmethode zur Lösung von Linearen Programmen behandelt. Im Folgenden muß aber die Arbeitsgrundlage des Verfahrens, der Dekompositionssatz für Polyeder, noch erarbeitet werden. Außerdem werden weitere Eigenschaften von Ungleichungssystemen behandelt, etwa Lösbarkeits-Kriterien, die auf eine schlagkräftige Theorie über duale Programme führt. Damit werden strategische Diskussionen zu gestellten Optimierungsaufgaben möglich wie die, durch gezielte Anderungen bei einem gegebenen Problem eine Vergrößerungen des Optimalwerts zu bewirken. Mit einem dualen Simplexverfahren können solche Anderungen auch effizient umgesetzt werden.

### 3 Konvexe Geometrie

Mit dem Simplex-Verfahren kann jedes einzelne Programm (LP) gelöst werden oder es wird seine Unlösbarkeit festgestellt. Die theoretische Grundlage für diese Behauptung ist aber noch offen, die geometrische Struktur der zulässigen Menge  $X$  muß geklärt werden, auf ihrem Rand liegen die Maxima der linearen Zielfunktion. Die zentrale Aussage für Polyeder wie  $X$  lautet, dass tatsächlich nur endlich viele Punkte bzw. Richtungen von  $X$  zu prüfen sind.

### 3.1 Konvexe Mengen

Die zulässigen Bereiche von (LP∗) lassen sich als Durchschnitte einfacher Gebilde darstellen. Jeder (n − 1)-dimensionale affine Unterraum  $H \subseteq \mathbb{R}^n$  ist eine Hyperebene. Sie kann durch eine einzelne lineare Gleichung charakterisiert werden

$$
H = \{x : a^{\mathsf{T}}(x - y) = 0\} = \{x : a^{\mathsf{T}}x = \alpha\}, \quad a \neq 0, y \in H, \alpha = a^{\mathsf{T}}y,
$$
\n(3.1.1)

wobei a der (bis auf Skalierung eindeutige) Normalenvektor von H ist und  $y \in H$  beliebig. Kompaktschreibweise  $H = H(a, y) = H(a, \alpha)$ . Modifikationen der Darstellung  $H(a, \alpha)$  führen auf die offenen Halbräume

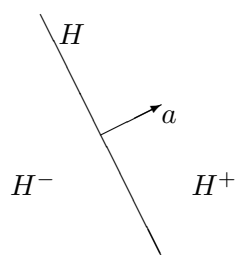

$$
H^+(a,\alpha) := \{x : a^{\mathsf{T}}x > \alpha\}, \quad H^-(a,\alpha) := \{x : a^{\mathsf{T}}x < \alpha\}. \tag{3.1.2}
$$

Die Zerlegung  $\mathbb{R}^n = H^- \cup H \cup H^+$  ist damit disjunkt. Die entsprechenden abgeschlossenen Halbräume sind  $H^{\oplus} := H^+ \cup H$ ,  $H^{\ominus} := H^- \cup H$ . Jeder r-dimensionale affine Unterraum,  $r < n$ , ist Durchschnitt von  $n - r$ Hyperebenen.

Zu einer beliebigen Menge  $M \subseteq \mathbb{R}^n$ ,  $M \neq \emptyset$ , wird die *affine Hülle* aff(M) definiert als kleinster affiner Unterraum  $U \subseteq \mathbb{R}^n$  mit  $M \subseteq U$ , also

$$
\text{aff}(M) = \bigcap_{U \supseteq M} U \qquad (U \subseteq \mathbb{R}^n \text{ affineer Unterraum}) \tag{3.1.3}
$$

$$
= \{ \sum_{i=1}^{k} \lambda_i x^{(i)} : x^{(i)} \in M, \lambda_i \in \mathbb{R}, \sum_{i=1}^{k} \lambda_i = 1, k \in \mathbb{N} \}. \tag{3.1.4}
$$

Außerdem wird die (affine) Dimension dim  $M = \dim \text{aff}(M)$  gesetzt. Umgekehrt ist der größte, bei jeder Verschiebung, in M "passende" Unterraum der Linealraum  $L(M)$  von M:

$$
x + L(M) \subseteq M \,\,\forall x \in M. \tag{3.1.5}
$$

Für  $0 \in M$  ist offensichtlich  $L(M) \subseteq M$ , für beschränktes M ist  $L(M) = \{0\}$  trivial.

**Beispiel 3.1.1** Für eine Hyperebene  $H = H(a, \alpha) \subseteq \mathbb{R}^n$ ,  $\alpha \neq 0$ , ist aff $(H \cup \{0\}) = \mathbb{R}^n$  und  $L(H) = H(a, 0).$ 

Die beiden Darstellungen (3.1.3,3.1.4) können als Charakterisierungen der affinen Hülle von "außen" bzw. "innen" gesehen werden, wobei die zweite affine Kombinationen von Vektoren verwendet. Da unterschiedliche Arten von Linearkombinationen auch im folgenden auftreten, werden sie gemeinsam eingeführt.

**Definition 3.1.2** Zu Vektoren  $x^{(1)}, \ldots, x^{(k)}$  heißt die Linearkombination  $z := \sum_{i=1}^{k} \lambda_i x^{(i)}$  mit  $\lambda_i \in \mathbb{R}$ , eine

- konische Kombination für  $\lambda_i \geq 0, i = 1, \ldots, k,$
- positive Kombination für  $\lambda_i > 0, i = 1, \ldots, k$ ,
- affine Kombination  $\lim_{k \to \infty} \frac{k}{k}$  $i=1$  $\lambda_i=1,$

— konvexe Kombination *für*  $\lambda_i \geq 0, i = 1, ..., k, \sum_{i=1}^{k}$  $i=1$  $\lambda_i=1$ .

Die  $k+1$  Punkte  $x^{(0)}, \ldots, x^{(k)} \in \mathbb{R}^n$  heißen affin linear unabhängig bzw. in allgemeiner Lage, wenn die k Differenzen  $x^{(1)} - x^{(0)}, \ldots, x^{(k)} - x^{(0)}$  linear unabhängig sind. Andernfalls  $\sin$ d  $x^{(0)}, \ldots, x^{(k)}$  affin linear abhängig, was äquivalent zur Existenz eines nichttrivialen Tupels  $(\lambda_0, \ldots, \lambda_k) \neq 0$  ist mit

$$
\sum_{i=0}^{k} \lambda_i = 0, \quad \sum_{i=0}^{k} \lambda_i x^{(i)} = 0.
$$
 (3.1.6)

### 3.2 Konvexe Mengen

**Definition 3.2.1** Eine Menge  $M \subseteq \mathbb{R}^n$  heißt konvex, wenn

$$
[x, y] := \{ \lambda x + (1 - \lambda)y, \ 0 \le \lambda \le 1 \} \subseteq M \quad \forall x, y \in M.
$$

Zu jedem Paar von Punkten  $x, y \in M$  liegt hier die ganze Verbindungsstrecke [x, y] in M. Die "offene" Strecke wird mit  $(x, y) = \{\lambda x + (1 - \lambda)y, 0 < \lambda < 1\}$  bezeichnet (enthält Endpunkte nicht für  $x \neq y$ . Die Konvexität hat für uns zentrale Bedeutung, vgl. c) im Beispiel.

### Beispiel 3.2.2

- a) Affine Unterräume  $U \subseteq \mathbb{R}^n$  sind konvex, da mit  $x, y \in U$  sogar  $[x, y] \subseteq \text{aff}(x, y) \subseteq U$  gilt.
- b) Der Durchschnitt  $\bigcap_{i\in I} M_i$  konvexer Mengen  $M_i \subseteq \mathbb{R}^n$ ,  $i \in I$ , ist konvex.
- c) Halbräume  $H^{\pm}$ ,  $H^{\ominus}$ ,  $H^{\oplus}$  sind konvex. Die Menge der Lösungen

$$
X := \{ x \in \mathbb{R}^n : \sum_{j=1}^n a_{ij} x_j \le b_i, i \in I \}
$$

eines linearen Ungleichungssystems  $Ax \leq b$  ist als Durchschnitt  $\bigcap_{i \in I} H^{\ominus}(a^{(i)}, b_i)$ , von Halbräumen konvex.

#### 3 KONVEXE GEOMETRIE 29

- d) Der *Einheitssimplex*  $\Delta_n := \{x \in \mathbb{R}^n : \mathbb{1}^\mathsf{T} x = 1, x \geq 0\}$  ist ebenso konvex wie  $\Delta'_n := \{x \in \mathsf{T}^n : \mathbb{1}^\mathsf{T} x = 1, x \geq 0\}$  $\mathbb{R}^n : \mathbb{1}^{\mathsf{T}} x \leq 1, x \geq 0$ .
- e) Streckung und Addition erhalten die Konvexität. Mit  $\lambda \in \mathbb{R}$  und konvexen Mengen  $M, N \subseteq$  $\mathbb{R}^n$  sind auch folgende Mengen konvex

$$
\lambda M := \{ \lambda x : x \in M \},
$$
  

$$
M + N := \{ x + y : x \in M, y \in N \}.
$$

**Definition 3.2.3** Zu  $M \subseteq \mathbb{R}^n$  heißt die kleinste konvexe Menge, die M enthält, die konvexe Hülle von M, bezeichnet mit konv $(M)$ .

Offensichtlich gilt für Mengen  $M \subseteq \mathbb{R}^n$ : M konvex  $\iff M = \text{konv}(M)$ . Den Zusammenhang zwischen Konvexität und Konvex-Kombinationen präzisieren die folgenden Sätze.

**Satz 3.2.4**  $M \subseteq \mathbb{R}^n$  ist genau dann konvex, wenn jede konvexe Kombination von endlich vielen  $Punkten$  aus M wieder in M liegt.  $Bew$ 

Spezielle Charakterisierungen der konvexen Hülle von  $M$  sind auch:

• Durchschnitt aller konvexen Obermengen:

$$
konv(M) = \bigcap_{M \subseteq N \subseteq \mathbb{R}^n} N \quad (N \text{ konvex})
$$

• Menge aller konvexen Kombinationen von Punkten aus M:

$$
konv(M) = \bigcup_{k \in \mathbb{N}} \{ \sum_{i=1}^{k} \lambda_i x^{(i)} : x^{(i)} \in M, \lambda \in \Delta_k \}. \tag{3.2.1}
$$

Der Einheitssimplex ist die konvexe Hülle aller Einheitsvektoren  $\Delta_n = \text{konv}(\{e_1, \ldots, e_n\})$  und  $\Delta'_n = \text{konv}(\Delta_n \cup \{0\})$ . Dieses Beispiel läßt erwarten, dass in der Darstellung (3.2.1) nur eine Höchstanzahl von Summanden zu betrachten ist. Das bestätigt folgender Satz.

**Satz 3.2.5 (Caratheodory)** Die Menge  $M \subseteq \mathbb{R}^n$ ,  $M \neq \emptyset$ , besitze Dimension m. Dann kann jeder Punkt  $z \in \text{konv}(M)$  durch höchstens  $m + 1$  Punkte konvex kombiniert werden, d.h., es existieren  $x^{(1)}, \ldots, x^{(k)} \in M$ ,  $k \leq m+1$ ,  $\lambda \in \Delta_k$  so, dass  $z = \sum_{i=1}^k \lambda_i x^{(i)}$  gilt.

Zum Zusammenspiel von Konvexität und Topologie:

**Satz 3.2.6** Bei einer nichtleeren konvexen Menge  $M \subseteq \mathbb{R}^n$  sind auch das Innere  $\stackrel{\circ}{M}$  und der  $\Delta$ bschluß  $\overline{M}$  konvex.

Bei der Übertragung topologischer Eigenschaften auf die konvexe Hülle ist Vorsicht angebracht. Die Abgeschlossenheit von M überträgt sich nur bei beschränkten Mengen auf konv $(M)$ .

#### 3 KONVEXE GEOMETRIE 30

#### Satz 3.2.7 Die Menge  $M \subseteq \mathbb{R}^n$  $\overline{sei}$  Bew

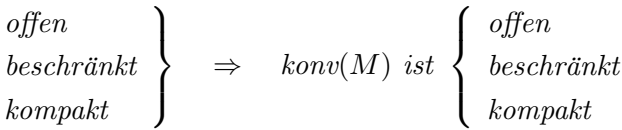

Zu einem beliebigen Punkt  $x \in \mathbb{R}^n$  gibt es in einer nichtleeren konvexen, abgeschlossenen Menge  $M$  einen *eindeutigen*, nächstgelegenen Punkt. Denn bei festem  $x$  ist  $f_x(y) := \|y-x\|^2$  eine stetige Funktion, und muß mit einem beliebigen  $y_0 \in M$  nur auf der Kugel  $B_r(x)$ ,  $r^2 = f_x(y_0)$ , bzw. der kompakten Menge  $M \cap B_r(x)$  betrachtet werden. Dieses Minimum ist eindeutig aufgrund der Parallelogrammgleichung

$$
\|\frac{y+z}{2}\|^2 = \frac{1}{2}\|y\|^2 + \frac{1}{2}\|z\|^2 - \frac{1}{4}\|y-z\|^2.
$$
 (3.2.2)

Bei zwei Minimalstellen  $y \neq z$  wäre  $f_x$  in  $u := (y + z)/2$  echt kleiner:  $f_x(u) < f_x(y) = f_x(z)$ . Dies zeigt den

**Satz 3.2.8** Die Menge  $M \subseteq \mathbb{R}^n$ ,  $M \neq \emptyset$ , sei konvex und abgeschlossen. Dann gibt es zu jedem  $x \in \mathbb{R}^n$  einen eindeutigen, nächstgelegenen Punkt

$$
\hat{y} \in M: \quad \hat{y} = \arg\min\{f_x(y) : y \in M\}.
$$

Die Zuordnung  $p_M : \mathbb{R}^n \to M$ ,  $x \mapsto \hat{y}$  wird die Projektion auf M genannt.

Fixpunkte dieser Projektion  $p_M(x) = x$  sind genau die Punkte  $x \in M$ , daher ist die Abbildung  $p_M$  auch *idempotent*,  $p_M \circ p_M = p_M$ . Bei einem affinen Unterraum  $U \subseteq \mathbb{R}^n$  ist  $p_U$  die orthogonale Projektion auf U, mit  $\hat{y} = p_M(x)$  ist

$$
x = \hat{y} + (x - \hat{y}),
$$
 wobei  $(x - \hat{y})^{\mathsf{T}}(y - \hat{y}) = 0 \forall y \in U.$ 

Bei einem linearen Unterraum ist auch  $p_U$  linear. Eine zur letzten Gleichung ähnliche Charakterisierung von  $p_M(x)$  gilt im allgemeinen Fall.

**Satz 3.2.9** Die nichtleere Menge  $M \subseteq \mathbb{R}^n$  sei konvex und abgeschlossen und  $\hat{y} \in M$ . Dann gilt mit  $x \in \mathbb{R}^n$ 

$$
\hat{y} = p_M(x) \quad \Longleftrightarrow \quad (x - \hat{y})^{\mathsf{T}}(y - \hat{y}) \le 0 \,\,\forall y \in M.
$$

Für  $x \notin M$  ist der nächstgelegene Punkt  $\hat{y} = p_M(x)$  also dadurch charakterisiert, dass gilt $M\subseteq H^\ominus,$ mit der Hyperebene  $H = H(x - \hat{y}, \hat{y})$ . Wie im linearen Fall ist die Abbildung  $p_M$  nicht-expandierend, aber keine Kontraktion, da alle Elemente von M Fixpunkte sind.

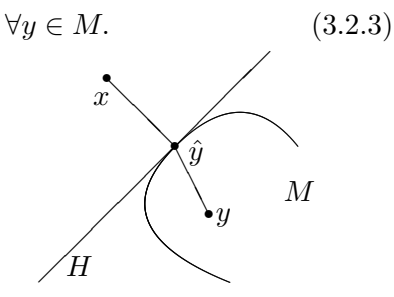

Bew

**Satz 3.2.10** Die Menge  $M \subseteq \mathbb{R}^n$ ,  $M \neq \emptyset$ , sei konvex und abgeschlossen. Dann gilt für  $x, y \in \mathbb{R}^n$ 

$$
||p_M(x) - p_M(y)|| \le ||x - y||.
$$

Hyperebenen der in Satz 3.2.9 auftretenden Art sind im folgenden ein wichtiges Hilfsmittel.

**Definition 3.2.11** Ist  $M \subseteq \mathbb{R}^n$  konvex,  $M \neq \emptyset$ , und  $H = H(a, \alpha)$  eine Hyperebene mit  $M \subseteq$  $H^{\ominus}$ ,  $H \cap \bar{M} \neq \emptyset$ . Dann heißt H Stützebene für M und  $a^{\mathsf{T}} x \leq \alpha$  zulässige Ungleichung für M. Wenn  $B := H \cap M \neq \emptyset$  ist, heißt B Stützmenge.

In Satz 3.2.9 liegt also  $p_M(x)$  für  $x \notin M$  in der Stützmenge der dort zur abgeschlossenen(!) Menge M konstruierten Stützebene  $H$ . Diese trennt den Punkt x von der Menge  $M$ . Eine entsprechende Aussage gilt für beliebige disjunkte, konvexe Mengen.

Definition 3.2.12 Zur Lage einer Hyperebene  $H = H(a, \alpha)$  relativ zu nichtleeren Mengen  $M, N \subseteq \mathbb{R}^n$  verwendet man folgende Begriffe.

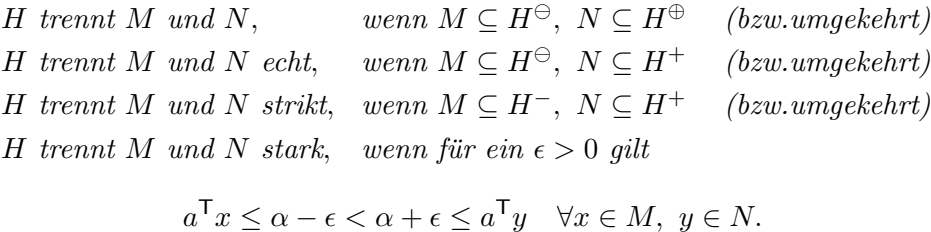

Mit Satz 3.2.9 kann direkt eine Hyperbene konstruiert werden, die einen Punkt  $x \notin \overline{M}$  außerhalb einer konvexen Menge von dieser strikt trennt. Etwas schwieriger wird der Nachweis, wenn x auf dem Rand von  $M$  liegt, die trennende Ebene ist dann eine Stützebene.

**Satz 3.2.13** Die nichtleere Menge  $M \subseteq \mathbb{R}^n$  sei konvex.

a) Ist M abgeschlossen und  $x \notin M$ , dann existiert eine Hyperebene mit  $M \subseteq H^-(a, \alpha)$ ,  $x \in$  $H^+(a,\alpha)$ , d.h.,

$$
\forall y \in M: \quad a^{\mathsf{T}} y < \alpha < a^{\mathsf{T}} x.
$$

b) Ist x ein Randpunkt von M,  $x \in \overline{M} \setminus \overset{\circ}{M}$ , dann existiert eine Hyperebene H mit  $x \in H$ ,  $M \subseteq H^\ominus$ .

Auch im Grenzfall sich berührender konvexer Mengen ist noch eine Trennung möglich.

**Theorem 3.2.14** Es seien  $M, N \subseteq \mathbb{R}^n$  nichtleere, disjunkte, konvexe Mengen,  $M \cap N = \emptyset$ , und M offen. Dann existiert eine Hyperebene H, die M und N echt trennt,  $M \subseteq H^-$ ,  $N \subseteq H^{\oplus}$ .

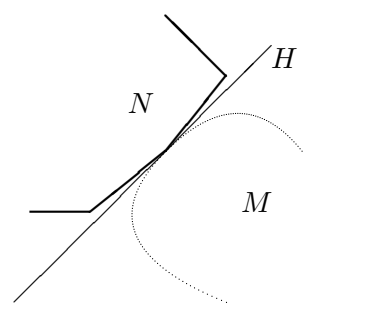

Bew

Bei ihrer Einführung wurde die konvexe Hülle als Durchschnitt allgemeiner konvexer Obermengen definiert. Mit den letzten Ergebnissen ist auch eine Charakterisierung nur mit Halbräumen (d.h. linearen Ungleichungen) möglich.

**Satz 3.2.15**  $M \subseteq \mathbb{R}^n$  sei eine konvexe, abgeschlossene, echte Teilmenge des  $\mathbb{R}^n$ ,  $M \neq \emptyset$ ,  $M \neq \emptyset$  $\mathbb{R}^n$ . Bezeichnet  $\mathcal{H}_M$  die Menge der Stützebene an M, dann gilt

$$
M=\bigcap_{H\in\mathcal{H}_M}H^\ominus.
$$

**Beispiel 3.2.16** Bei der Einheitskugel  $M := B_1(0)$  ist diese Aussage sofort nachvollziehbar. Für jedes  $a \in \mathbb{R}^n$ ,  $a \neq 0$ , ist  $H(a, ||a||)$  eine Stützebene an M. Man sieht hier auch sofort, dass in der Darstellung $\bigcap_{H\in\mathcal{H}_M}H^\ominus$ unendlich viele Halbräume auftreten.

### 3.3 Randflächen und Ecken

Bekanntlich sind bei der Suche nach Extrema von Funktionen die Ränder des zulässigen Bereichs gesondert zu prüfen, insbesondere bei linearen Zielfunktionen. Auch eine Stützebene berührt eine konvexe Menge in (mindestens einem) Randpunkt. Die Definition des Randes ist bei abgeschlossenen konvexen Mengen aber auch mit rein geometrischen Begriffen möglich.

**Definition 3.3.1** Sei  $R \neq \emptyset$  und beide Mengen  $R \subseteq M \subseteq \mathbb{R}^n$  konvex. Dann heißt R Randfläche von M, wenn

$$
\forall x, y \in M: \quad (x, y) \cap R \neq \emptyset \Rightarrow x, y \in R.
$$

Punkte einer Randfläche R können also nur aus Punkten von R selbst kombiniert werden. Abhängig von der Dimension einer Randfläche  $R$  verwendet man folgende Bezeichnungen:

 $\dim R = 0:$   $R = \{y\}$  ist Ecke von M  $\dim R = 1:$  R ist Kante von M  $\dim R = n - 1$ : R ist Facette von  $M \subseteq \mathbb{R}^n$ .

Der wichtigste Begriff hier ist der der Ecke, die Menge aller Ecken von  $M$  heißt  $E(M)$ .

**Satz 3.3.2** Sei  $M \subseteq \mathbb{R}^n$  nichtleer und konvex. Dann sind folgende Bedingungen äquivalent:

- a)  $z \in M$  ist Ecke von M,
- b)  $z \in (x, y), x, y \in M \Rightarrow x = y = z,$
- c)  $z = \frac{1}{2}$  $\frac{1}{2}(x+y), x, y \in M \Rightarrow x=y=z,$
- d)  $M \setminus \{z\}$  ist konvex.

### Beispiel 3.3.3

- a) Die Eckenmenge der Einheitskugel  $M = B_1(0) = \{x : ||x|| \le 1\}$  ist die Sphäre  $E(M) =$  ${x : ||x|| = 1}$ . Dies folgt direkt aus der Parallelogrammgleichung (3.2.2) und Satz 3.3.2b. Die offene Kugel hat keine Ecken  $E(\hat{M}) = \emptyset$ .
- b) Auch Unterräume  $U \subseteq \mathbb{R}^n$  haben keine Ecken, sind aber abgeschlossen.
- c) Im folgenden treten aber in der Regel Mengen mit endlich vielen Ecken auf. Dazu gilt etwa: für  $M = \text{konv}\{x^{(1)}, \ldots, x^{(m)}\}$  ist  $E(M) \subseteq \{x^{(1)}, \ldots, x^{(m)}\}.$

Jede nichtleere kompakte Menge M enthält mindestens eine Ecke (Satz, denn argmax $\{||x|| :$  $x \in M$  ist Ecke).  $E(M)$  enthält dann sogar so viele Punkte, dass die ganze Menge M daraus rekonstruiert werden kann (Theorem 3.3.6). Zum Beweis wird benötigt:

**Satz 3.3.4** Sei  $M \neq \emptyset$ ,  $M \subseteq \mathbb{R}^n$  konvex und kompakt und H eine Stützebene an M. Dann ist  $R := H \cap M$  eine Randfläche von M und enthält eine Ecke von M.

Also ist jede Stützmenge auch Randfläche, aber i.a. nicht umgekehrt:

Beispiel 3.3.5 Bei der Vereinigung  $M = \left([-1, 0] \times [0, 1]\right) \cup$  $(B_1(0) \cap \mathbb{R}^2_+)$  von Quadrat und Viertelkreis ist  $e_2 = (0,1)^\mathsf{T}$ zwar eine Ecke, aber selbst nur Ecke einer Stützmenge.

**Theorem 3.3.6 (Krein-Milman)** Sei  $M \neq \emptyset$ ,  $M \subseteq \mathbb{R}^n$  konvex und kompakt. Dann gilt **Bew** 

 $M = \text{kon}(E(M)).$ 

Konvexität und Randflächen-Eigenschaft sind "monotone" bzw. transitive Eigenschaften.

**Satz 3.3.7** a)  $M \subseteq \mathbb{R}^n$ ,  $M \neq \emptyset$  sei konvex und kompakt. Dann ist jede Randfläche von M konvex und kompakt.

b) Bei den konvexen Mengen  $S \subseteq R \subseteq M \subseteq \mathbb{R}^n$ ,  $S \neq \emptyset$ , sei S Randfläche von R und R Randfläche von M. Dann ist auch S Randfläche von M und  $E(R) \subseteq E(M)$ .

### 3.4 Polyeder, Polytope, Kegel

Theorem 3.3.6 liefert für kompakte, konvexe Mengen eine vollständige, konstruktive Darstellung mit Hilfe der Ecken. Für unbeschränkte Mengen muß diese Darstellung aber ergänzt werden. Dazu konzentrieren wir uns jetzt auf Polyeder. Dieser Begriff wurde schon mehrfach informell für die Lösungsmengen von Ungleichungssystemen benutzt und wird nun zusammen mit einem verwandten Begriff eingefuhrt. Insbesondere werden auch die Ecken und Kanten des Polyeders ¨ uber seine algebraische Definition mit Daten aus dem Simplexverfahren identifiziert. Deshalb ¨ werden sowohl die zulässigen Polyeder von (LP1) als auch (LP3) betrachtet.

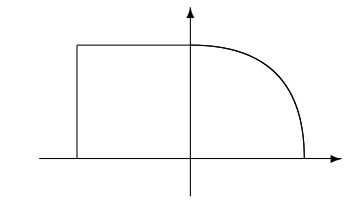

### **Definition 3.4.1** Es sei  $M \subseteq \mathbb{R}^n$  eine nichtleere Menge.

a) M heißt Polyeder, wenn eine Matrix  $A \in \mathbb{R}^{m \times n}$  und ein Vektor  $b \in \mathbb{R}^m$  existieren mit  $M = \{x \in \mathbb{R}^n : Ax \leq b\}.$ 

b) M heißt Polytop, wenn (endlich viele) Punkte  $x^{(0)}, \ldots, x^{(k)} \in \mathbb{R}^n$  existieren mit  $M =$  $konv(x^{(0)}, \ldots, x^{(k)})$ . Wenn die Punkte  $x^{(0)}, \ldots, x^{(k)}$  dabei affin linear unabhängig sind, nennt man M einen k-Simplex.

Polyeder und Polytope sind naturlich konvex. Beim Polyeder treten insbesondere in Satz 3.2.15 ¨ nur endlich viele (höchstens m) Halbräume auf. Ein Polytop  $M = \text{konv}(x^{(0)}, \ldots, x^{(k)})$  ist nach Satz 3.2.7 kompakt, da die Eckenmenge  $E(M) \subseteq \{x^{(0)}, \ldots, x^{(k)}\}$  kompakt ist. In einem k-Simplex S hat jeder Punkt  $z \in S$  eine eindeutige Darstellung

$$
z = \sum_{j=0}^{k} \lambda_j x^{(j)}, \ (\lambda_j) \in \Delta_{k+1}.
$$

Die zugehörigen  $\lambda_j$  sind die *baryzentrischen* Koordinaten von z in S, und  $\bar{x} = \frac{1}{k+1}$  $\frac{1}{k+1} \sum_{j=0}^{k} x^{(j)}$  der Schwerpunkt von S.

Nach Theorem 3.3.6 ist ein Polytop durch seine Ecken explizit darstellbar. Im kompakten Fall gilt das auch für Polyeder, die zulässigen Bereiche von  $(LP)$ :

### **Satz 3.4.2** Ein nichtleeres, beschränktes Polyeder ist ein Polytop.

Der Satz folgt direkt aus Theorem 3.3.6, wenn man weiß, dass jedes Polyeder nur endlich viele Ecken hat. Dieses Ergebnis wiederum ergibt sich elementar aus dem jetzt hergeleiteten Zusammenhang (Satz 3.4.3) zwischen den Ecken von  $X = \{x : Ax \leq b\}$  und ihrer algebraischen Charakterisierung durch die *regulären n × n-Untermatrizen* von A. Da es überhaupt nur  $\binom{m}{n}$ quadratische  $n \times n$ -Untermatrizen gibt, ist diese Zahl auch eine obere Schranke für die der Ecken.

Dabei spielen reguläre Untermatrizen  $A^{(L)} \in \mathbb{R}^{n \times n}$ ,  $L \subseteq \{1, ..., m\}$ ,  $n \leq m$ , bei (LP1) bzw  $A_J \in \mathbb{R}^{m \times m}$ ,  $J \subseteq \{1, \ldots, n\}$ ,  $n \geq m$ , bei (LP3) eine entscheidende Rolle (zur Defin.vgl. §2.1).

Satz 3.4.3 a) Das Polyeder  $X = \{x : Ax \leq b\}$  zu (LP1) sei durch  $A \in \mathbb{R}^{m \times n}$ ,  $b \in \mathbb{R}^m$ , gegeben und es sei  $z \in X$ . Dann ist z genau dann Ecke, wenn es eine reguläre  $n \times n$ -Untermatrix  $A^{(L)}$ ,  $L \subseteq \{1, ..., m\}, |L| = n, \text{ gibt mit } A^{(L)}z = b_L.$ 

b) Das Polyeder  $X = \{x : Ax = b, x \ge 0\}$  zu (LP3) sei durch  $A \in \mathbb{R}^{m \times n}$ ,  $b \in \mathbb{R}^m$ , gegeben und es sei  $z \in X$ . Dann ist z genau dann Ecke, wenn  $z \geq 0$  eine zulässige Basislösung ist,  $rang(A_{J(z)}) = |J(z)|.$ 

Bemerkung: a) Wenn die Matrix A bei (LP1) nicht vollen Spaltenrang hat, also ein nichttrivialer Kern existiert, besitzt das Polyeder überhaupt keine Ecken, da mit  $Ay = 0$ ,  $y \neq 0$ , und  $x \in X$ auch  $x + ty \in X \forall t \in \mathbb{R}$  gilt. Tatsächlich ist dann der Linealraum  $L(X) = \text{ker} n(A)$ .

#### 3 KONVEXE GEOMETRIE 35

b) Bei (LP1) definiert das System  $A^{(L)}z = b_L$  aus "straffen" Bedingungen eindeutig den Schnittpunkt der *n* Hyperebenen  $H(a^{(i)}, b_i)$ ,  $i \in L$ . Für eine Ecke z müssen aber auch die übrigen Zulässigkeitsbedingungen  $A^{(K)}z \leq b_K$  mit  $K = \{1, \ldots, m\} \setminus L$  erfüllt sein. Hier gilt i.d.R. sogar  $A^{(K)}z < b_K.$ 

c) Die Aussage zu (LP3) kann wegen Satz 2.3.2 analog zum ersten Teil von Satz 3.4.3 formuliert werden:  $z \in X$  ist genau dann Ecke, wenn es eine reguläre  $m \times m$ -Untermatrix  $A_J$ ,  $J \subseteq \{1, \ldots, n\}, |J| = m$ , gibt mit  $A_J z_J = b$ . Einzige Zusatzbedingung ist hier  $z \geq 0$ .

Beispiel 3.4.4 Bei (LP1) sei  $m = 4$ ,  $n = 2$  und

$$
A = \begin{pmatrix} 1 & -1 \\ 1 & 1 \\ 0 & 1 \\ -1 & 2 \end{pmatrix}, b = \begin{pmatrix} 0 \\ 4 \\ 3 \\ 6 \end{pmatrix}
$$

Es gibt  $\binom{4}{2}$  $\binom{4}{2}$  = 6 Indexmengen L mit  $|L| = 2$ , und da die zugehörigen Untermatrizen regulär sind, auch entsprechend viele Kreuzungspunkte von Hyperebenen (=Geraden). Allerdings sind nur drei davon zulässig, also Ecken von  $X$ :

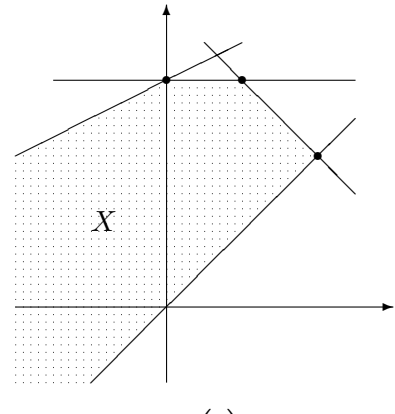

1) 
$$
L = \{1, 2\}
$$
:  $A^{(L)}x = \begin{pmatrix} 1 & -1 \ 1 & 1 \end{pmatrix} \begin{pmatrix} x_1 \ x_2 \end{pmatrix} = \begin{pmatrix} 0 \ 4 \end{pmatrix} = b_L$ :  $x^{(1)} = \begin{pmatrix} 2 \ 2 \end{pmatrix}$ ,  
\n2)  $L = \{2, 3\}$ :  $A^{(L)}x = \begin{pmatrix} 1 & 1 \ 0 & 1 \end{pmatrix} \begin{pmatrix} x_1 \ x_2 \end{pmatrix} = \begin{pmatrix} 4 \ 3 \end{pmatrix} = b_L$ :  $x^{(2)} = \begin{pmatrix} 1 \ 3 \end{pmatrix}$ ,  
\n3)  $L = \{3, 4\}$ :  $A^{(L)}x = \begin{pmatrix} 0 & 1 \ -1 & 2 \end{pmatrix} \begin{pmatrix} x_1 \ x_2 \end{pmatrix} = \begin{pmatrix} 3 \ 6 \end{pmatrix} = b_L$ :  $x^{(3)} = \begin{pmatrix} 0 \ 3 \end{pmatrix}$ .

Das Beispiel zeigt, daß die Ecken hier nicht ausreichen, um die Menge X zu beschreiben. Die Menge enthält zusätzlich bestimmte Richtungen, in denen sie sich unendlich weit trichterförmig ausdehnt. Diese Gestalt läßt sich durch Kegel beschreiben, welche gegenüber konischen Kombinationen (vgl. Defin. 3.1.2) abgeschlossen sind.

**Definition 3.4.5** a) Die nichtleere Menge  $K \subseteq \mathbb{R}^n$  heißt konvexer Kegel, wenn  $\lambda x + \mu y \in K$ ,  $\forall x, y \in K, \, \lambda, \mu \in \mathbb{R}_+$ .

- b) Der konvexe Kegel  $K \subseteq \mathbb{R}^n$ ,  $K \neq \emptyset$ , heißt spitz, wenn  $K \cap (-K) = \{0\}$  ist.
- c) Zu einer beliebigen Menge  $M \subseteq \mathbb{R}^n$  ist

$$
keg(M) := \bigcup_{k \in \mathbb{N}} \{ \sum_{i=1}^{k} \lambda_i x^{(i)} : x^{(i)} \in M, \lambda_i \in \mathbb{R}_+ \}
$$

der von M erzeugte Kegel. Ein Kegel K heißt endlich erzeugt, wenn  $K = \text{keg}(b_1, \ldots, b_k)$  ist,  $b_1, \ldots, b_k \in \mathbb{R}^n$ , d.h.,

$$
K = B \cdot \mathbb{R}^k_+ = \{ By : y \in \mathbb{R}^k_+ \} \quad \text{mit } B = (b_1, \dots, b_k) \in \mathbb{R}^{n \times k}.
$$
 (3.4.1)

Bemerkung: a) K konvexer Kegel  $\iff K = \text{keg}(K)$ .

b) Wenn M schon konvex war, gilt einfach keg $(M) = \mathbb{R}_+ \cdot M = \{\lambda x : x \in M, \lambda \geq 0\}$ . Daher ist für beliebiges M auch keg $(M) = \mathbb{R}_+ \cdot \text{konv}(M)$ .

c) Analog zur Situation bei konvexen Mengen sind Durchschnitte und Linearkombinationen von konvexen Kegeln wieder welche.

d) Die Darstellung (3.4.1) besagt, dass K als lineares Bild des Standard-Kegels  $\mathbb{R}^k_+$  darstellbar ist (unter der zu  $B$  gehörigen linearen Abbildung).

e) Für einen konvexen Kegel K ist die affine Hülle aff $(K) = K - K$  und der Linealraum  $L(K) =$  $K \cap (-K)$ . Spitze Kegel haben also trivialen Linealraum.

Beispiel 3.4.6 a)  $\mathbb{R}^n_+$  ist naturlich ein endlich erzeugter konvexer Kegel.

b) Lineare Unterräume  $U \subseteq \mathbb{R}^n$  sind endlich erzeugte konvexe Kegel. Mit einer Basismatrix  $B \in \mathbb{R}^{n \times l}$ ,  $U = B \cdot \mathbb{R}^{l}$ , läßt sich U auch als Kegel schreiben,  $U = (B, -B) \cdot \mathbb{R}^{2l}$  (vgl. §1.3, Umformung 3).

Der folgende Kegel hat für die Behandlung von Polyedern zentrale Bedeutung.

Satz 3.4.7 Gegeben sei das Polyeder  $X = \{x : Ax \leq b\}, A \in \mathbb{R}^{m \times n}, b \in \mathbb{R}^m$ . Dann ist  $O^+(X) := \{x : Ax \leq 0\}$  ein konvexer Kegel. Er wird Ausdehnungskegel von X genannt, es gilt  $\Box$ 

$$
O^{+}(X) = \{ y : x + \lambda y \in X \,\,\forall x \in X, \lambda \in \mathbb{R}_{+} \}. \tag{3.4.2}
$$

Die Formel (3.4.2) läßt sich als Definition des Kegels  $O^+(X)$  für beliebige konvexe Mengen verstehen. Dieser Kegel enthält alle Richtungen, in die sich  $X$  unendlich weit ausdehnt. Bei Polyedern ist  $O^+(X)$  insbesondere die Lösungsmenge des homogenen Ungleichungssystems analog zur Situation bei Linearen Gleichungssystemen.

Bemerkung: Für Polyeder  $X \neq \emptyset$  gilt offensichtlich

- a)  $X + O^{+}(X) = X$ .
- b) X kompakt  $\iff$   $O^+(X) = \{0\}.$

c)  $O^+(X)$  ist spitz, wenn  $L(X) = \text{ker} n(A) = \{0\}.$ 

d) Bedeutung für (LP), max $\{c^{\mathsf{T}}x : x \in X\}$ : Für nichttriviales  $c \in O^+(X)$  ist (LP) unbeschränkt, denn da dann mit  $\bar{x} \in X$  auch  $x = \bar{x} + \lambda c \in X \ \forall \lambda \geq 0$  ist, gilt  $\sup\{c^{\mathsf{T}}(\bar{x} + \lambda c) : \lambda \geq 0\} = \infty.$ 

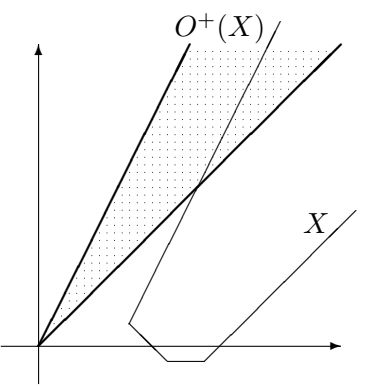

**Beispiel 3.4.8** Zum Beispiel 3.4.4 ist der Ausdehnungskegel  $O^+(X)$  durch das homogene System

$$
\begin{pmatrix} 1 & -1 \\ 1 & 1 \\ 0 & 1 \\ -1 & 2 \end{pmatrix} y \le 0
$$

bestimmt. Dieses entspricht den Bedingungen  $y_1 \le y_2 \le 0$ ,  $y_2 \le -y_1$ ,  $y_2 \le y_1/2$ . Also kommt nur  $y_1 \leq 0$  in Frage und es bleiben nur  $y_1 \leq y_2 \leq \frac{1}{2}$  $\frac{1}{2}y_1$ . Das sind die Bedingungen zu  $A^{(L)}y \leq 0$ mit  $L = \{1, 4\}$ . Die beiden homogenen Lösungen zu  $a^{(j)}^{\mathsf{T}} y^{(j)} = 0, j \in J$ , erzeugen diesen Kegel

$$
O^{+}(X) = \text{keg}\{y^{(1)}, y^{(4)}\} = \text{keg}\left\{\begin{pmatrix} -1 \\ -1 \end{pmatrix}, \begin{pmatrix} -2 \\ -1 \end{pmatrix}\right\}.
$$

Im zentralen Dekompositionssatz wird der Ausdehnungskegel benötigt, um Theorem 3.3.6 für unbeschränkte Polyeder zu ergänzen. Bisher ist aber nur die *implizite* Beschreibung von  $O^+(X)$  aus Satz 3.4.7 durch das homogene Ungleichungssystem bekannt, unklar ist auch, ob eine endliche Erzeugermenge für ihn existiert.

**Satz 3.4.9** Der konvexe Kegel 
$$
K := \{x : Ax \le 0\}
$$
,  $A \in \mathbb{R}^{m \times n}$ , ist endlich erzeugt.

Bevor die Zerlegung von Polyedern weiter verfolgt wird, wird kurz ein abgeleiteter Kegel studiert, der die Interpretation einiger Ergebnisse erleichtert.

**Definition 3.4.10** Der Polarkegel (duale Kegel) zu einer nichtleeren Menge  $M \subseteq \mathbb{R}^n$  ist

$$
M^* := \{ x \in \mathbb{R}^n : y^{\mathsf{T}} x \le 0 \,\forall y \in M \} = \bigcap_{y \in M} H^{\ominus}(y, 0).
$$

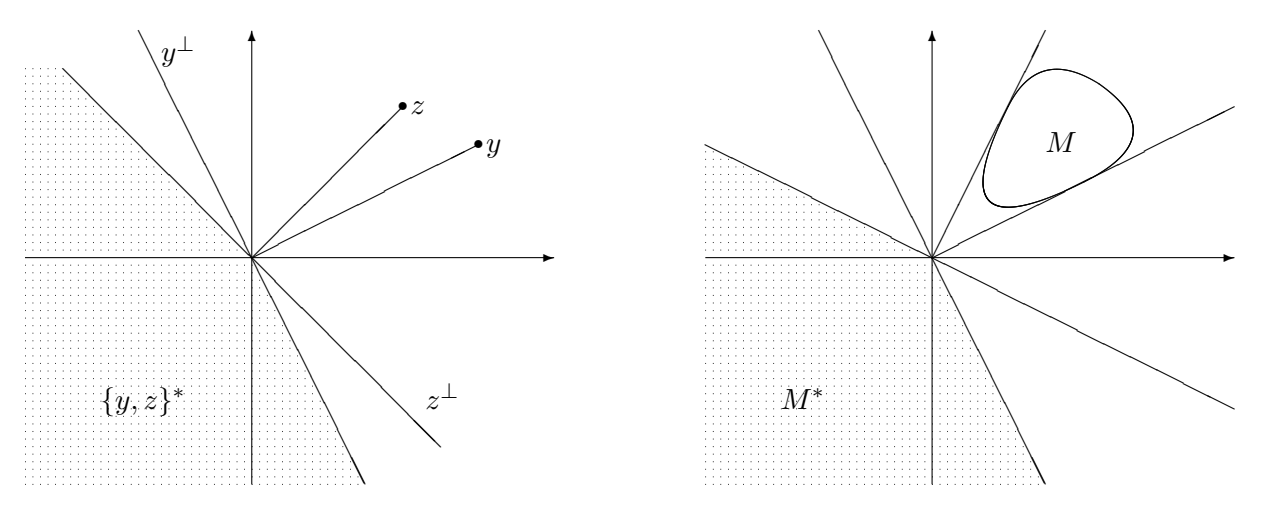

Bemerkung: a) Für einen linearen Unterraum  $U \subseteq \mathbb{R}^n$  ist  $U^* = U^{\perp}$ .

b) Für  $M \neq \emptyset$  gilt  $M^* = (\text{keg}(M))^*$  und  $M \subseteq M^{**} := (M^*)^*$ .

c) Der Definition nach entspricht der Polyeder-Kegel  $K = \{x : Ax \le 0\}$  gerade dem Polarkegel zu den Zeilen von  $A, K = \{a^{(1)}, \ldots, a^{(m)}\}^* = (A^{\mathsf{T}} \cdot \mathbb{R}_{+}^{m})^*$ .

Bemerkung b) kann für die hier interessierenden Kegel präzisiert werden (o.Bew.).

Satz 3.4.11 Für einen endlich erzeugten konvexen Kegel K gilt  $K^{**} = K$ .

Also ist für  $K = \{x : Ax \leq 0\}$  der Polarkegel  $K^* = A^{\mathsf{T}} \cdot \mathbb{R}^m_+$  und beide daher endlich erzeugt. Mit diesem Satz kann die obige Bemerkung d) zur Unbeschränkheit von (LP1) präzisiert werden. Für  $\bar{x} \in X$ ,  $y \in O^+(X)$  ist auf dem Strahl  $\{x = \bar{x} + \lambda y : \lambda \ge 0\}$  der Wert der Zielfunktion  $c^T x =$  $c^{\mathsf{T}}\bar{x} + \lambda c^{\mathsf{T}}y$  genau dann unbeschränkt, wenn  $c^{\mathsf{T}}y > 0$  gilt. Also, gilt *nicht:*  $c^{\mathsf{T}}v \leq 0 \forall v \in O^+(X)$ . Dies heißt aber gerade, dass c nicht im Polarkegel  $(O^+(X))^* = A^{\mathsf{T}} \cdot \mathbb{R}^m_+$  liegt. Dieses Ergebnis  $(LP1)$  unbeschränkt  $\iff c \notin A^{\mathsf{T}} \cdot \mathbb{R}^m_+$  wird in der Dualitätstheorie wieder auftauchen.

### 3.5 Der Dekompositionssatz für Polyeder

Zur Ergänzung der Polyeder-Zerlegung muß auch der Ausdehnungskegel berücksichtigt werden. Bei der endlichen Darstellung von Polyeder-Kegeln, vgl. Satz 3.4.9, kann eine Minimalmenge erforderlicher Richtungen identifiziert werden, die Kanten des Kegels. Daher wird jetzt das dem Satz 3.4.3 (Eckendarstellung) entsprechende Resultat fur die Kanten der der zu (LP1) ¨ bzw. (LP3) gehörenden zulässigen Mengen formuliert. Bei (LP1) wird die Aussage wegen des Dekompositionssatzes auf den Ausdehnungskegel beschränkt. Bei (LP3) wird dagegen konkret gezeigt, dass der Strahl (2.3.7) gerade eine Polyeder-Kante darstellt, wenn er eine positive (evtl. unendliche Länge) hat. Letzteres ist an den Vorzeichen des Vektors  $w_{\ell}^{(J)} = A_J^{-1}$  $J^a\ell$  erkennbar. Damit wird der Zusammenhang zu den Daten des Simplexverfahrens hergestellt.

Satz 3.5.1 a) Es sei  $A \in \mathbb{R}^{m \times n}$ , gegeben. Zu  $y \in \{x : Ax \le 0\} \setminus \{0\}$  ist keg(y) genau dann Kante, wenn eine Untermatrix  $A^{(L)}$  maximalen Ranges  $|L| = n - 1$  existiert mit  $A^{(L)}y = 0$ .

b) Das Polyeder  $X = \{x : Ax = b, x \ge 0\}$  zu (LP3) sei durch  $A \in \mathbb{R}^{m \times n}$ ,  $b \in \mathbb{R}^m$ , gegeben und es sei  $z \in X$  Ecke mit Basis A<sub>J</sub>. Für  $\ell \in K = \{1, \ldots, n\} \setminus J$  und dem Spaltenvektor w<sub>e</sub> der Matrix  $W_K$  aus (2.3.6) gelte

$$
J^+(w_\ell) \subseteq J(z), \quad d.h. \ w_{i\ell} > 0 \Rightarrow z_i > 0 \ \forall i \in J.
$$

Dann ist  $\{z - tw_\ell : t \geq 0\} \cap X$  Kante von X.

Nur spitze Kegel besitzen Ecken. Eine wichtige Schlußweise in spitzen Kegeln  $K$  ist, dass für die Null nur die triviale konische Kombination möglich ist,

$$
\sum_{i=1}^{k} \lambda_i y^{(i)} = 0, \text{ mit } y^{(i)} \in K, \ \lambda_i \ge 0 \quad \Rightarrow \quad (\lambda_i) = 0.
$$

Denn für  $\lambda_j > 0$  wäre mit  $y^{(j)}$  auch  $-y^{(j)} = \sum_{i \neq j} (\lambda_i/\lambda_j) y^{(i)} \in K$  und K hätte nichttrivialen Linealraum, da keg $(y^{(j)}, -y^{(j)}) = span(y^{(j)}) \subseteq L(K)$ .

**Satz 3.5.2** Wenn der konvexe Kegel  $K := \{x : Ax \leq 0\}$ ,  $A \in \mathbb{R}^{m \times n}$ , spitz ist, kann K durch  $\sum_{\text{Bew}}$  die Richtungen seiner Kanten erzeugt werden.

Für das folgende Theorem wird keg $(\emptyset) := \{0\}$  verabredet.

**Theorem 3.5.3 (Dekompositionssatz)** Es sei  $X := \{x \in \mathbb{R}^n : Ax \leq b\} \neq \emptyset$  das durch  $A \in$  $\mathbb{R}^{m\times n}$ ,  $b \in \mathbb{R}^m$  bestimmte Polyeder, und  $L(X) = \{0\}$ . Dann ist X die Summe eines Polytops und eines endlich erzeugten Kegels. Mit den Ecken  $x^{(i)}$ ,  $i = 1, \ldots, k$ , von X und Kantenrichtungen  $y^{(j)}$ ,  $j = 1, \ldots, \ell$ , von  $O^+(X)$  gilt  $\square$ 

$$
X = \text{konv}(E(X)) + O^{+}(X)
$$
  
= \text{konv}(x^{(1)},...,x^{(k)}) + \text{keg}(y^{(1)},...,y^{(\ell)}).

Der Dekompositionssatz ist eine Verallgemeinerung des Satzes über die Lösungsmenge von Linearen Gleichungssystemen, in Theorem 3.5.3 treten aber i.a mehrere spezielle inhomogene Lösungen  $E(X)$  auf sowie die allgemeine homogene Lösung im Kegel  $O^+(X)$ .

**Beispiel 3.5.4** Zusammenfassung der Beispiele 3.4.4/8: das Polyeder  $X := \{x : Ax \leq b\}$  mit

$$
A = \begin{pmatrix} 1 & -1 \\ 1 & 1 \\ 0 & 1 \\ -1 & 2 \end{pmatrix}, b = \begin{pmatrix} 0 \\ 4 \\ 3 \\ 6 \end{pmatrix}
$$

läßt sich darstellen in der Form

$$
X = \text{kony}\left\{\binom{2}{2}, \binom{1}{3}, \binom{0}{3}\right\} + \text{key}\left\{\binom{-1}{-1}, \binom{-2}{-1}\right\}.
$$

Im Bild zeigt der punktierte Teil das Polytop konv $(E(X))$ , unten ist schraffiert der Ausdehnungskegel  $O^+(X)$  eingezeichnet, welcher im Theorem an jeden Punkt des Polytops "angeheftet" wird. Die zwei extremalen verschobenen Kegel sind ebenfalls eingezeichnet.

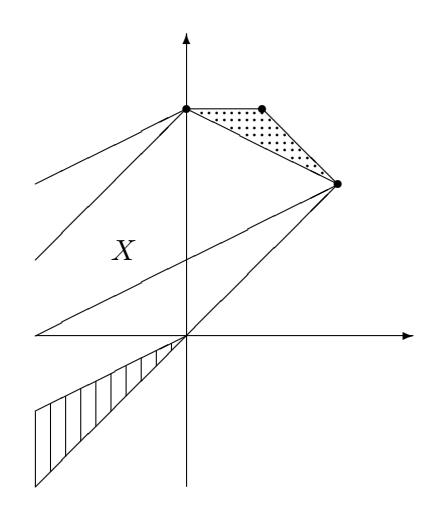

Bedeutung für das Simplex-Verfahren: Der Dekompositionssatz, Theorem 3.5.3, ist die Arbeitsgrundlage fur das Simplexverfahren. Da das Maximum der linearen Zielfunktion von ¨ (LP), wenn es existiert, auch auf den Ecken angenommen wird, müssen nur diese deswegen untersucht werden. Und Satz 3.4.3 bestätigt, dass diese gerade durch Basislösungen gegeben sind. Um zusätzlich die Beschränktheit sicherzustellen, sind auch diejenigen Kanten des Polyeders, auf denen die Zielfunktion wächst, auf endliche Länge zu prüfen. Satz 3.5.1 stellt hierfür die Verbindung zum Simplexverfahren her.

### 3.6 Existenzsätze für Ungleichungssysteme

Die bisherigen Sätzen bezogen sich naturgemäß auf den Fall nichtleerer zulässiger Bereiche  $X$ . Kriterien für die Gültigkeit dieser Voraussetzung, d.h., die Lösbarkeit der Ungleichungssysteme, werden jetzt als weitere Anwendung der Trennungssätze aus §3.2 hergeleitet. Grundlage ist das

folgende Lemma von Farkas, es bildet insbesondere auch die Basis für die wichtige Dualitätstheorie linearer Programme. Es orientiert sich klassisch an der Form (LP3):

#### Satz 3.6.1 (Farkas)  $Mit A \in \mathbb{R}^{m \times n}$ ,  $b \in \mathbb{R}$  $m$  gilt  $\Box$

$$
\{x \in \mathbb{R}^n : Ax = b, x \ge 0\} \neq \emptyset \iff \left(y^{\mathsf{T}}A \ge 0^{\mathsf{T}} \Rightarrow y^{\mathsf{T}}b \ge 0 \,\forall y \in \mathbb{R}^m\right). \tag{3.6.1}
$$

Geometrische Interpretation: Die Lösbarkeit des Systems auf der linken Seite bedeutet, dass b als konische Kombination der Spalten von A ausgedrückt werden kann,  $b \in A\mathbb{R}^n_+ =: K$ . Die rechte Seite von (3.6.1) heißt, dass  $-y \in H^{\ominus}(b,0) = \{b\}^*$  für jeden Vektor  $-y \in \{a_1, \ldots, a_n\}^*$ im Polarkegel  $K^* = (A \mathbb{R}^n_+)^*$  liegt. Also entspricht  $(3.6.1)$  der einfachen Aussage:

$$
b \in A \cdot \mathbb{R}^n_+ = \text{keg}\{a_1, \dots, a_n\} \iff \{a_1, \dots, a_n\}^* \subseteq \{b\}^* = H^{\ominus}(b, 0).
$$

Beispiel 3.6.2 Bei

$$
A = \begin{pmatrix} 3 & 1 & 1 \\ 1 & 2 & 1 \end{pmatrix}
$$

ist  $a_3 = \frac{1}{5}$  $\frac{1}{5}a_1 + \frac{2}{5}$  $\frac{2}{5}a_2$ , also  $K := A\mathbb{R}^3_+ = \text{keg}\{a_1, a_2\}.$ Daher ist der Polarkegel  $K^* = \{y : 3y_1 + y_2 \le 0, y_1 + y_2 \le 0\}$  $2y_2 \le 0$ , der darstellbar ist als  $K^* = \text{keg}\{y^{(1)}, y^{(2)}\}$ mit  $y^{(1)} = \begin{pmatrix} 1 \\ 1 \end{pmatrix}$  $\binom{1}{-3}$ ,  $y^{(2)} = \binom{-2}{1}$ . Es liegt  $K^* \subseteq \{b\}^*$ , wenn alle Erzeugenden  $y^{(i)}$  dies tun. Also gilt  $b \in K \iff$  $b^{\mathsf{T}}y^{(i)} \leq 0, i = 1, 2.$ 

Analoge Lösbarkeitssätze gibt es auch für die allgemeine Standardform.

**Satz 3.6.3** Mit  $A_{ij} \in \mathbb{R}^{m_i \times n_j}$ ,  $b_i \in \mathbb{R}^{m_i}$ ,  $i, j = 1, 2$ , sind äquivalent:

$$
\exists x_1 \in \mathbb{R}^{n_1}, x_2 \in \mathbb{R}^{n_2} \text{ mit }\n\begin{cases}\nA_{11}x_1 + A_{12}x_2 \le b_1 \\
A_{21}x_1 + A_{22}x_2 = b_2 \\
x_1 \ge 0\n\end{cases}
$$

und

$$
\forall y_1 \in \mathbb{R}^{m_1}, y_2 \in \mathbb{R}^{m_2} \text{ mit } \left\{ \begin{array}{ll} y_1^{\mathsf{T}} A_{11} + y_2^{\mathsf{T}} A_{21} & \geq 0^{\mathsf{T}} \\ y_1^{\mathsf{T}} A_{12} + y_2^{\mathsf{T}} A_{22} & = 0^{\mathsf{T}} \\ y_1 & \geq 0 \end{array} \right\} \Rightarrow y_1^{\mathsf{T}} b_1 + y_2^{\mathsf{T}} b_2 \geq 0.
$$

Die anderen Formen der Standardprogramme sind darin als Spezialfälle enthalten, als Übersicht:

$$
(LP1) \qquad \{x \in \mathbb{R}^n : Ax \le b\} \ne \emptyset \iff \{y^\mathsf{T} A = 0^\mathsf{T} \Rightarrow y^\mathsf{T} b \ge 0 \; \forall y \in \mathbb{R}^m_+\}
$$
\n
$$
(LP2) \quad \{x \in \mathbb{R}^n : Ax \le b, x \ge 0\} \ne \emptyset \iff \{y^\mathsf{T} A \ge 0^\mathsf{T} \Rightarrow y^\mathsf{T} b \ge 0 \; \forall y \in \mathbb{R}^m_+\}
$$
\n
$$
(LP3) \quad \{x \in \mathbb{R}^n : Ax = b, x \ge 0\} \ne \emptyset \iff \{y^\mathsf{T} A \ge 0^\mathsf{T} \Rightarrow y^\mathsf{T} b \ge 0 \; \forall y \in \mathbb{R}^m\}
$$
\n
$$
(LGS) \qquad \{x \in \mathbb{R}^n : Ax = b\} \ne \emptyset \iff \{y^\mathsf{T} A = 0^\mathsf{T} \Rightarrow y^\mathsf{T} b = 0 \; \forall y \in \mathbb{R}^m\}
$$

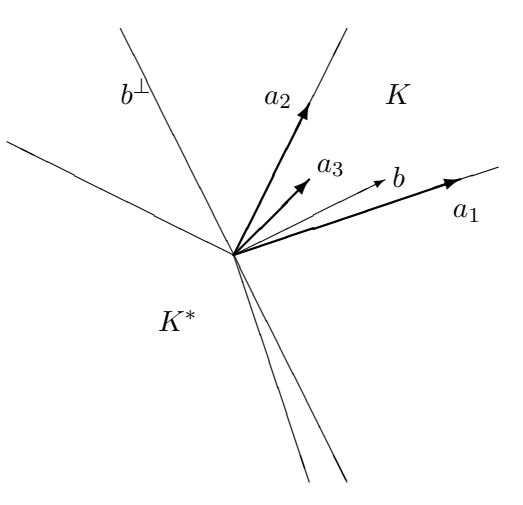

### 3 KONVEXE GEOMETRIE 41

Als vierte Variante wurden Gleichungssysteme aufgenommen. Das Lösbarkeitskriterium dort ist bekanntlich  $b \in (A \cdot \mathbb{R}^n) = \text{ker} n(A^{\mathsf{T}})^{\perp}$  und wird oft als Fredholm-Alternative formuliert. Auch die obigen Kriterien können als Alternativsätze formuliert werden, z.B.:

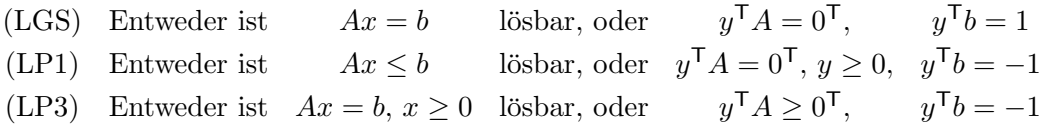

Die Merkregeln für den Zusammenhang zwischen den Alternativsystemen entsprechen denen bei der Dualität und werden dort formuliert.

### 4 Duale Programme

### 4.1 Optimalitätskriterien

Im letzten Abschnitt konnte die Lösbarkeit eines Ungleichungssystems mit Eigenschaften eines davon abgeleiteten Systems in Beziehung gesetzt werden. Dieser Zusammenhang kann auf vollständige Lineare Programme durch Betrachtung ihrer dualen Versionen ausgeweitet werden. Als wichtige Arbeitshilfe für die Praxis werden dabei Kriterien für die Optimalität eines zulässigen Punktes x hergeleitet, die (etwa durch einen Auftraggeber) effektiv nachprüfbar sind, da sie nur wenige Berechnungsschritte erfordern ("Einsetzen").

Ansatzpunkt ist eine Standardmethode bei Extremalproblemen mit Nebenbedingungen, die Verwendung von Lagrange-Multiplikatoren. Beim Problem (LP1) hat man m Nebenbedingungen  $b - Ax \geq 0$ , verwendet dazu also Multiplikatoren  $y \in \mathbb{R}^m$  und bildet die Lagrangefunktion

$$
\phi(x, y) = c^{\mathsf{T}} x + y^{\mathsf{T}} (b - Ax) = y^{\mathsf{T}} b + (c^{\mathsf{T}} - y^{\mathsf{T}} A) x.
$$

Die rechte Version zeigt, dass  $\phi$  auch als Lagrangefunktion eines Extremal problems für  $y$ , des dualen Problems, interpretiert werden kann. Beim Umgang sind aber auch Vorzeichenbedingungen zu berücksichtigen. Der Vollständigkeit halber wird die duale Form (LP\*) zunächst zum allgemeinen primalen Programm (LP) angegeben.

$$
\begin{array}{ll}\n\text{max } c_1^{\mathsf{T}} x_1 + c_2^{\mathsf{T}} x_2 \\
A_{11} x_1 + A_{12} x_2 \leq b_1 \\
A_{21} x_1 + A_{22} x_2 = b_2 \\
x_1 \geq 0\n\end{array}\n\qquad\n\begin{Bmatrix}\n\text{min } b_1^{\mathsf{T}} y_1 + b_2^{\mathsf{T}} y_2 \\
A_{11}^{\mathsf{T}} y_1 + A_{21}^{\mathsf{T}} y_2 \geq c_1 \\
A_{12}^{\mathsf{T}} y_1 + A_{22}^{\mathsf{T}} y_2 = c_2 \\
y_1 \geq 0\n\end{Bmatrix}\n\qquad (LP^*)
$$

In der Regel betrachtet man aber eine der Standardformen (LP1..3), für diese ist

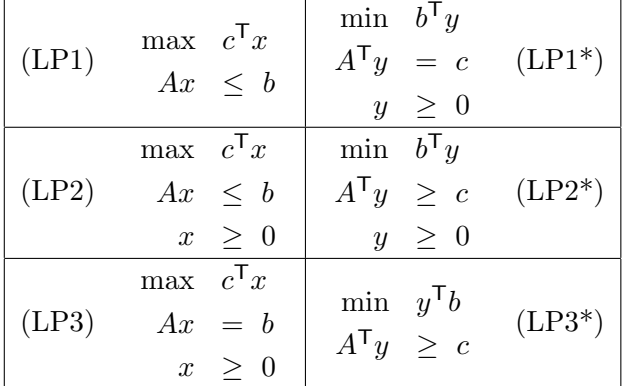

Die Übersicht zeigt jetzt den Grund, warum die Form (LP2) überhaupt betrachtet wird. Es ist dasjenige Programm, bei dem das duale i.w. die gleiche Gestalt hat. Die Übergänge (LP)  $\rightarrow$  (LP\*) und  $(LP^*) \rightarrow (LP^{**}) = (LP)$  sind symmetrisch. Die Begründung für die Details der dualen Form liefern die im Anschluß folgenden Sätze, der Übergang geschieht nach folgenden Merkregeln:

1. Aus einem Maximum-Problem wird ein Minimierungsproblem,

- 2. die Koeffizientenmatrix wird transponiert,
- 3. der Gradientenvektor der Zielfunktion wird mit der rechten Seite des (Un-) Gleichungssystems getauscht,
- 4. Ungleichungsrestriktionen werden ausgetauscht durch vorzeichenbeschränkte Variable, Gleichungen durch freie Variable und umgekehrt.

Für die Zielfunktionen in zulässigen Punkten von primalem und dualem Programm gibt es einen grundlegenden Zusammenhang:

 $\textbf{Satz}$  4.1.1 Der Vektor  $x^{\mathsf{T}} = (x_1^{\mathsf{T}}, x_2^{\mathsf{T}})$  sei zulässig für (LP) und  $y^{\mathsf{T}} = (y_1^{\mathsf{T}}, y_2^{\mathsf{T}})$  zulässig für (LP\*). Dann gilt für die Zielfunktionen  $c^{\mathsf{T}} x = c_1^{\mathsf{T}} x_1 + c_2^{\mathsf{T}} x_2$  und  $b^{\mathsf{T}} y = b_1^{\mathsf{T}} y_1 + b_2^{\mathsf{T}} y_2$  die Beziehung

$$
c^{\mathsf{T}} x \le b^{\mathsf{T}} y.
$$

Bei Gleichheit,  $c^T \hat{x} = b^T \hat{y}$ , ist  $\hat{x}$  optimal für  $(LP)$  und  $\hat{y}$  optimal für  $(LP^*)$ .

Anwendung Bei Kenntnis von zulässigen Punkten  $\hat{x}, \hat{y}$  ist die Prüfung auf Optimalität,  $c^{\mathsf{T}} \hat{x} =$  $b^{\mathsf{T}}\hat{y},$  trivial (z.B., für Auftraggeber). Und trivialerweise erhält man für jedes dual zulässige  $y$  aus  $b^{\mathsf{T}}y$  eine obere Schranke für den Optimalwert bei (LP).

Einzelne Eigenschaften der Programme haben eine bestimmte Bedeutung fur das dazu duale. ¨ Es sei daran erinnert, dass mit der Lösung eines Programms eine Optimallösung gemeint ist. Ein Problem mit nichtleerem zulässigem Bereich nennt man konsistent, ansonsten inkonsistent. Die folgenden Sätze werden jeweils nur für dasjenige Standardprogramm  $(LP_i)$  bewiesen, dessen Form sich dazu anbietet. Sie gelten aber natürlich für (LP). In den folgenden Beweisen spielt das Lemma von Farkas eine zentrale Rolle.

**Satz 4.1.2** Die Probleme (LP) und  $(LP^*)$  seien beide konsistent. Dann existieren auch Lösun $gen$  für beide Programme.  $\Box$ 

Der folgende Satz nutzt die Tatsache aus, dass in einer Lösung von Problem (LP1) nur ein Teil der Restriktionen straff sind, vgl. Satz 3.4.3. Im Beweis wird ein Zusammenhang zwischen den Lösungen von Primal- und Dual-Problem konstruiert, der weitergehende Bedeutung hat.

**Satz 4.1.3** Es sei  $\hat{x} \in \mathbb{R}^n$  eine Lösung von (LP1) und  $A \in \mathbb{R}^{m \times n}$ ,  $b \in \mathbb{R}^m$ . a) Mit  $L \subseteq \{1, \ldots, m\}$ ,  $K = \{1, \ldots, m\} \setminus L$  gelte dabei

$$
A^{(L)}\hat{x} = b_L, \quad A^{(K)}\hat{x} < b_K.
$$

Dann ist  $\hat{x}$  auch Lösung des reduzierten Programms  $\max\{c^{\mathsf{T}}x : A^{(L)}x \leq b_L\}.$ b) Dann hat das duale Programm  $(LP1^*)$  eine Lösung.

Beweis für b) Für ein beliebiges zulässiges Element des reduzierten Programms gilt nach Teil a)  $A^{(L)}x \le b_L = A^{(L)}\hat{x}$  und  $c^{\mathsf{T}}x \le c^{\mathsf{T}}\hat{x}$ , also die Folgerung

$$
A^{(L)}(\hat{x} - x) \ge 0 \Rightarrow c^{\mathsf{T}}(\hat{x} - x) \ge 0 \quad \forall x \in \mathbb{R}^n.
$$

Nach Satz 3.6.3 (Farkas) ist daher die Menge  $Y_L := \{y_L : y_L^T A^{(L)} = c^T, y_L \ge 0\} \ne \emptyset$ . Daraus folgt aber sofort, dass der zulässige Bereich  $Y := \{y \in \mathbb{R}^m : y^{\mathsf{T}}A = c^{\mathsf{T}}, y \geq 0\}$  von  $(L\mathrm{P}1^*)$ ebenfalls nicht leer ist. Denn mit  $y_L \in Y_L$  liegt  $y^{\mathsf{T}} := (y_L^{\mathsf{T}}, y_K^{\mathsf{T}})$ ,  $y_K := 0_K$  in Y, es gilt

$$
y^{\mathsf{T}}A = y_L^{\mathsf{T}}A^{(L)} + 0_K^{\mathsf{T}}A^{(K)} = c^{\mathsf{T}}, \text{ sowie } y^{\mathsf{T}}b = y_L^{\mathsf{T}}b_L + 0_K^{\mathsf{T}}b_K = y_L^{\mathsf{T}}A^{(L)}\hat{x} = c^{\mathsf{T}}\hat{x}.
$$
 (4.1.1)

Da die Zielfunktionen gleich sind, ist nach Satz 4.1.1 jedes solche y optimal bei (LP1\*). П Wenn die Untermatrix  $A^{(L)}$  im letzten Satz zu den straffen Restriktionen maximalen Rang hat, besteht  $Y_L$  aus genau einem Punkt  $y_L$ , der wie im Beweis zu einer Lösung  $y^{\mathsf{T}} = (y_L^{\mathsf{T}}, 0_K^{\mathsf{T}})$  von  $(LP1*)$  ergänzt werden kann.

**Theorem 4.1.4 (Dualitätssatz)** Das Lineare Programm (LP) ist genau dann lösbar, wenn  $(LP^*)$  lösbar ist.  $\qquad \qquad$ 

Wenn beide Probleme inkonsistent sind, ist die Situation klar. Andernfalls gilt:

**Satz 4.1.5** Wenn nur eines der Programme  $(LP)$  oder  $(LP^*)$  zulässige Punkte hat, dann ist  $dessen Zielfunktion unbeschränkt.$ 

Die Unbeschränktheit von  $(LP1)$  wurde schon am Ende von §3.4 behandelt, das dortige, über Polarkegel hergeleitete, Kriterium  $c \notin A^{\mathsf{T}} \mathbb{R}^m_+$  entspricht gerade der Unlösbarkeit des Systems  $A^{\mathsf{T}}y = c, y \geq 0$ . Insgesamt ergibt sich folgende Situation:

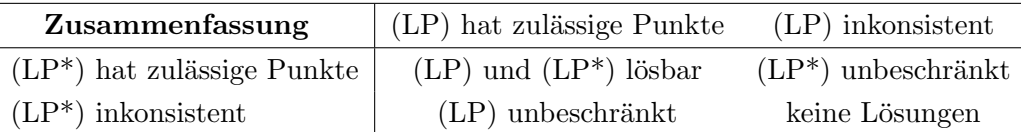

### 4.2 Komplementarität, Schattenpreise

Zur Vorbereitung des Dualitätssatzes wurde in Satz 4.1.3 i.w. die Konstruktion einer dualen Optimall¨osung aus der primalen durchgefuhrt. Ansatzpunkt war die Erkenntnis, dass in Opti- ¨ mallösungen bestimmte Restriktionen *straff* sind, d.h., Gleichheit gilt. Eine analoge Formulierung bzw. Schlußweise verwendet dazu die folgende *strukturelle Orthogonalität* bei nicht-negativen Vektoren:

$$
u, v \ge 0, u^{\mathsf{T}} v = 0 \Rightarrow \forall i : \left\{ u_i = 0 \text{ oder } v_i = 0 \right\}
$$

### Satz 4.2.1 (Komplementarität)

a) Es sei x zulässig für (LP1), y für (LP1\*). Beide Punkte sind genau dann optimal, wenn gilt

$$
y^{\mathsf{T}}(b - Ax) = 0, \quad d.h., \text{ für } i = 1, \dots, m: \begin{cases} y_i > 0 \Rightarrow a^{(i)}^{\mathsf{T}} x = b_i \\ a^{(i)}^{\mathsf{T}} x < b_i \Rightarrow y_i = 0 \end{cases}
$$

b) Es sei x zulässig für (LP) und y für (LP<sup>\*</sup>). Beide Punkte sind genau dann optimal, wenn gilt  $\sqrt{\frac{1}{B}}$ 

$$
y^{\mathsf{T}}(b - Ax) = 0
$$
 and  $(y^{\mathsf{T}}A - c^{\mathsf{T}})x = 0.$  (4.2.1)

Anmerkung: In Teil b) des Satzes wurde zur einfacheren Darstellung eine etwas verkürzte Schreibweise gewählt. Die Anteile der Gleichungsrestriktionen an den Innenprodukten verschwinden von vorneherein. In den restlichen bedeutet  $(4.2.1)$  ausführlich

$$
y_1^{\mathsf{T}}(b_1 - A_{11}x_1 - A_{12}x_2) = 0, \quad (y_1^{\mathsf{T}}A_{11} + y_2^{\mathsf{T}}A_{21} - c_1^{\mathsf{T}})x_1 = 0.
$$

Damit markieren die nichtverschwindenen Komponenten von  $y_1$  die straffen Restriktionen von  $(LP)$  und die nichttrivialen bei  $x_2$  die straffen bei  $(LP^*)$ .

Man redet im Zusammenhang mit Satz 4.2.1 auch von komplementärem Schlupf. Denn die Ungleichungen in (LP) und (LP<sup>\*</sup>) können durch Einführung von Schlupfvariablen  $u_1 \geq 0, v_1 \geq 0$ zu Gleichungsrestriktionen gemacht werden,  $A_{11}x_1 + A_{12}x_2 + u_1 = b_1$ ,  $A_{11}^{\mathsf{T}}y_1 + A_{21}^{\mathsf{T}}y_2 - v_1 = c_1$ . Damit entspricht die Bedingung (4.2.1) einfach der Aussage

$$
y_1^{\mathsf{T}} u_1 = 0, \quad v_1^{\mathsf{T}} x_1 = 0,
$$

dass je Komponente die Schlupfvariable im { primalen dualen Problem oder die Variable im { dualen primalen Problem verschwindet.

Außer den Existenzaussagen zu Lösungen können aus dem dualen Problem auch *quantita*tive Angaben zum Primalproblem abgeleitet werden. Die Größe b enthält in (LP1) die oberen Schranken für die einzelnen Resourcen (angelehnt an das Beispiel Produktionsplanung in  $\S1.3$ ), die einer Vergößerung des Gewinns  $c^{\mathsf{T}} x$  im Wege stehen. In einem Lösungs-Paar  $\hat{x}, \hat{y}$  wird die Aufteilung der Restriktionen wie in Satz 4.1.3 benutzt,

$$
A^{(L)}\hat{x} = b_L, \ A^{(K)}\hat{x} < b_K, \quad L \cup K = \{1, \dots, m\}.
$$

Die Restriktionen zu  $L$  sind also straff, die zu  $K$  locker und aus dem Komplementaritätssatz folgt  $\hat{y}_K = 0$ . Für die Zielfunktion gilt nun  $W := c^T \hat{x} = b^T \hat{y} = b_L^T \hat{y}_L$ . Für eine Vergrößerung des Gewinns ist es sicher nicht sinnvoll, Restriktionen aus K weiter zu lockern. In dem dualen Wert  $b^{\mathsf{T}}\hat{y}$  kommt das dadurch zum Ausdruck, dass eine Vergrößerung von  $b_K$  wegen  $\hat{y}_K = 0$  keine Auswirkung hätte. Dagegen stellen die straffen Restriktionen aus L Flaschenhälse dar. Bei einer kleinen Änderung  $b_L \to b_L + \bar{b}_L$  ( $\|\bar{b}_L\| \leq \epsilon$ ) bleibt die zugehörige Lösung  $\hat{x} + \bar{x}$  in der Regel

.

(z.B., im generischen Fall  $|L| = n$ ,  $A^{(L)}$  regulär) weiterhin zulässig mit  $A^{(K)}(\hat{x} + \bar{x}) \le b_K$ , und die Zielfunktion verändert sich gemäß

$$
c^{\mathsf{T}}(\hat{x} + \bar{x}) = (b_L + \bar{b}_L)^{\mathsf{T}} \hat{y}_L = W + \bar{b}_L^{\mathsf{T}} \hat{y}_L.
$$

Also gibt die Komponente  $\hat{y}_i$  an, welche direkte Auswirkung eine Vergrößerung der Schranke  $b_i$ auf den Zielwert hat.

Geometrische Interpretation Die nichttrivialen Werte  $\hat{y}_L$  der dualen Variablen erfüllen  $\hat{y}_L^{\mathsf{T}} A^{(L)} = c^{\mathsf{T}},$  $\hat{y}_L \geq 0$ . Geometrisch bedeutet das, dass der Zielgradient c konische Kombination der L-Zeilen von A ist, also in dem davon erzeugten Kegel liegt,  $c \in \text{keg}\{a^{(j)}:$  $j \in L$ . Dies ist auch geometrisch klar, denn da die  $a^{(j)}$ die Normalen auf den Randflächen  $H_j$  des Polyeders  $X$  sind, würde andernfalls das Maximum überhaupt nicht in  $\hat{x}$  (schwarzer Punkt) angenommen. Verringert man im Bild  $(J = \{1, 2\})$  den Wert  $b_2$  etwas, entspricht

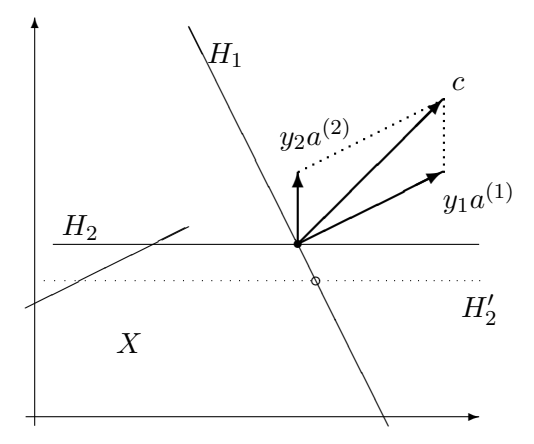

die neue Nebenbedingung der gestrichelten Ebene  $H_2'$  und der Optimalpunkt bewegt sich mit (offener Kreis). Der Wert  $c^{\mathsf{T}}x$  ändert sich aber nicht im gleichen Ausmaß, nur proportional zu  $y_2$ , da  $a^{(2)}$  im Bild nur einen kleineren Anteil an c hat.

**Ökonomische Interpretation** Man nennt die Komponenten  $\hat{y}_i$  der dualen Variablen auch Schattenpreise, da ihr Wert angibt, welchen Preis dem Nutzer eine Vergrößerung von  $b_i$  wert ist. Diese Interpretation läßt sich anhand der Beispiele aus §1.2 erläutern.

Beispiel 4.2.2 Die Produktionsplanung hat die Standardform (LP2), wobei  $c_i$  den Preis für das Produkt  $P_j$  und  $b_i$  den Umfang der begrenzten Resource  $R_i$  angibt. Mit einer Lösung  $y$  des dualen Programms

$$
\min b^{\mathsf{T}} y, \quad \sum_{i=1}^{m} y_i a_{ij} \ge c_j, \ j = 1, \dots, n, \ y \ge 0,
$$

kann  $y_i$  als innerer oder Schattenpreis der Resource  $R_i$  interpretiert werden. Nach der Vorüberlegung darf die (Vergrößerung der) Resource  $R_i$  höchstens diesen Preis  $y_i$  kosten, damit beim Verkauf ein Zugewinn bleibt. Das duale Programm bestimmt diese Preise so, dass der innere Gesamtpreis der verwendeten Resourcen  $\sum_i b_i y_i = c^{\mathsf{T}} x$  beim Verkauf der Produkte  $(x_j)$  exakt erzielt wird. Dabei unterschreitet der innere Einzelpreis $\sum_i y_ia_{ij}$ von Produkt  $P_j$ nicht den beim Verkauf erzielten äußeren Preis  $c_i$ .

Die Folgerungen des Komplementaritätssatzes

$$
\Big\{\sum_{j=1}^{n} a_{ij} x_j < b_i \Rightarrow y_i = 0\Big\}, \qquad \Big\{\sum_{i=1}^{m} y_i a_{ij} > c_j \Rightarrow x_j = 0\Big\}
$$

können so interpretiert werden:

- Eine Resource, die nicht ausgeschöpft wird, ist im Überfluß vorhanden und bekommt den inneren Preis null
- Ein Produkt, dessen innerer Preis höher als der erzielbare ist, wird nicht hergestellt.

Beispiel 4.2.3 Beim Transportproblem war  $s_i$  die Kapazität von Produzent  $P_i$  und  $r_j$  der Bedarf von Abnehmer  $V_j$ . Das duale Problem hat die Form

$$
\max\Big(\sum_{j=1}^n v_j r_j - \sum_{i=1}^m u_i s_i\Big): v_j - u_i \le c_{ij}, u_i, v_j \ge 0.
$$

Interpretiert man  $u_i$  als Herstellungspreis bei  $P_i$  und  $v_j$  als Abnahmepreis bei  $V_j$ , bedeutet diese Form, dass zwar der Gesamtgewinn  $\sum v_j r_j - \sum u_i s_i$  maximiert wird, aber die Gewinnspannen  $v_j - u_i$  im Einzelfall nicht über den Transportkosten  $c_{ij}$  liegen.

### 5 Dualität beim Simplexverfahren

Die Dualitätsaussagen aus §4 liefern wichtige Hintergrundinformation zu den Eigenschaften eines linearen Programms. Tatsächlich kann zwischen den Daten des Simplexverfahrens zum Primalproblem (LP3) und dessen Dualprogramm (LP3\*) ein direkter Zusammenhang hergestellt werden, der zusätzliche Möglichkeiten bei der Implementierung von Simplexverfahren eröffnet. Bei (LP3) sind die beiden Programme

$$
\max\{c^{\mathsf{T}}x : Ax = b, x \ge 0\}, \quad \min\{y^{\mathsf{T}}b : y^{\mathsf{T}}A \ge c^{\mathsf{T}}\}
$$

zueinander dual. Im Simplexverfahren aus §2.4 wird ein Hilfsvektor  $y^{\mathsf{T}} = c_J^{\mathsf{T}} A_J^{-1}$  $J^1$  berechnet. Wenn  $A_J$  Basis zu einer Lösung  $\hat{x}$  ist, gilt damit für den Vektor  $\gamma$  der reduzierten Gewinne die Ungleichung

$$
0 \ge \gamma^{\mathsf{T}} = c^{\mathsf{T}} - c_J^{\mathsf{T}} A_J^{-1} A = c^{\mathsf{T}} - y^{\mathsf{T}} A, \quad d.h. \quad y^{\mathsf{T}} A \ge c^{\mathsf{T}}.
$$
 (5.0.1)

Also ist der Vektor y eine dual zulässige Lösung. Wenn man die Lagrangefunktion  $\phi = c^{\mathsf{T}} x + c^{\mathsf{T}} x$  $y^{\mathsf{T}}(b - Ax)$  aus der Einleitung von §4.1 betrachtet, ist der Gewinnvektor gerade deren Gradient bezgl.  $x, \gamma^{\mathsf{T}} = \nabla_x \phi(x, y) = c^{\mathsf{T}} - y^{\mathsf{T}} A$ . Wegen  $\gamma_J = 0$  sind die J-Ungleichungen straff,  $y^{\mathsf{T}} A_J = c_J^{\mathsf{T}}$ , was genau der Aussage des Komplementaritätssatzes  $0 = (y^T A - c^T)\hat{x} = 0$  entspricht. Damit stimmen auch die Zielfunktionen  $y^{\mathsf{T}}b = c_J^{\mathsf{T}}A_J^{-1}$  $J^{-1}b = c^{\mathsf{T}}\hat{x}$  überein und der Vektor  $y$  ist sogar  $(Optimal-)$  Lösung von  $(LP3^*)$ .

### 5.1 Duales Simplexverfahren

Vollkommen unabhängig von der Zulässigkeit des primalen Vektors  $A_I^{-1}$  $J<sup>-1</sup>b$  gehört zu jeder Basis, die  $(5.0.1)$  erfüllt, ein dual zulässiger Vektor y.

**Definition 5.1.1** Eine Basis  $A_J$  heißt dual zulässig, wenn (5.0.1) gilt, sie heißt primal zulässig, wenn  $\bar{x}_J = A_J^{-1}$  $J^{-1}b \geq 0$ , und optimal, wenn sie primal und dual zulässig ist.

Beim dualen Simplexverfahren arbeitet man mit den gleichen Basen A<sup>J</sup> wie in §2.4, startet aber mit einer dual zulässigen Basis. In Bezug auf das Primal-Problem ist der zugehörige Vektor  $\bar{x}_J = A_J^{-1}$  $J<sup>-1</sup>b$  zwar "optimal", aber nicht zulässig. Beim Basisaustausch werden daher negative Komponenten  $\bar{x}_p < 0$  eliminiert.

Mit dieser Variante gewinnt man zusätzliche Wahlmöglichkeiten der Verfahrensgestaltung. Z.B. gilt beim Problem (LP2),

$$
\max\{c^{\mathsf{T}}x : Ax + z = b, x \ge 0, z \ge 0\},\
$$

das hier durch Schlupfvariablen ergänzt wurde, mit  $D = (A, I), J = \{n+1, \ldots, n+m\}$ :

die Basis 
$$
D_J = I_m
$$
ist  $\begin{cases} \text{primal} & \text{zulässig für } b \geq 0, \\ \text{dual} & \text{zulässig für } c \leq 0. \end{cases}$ 

Im zweiten Fall läßt sich die Anlaufrechnung also durch Verwendung des dualen Simplexverfahrens einsparen.

Zur Herleitung sei jetzt also $A_J$ eine dual zulässige Basis,  $y^{\mathsf{T}} = c_J^{\mathsf{T}} A_J^{-1}$  $j^{-1}, \gamma^{\mathsf{T}} = c^{\mathsf{T}} - y^{\mathsf{T}} A \leq 0,$  $\bar{x}_J = A_J^{-1}$  $J^{-1}b, K = \{1, \ldots, n\} \setminus J.$  Ist nun  $\bar{x}_p < 0, p \in J$ , so ist die duale Zielfunktion

$$
y^{\mathsf{T}}b = c_J^{\mathsf{T}}A_J^{-1}b = c_J^{\mathsf{T}}\bar{x}_J
$$

noch nicht minimal. Der negative "duale Schattenpreis"  $x_p < 0$  zeigt an, dass durch eine virtuelle Vergrößerung von  $c_p, p \in J$ , eine Verminderung dieser Zielfunktion erfolgen kann. Analog zu (2.3.7) betrachtet man daher den Strahl

$$
y(\lambda)^{\mathsf{T}} := (c + \lambda e_p) J_A^{-1} = y^{\mathsf{T}} + \lambda (e_p) J_A^{-1}, \quad \lambda \ge 0.
$$
 (5.1.1)

Für die duale Zielfunktion gilt dort tatsächlich

$$
y(\lambda)^{\mathsf{T}}b = y^{\mathsf{T}}b + \lambda(e_p) \mathsf{T}A_J^{-1}b = y^{\mathsf{T}}b + \lambda \bar{x}_p < y^{\mathsf{T}}b \quad \text{für } \lambda > 0.
$$

Allerdings muß dabei, wieder analog zu (2.3.10), die duale Zulässigkeit von  $y(\lambda)$  geprüft werden. Es ist zu fordern

$$
0^{\mathsf{T}} \stackrel{!}{\geq} c^{\mathsf{T}} - y(\lambda)^{\mathsf{T}} A = c^{\mathsf{T}} - y^{\mathsf{T}} A - \lambda (e_p) J^{\mathsf{T}} A_J^{-1} A = \gamma^{\mathsf{T}} - \lambda u_p^{\mathsf{T}}, \quad u_p^{\mathsf{T}} := (e_p) J^{\mathsf{T}} A_J^{-1} A.
$$

Wegen  $\gamma_J = 0$  ist diese Bedingung für Indizes aus J automatisch erfüllt,  $\gamma_J^{\sf T} - \lambda(e_p)_{J}^{\sf T} A_J^{-1} A_J =$  $-\lambda(\delta_{pj})_{j\in J}\leq 0^{\mathsf{T}}$ . Auch ist für  $u_p\geq 0$  zu erkennen, dass  $\lambda$  beliebig groß werden darf. In diesem Fall ist (LP3\*) unbeschränkt und (LP3) inkonsistent, vgl. §4.1. Nur für negative Komponenten von  $u_p = (u_{pj})_j$  ergeben sich Einschränkungen und führen zum maximal zulässigen Wert

$$
\lambda_p := \min\{\frac{\gamma_j}{u_{pj}} : u_{pj} < 0, \, j \in K\} = \frac{\gamma_\ell}{u_{p\ell}}.\tag{5.1.2}
$$

Wenn das Minimum, wie angegeben, im Index  $\ell \in K$  angenommen wird, wird die entsprechende Ungleichung straff,

$$
0 = \gamma_{\ell} - \lambda_{p} u_{p\ell} = c_{\ell} - y^{\mathsf{T}} a_{\ell} - \lambda_{p}(e_{p})_{J}^{\mathsf{T}} A_{J}^{-1} a_{\ell} = c_{\ell} - y(\lambda_{p})^{\mathsf{T}} a_{\ell}.
$$

Der Index  $\ell$  wandert also in die Stützmenge  $J$  der straffen Ungleichungen bei (LP3<sup>∗</sup>), vgl. Satz 3.4.3. Umgekehrt ist für  $\lambda_p > 0$  in der Ungleichung zu  $p \in J$  nach Konstruktion das Gegenteil der Fall,  $0 > c_p - y(\lambda_p)^\mathsf{T} a_p = -\lambda_p$ . Daher ist  $y(\lambda_p)$  die duale Basislösung zur Basis

$$
A_{J'}, \quad J' = J \setminus \{p\} \cup \{\ell\}.
$$

Analog zu Satz 2.3.5 läßt sich zeigen, dass  $A_{J'}$  wegen  $u_{p\ell} < 0$  tatsächlich regulär ist. Die obigen Uberlegungen werden zusammengefaßt: ¨

|         | Eingabe:   Dual zulässige Basis $A_J, J \subseteq \{1, \ldots, n\}$                                                                                                    |                       |
|---------|----------------------------------------------------------------------------------------------------|-----------------------|
|         | Schritt $1   x_J := A_I^{-1}b, y^{\mathsf{T}} := c_J^{\mathsf{T}} A_J^{-1}, K := \{1, \ldots, n\} \setminus J,$                                                                                                |                       |
| $2^{-}$ | suche $x_p < 0$ unter $x_i, i \in J$ .                                                                                                    |                       |
| 3       |                                                                                                    | <b>STOP, Optimum!</b> |
|         | $4   u_{pj} := (e_p) \cdot I_A^{-1} a_j, j \in K$ , wenn $u_{pj} \geq 0 \forall j \in K$ : <b>STOP</b> , (LP3) inkonsistent!                                                                                   |                       |
|         | $\boxed{5 \begin{array}{l} \gamma_j := c_j - y^\mathsf{T} a_j, \, j \in K, \text{ such} \,\ell \in K: \\ \gamma_\ell / u_{p\ell} = \min\{\gamma_j / u_{pj}: \, u_{pj} < 0, j \in K\} = \lambda_p \end{array}}$ |                       |
|         |                                                                                                    |                       |
|         | 6   $J := J \setminus \{p\} \cup \{\ell\}$ , weiter mit 1                                                                                                    |                       |

Duales Simplex-Verfahren

Zur Durchführung sind wie beim Primalverfahren drei Gleichungssysteme zu lösen, etwa mit einer fortlaufend angepaßten LR-Zerlegung von  $A_J$ . Dies sind zunächst wieder die drei Systeme  $A_J x_J = b$ ,  $y^{\mathsf{T}} A_J = c_J^{\mathsf{T}}$ , und  $f^{\mathsf{T}} A_J = (e_p)_J^{\mathsf{T}}$ . Der Aufwand dafür liegt wieder bei  $O(m^2)$  einschließlich der LR-Anpassung. Dann sind folgende Innenprodukte zu berechnen

$$
u_{pj} = f^{\mathsf{T}} a_j, \ j \in K, \quad \text{sowie } c_j - y^{\mathsf{T}} a_j, \text{ für } u_{p_j} < 0.
$$

Hierfür sind zwischen  $2m(n - m)$  und  $4m(n - m)$  Operationen nötig, dieser Anteil ist also etwa doppelt so groß wie beim primalen Verfahren aus §2.4. Bei vorhandener Wahlmöglichkeit hat das Primalverfahren also einen Effizienzvorteil.

### Beispiel 5.1.2 Für das Problem

$$
\begin{array}{c}\n\text{min } 2x_1 + x_2 + 3x_3 \\
x_1 + x_2 + x_3 \ge 1 \\
2x_1 - x_2 + 2x_3 \le -2 \\
x_1 + 2x_2 - 2x_3 \ge 1 \\
x_i \ge 0\n\end{array}\n\quad \Longleftrightarrow\n\quad\n\left\{\n\begin{array}{c}\n\text{max } -2x_1 - x_2 - 3x_3 \\
-x_1 - x_2 - x_3 \quad +x_4 = -1 \\
2x_1 - x_2 + 2x_3 \quad +x_5 = -2 \\
-x_1 - 2x_2 + 2x_3 \quad +x_6 = -1 \\
x_i \ge 0\n\end{array}\n\right.
$$

gehört zu  $J = \{4, 5, 6\}$  eine dual, aber nicht primal zulässige Basis. Das duale Simplexverfahren führt hier mit den folgenden Daten in 2 Schritten zum Ziel:

B-1 [1. 
$$
J = \{4, 5, 6\}, A_J = I, \bar{x}_J^T = (-1, -2, -1), y = 0, c^T \bar{x} = 0.
$$
  
\n[2.  $\text{while } p = 4, u^T = (e_4)^T J A_J^{-1} A = e_1^T A = (-1, -1, -1, 1, 0, 0), (\gamma_1, \gamma_2, \gamma_3) = (-2, -1, -3);$   
\n $\lambda_p = \min\{2, 1, 3\} = 1$  and anomomen in  $\ell = 2.$   
\nB-2 [1.  $J = \{2, 5, 6\}, A_J^{-1} = \begin{pmatrix} -1 & 0 & 0 \\ -1 & 1 & 0 \\ -2 & 0 & 1 \end{pmatrix} = B, x_J^T = (A_J^{-1}b)^T = (1, -1, 1).$   $c^T \bar{x} = -1,$   
\n $y^T = (1, 0, 0).$   
\n[2.  $\text{while } p = 5, u^T = (e_5)^T A_J^{-1} A = e_2^T B A = (3, 0, 3, -1, 1, 0), \gamma_4 = -1, \lambda_p = \gamma_4/\nu_{p4} = 1$   
\n $\text{mit } \ell = 4.$   
\nB-3 [1.  $J = \{2, 4, 6\}, A_J^{-1} = \begin{pmatrix} 0 & -1 & 0 \\ 1 & -1 & 0 \\ 0 & -2 & 1 \end{pmatrix}, \bar{x}_J^T = (A_J^{-1}b)^T = (2, 1, 3)$  optimal,  $c^T \bar{x} = -2.$ 

Auch beim dualen Verfahren besteht die Gefahr des Kreisens, wenn das Minimum bei (5.1.2) nicht in einem einzigen Index  $\ell$  angenommen wird. Diese Gefahr läßt sich auch hier wieder durch kleinste Index -Regeln ausschalten. Diese lauten in Schritt 2 und 5:

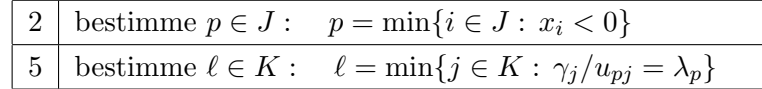

### 5.2 Problem-Modifikationen

In die Formulierung praktischer Probleme gehen oft Daten ein, deren Wert nicht genau bekannt oder vorhersehbar ist (z.B., die Preis- oder Zinsentwicklung bei einer Produktions- oder Finanzplanung). Dann ist es klug, auch Varianten des Ausgangsproblems zu lösen ("was passiert, wenn der Euro über 1.40 Dollar steigt?"), etwa in Abhängigkeit von einem künstlichen Parameter  $t \in \mathbb{R}$  ("parametrische Optimierung"). Oft will man auch unerwünschte Lösungen nachträglich durch weitere Restriktionen ausschließen, etwa nicht-ganzzahlige in der ganzzahligen Optimierung. In diesen Fällen kann man durch eine geschickte Kombination aus primalem und dualem Simplexverfahren eine bekannte Lösung dem veränderten Problem anpassen. Wir betrachten vier Situationen, Ausgangspunkt sei jeweils eine bekannte (Optimal-) Lösung  $\hat{x}$  mit Basis  $A_J$ .

• Anderung der Zielfunktion c. Die Untersuchung einer parametrischen Anderung  $c(t)$  =  $c + t\tilde{c}$ ,  $t \geq 0$ , (zur Vereinfachung) ist vorteilhaft, da Änderungen der Ausgangssituation dann schrittweise eintreten. Es sei daher

$$
W(t) := \max\{(c + t\tilde{c})^{\mathsf{T}}x : Ax = b, x \ge 0\}.
$$

Die Lösung  $\hat{x}$  zu  $t = 0$  ist auch zulässig für  $t \neq 0$ . Der Gewinnvektor ist allerdings

$$
\gamma(t)^{\mathsf{T}} = c(t)^{\mathsf{T}} - c_J(t)^{\mathsf{T}} A_J^{-1} A = \gamma(0)^{\mathsf{T}} + t\tilde{\gamma}^{\mathsf{T}}, \quad \tilde{\gamma}^{\mathsf{T}} = \tilde{c}^{\mathsf{T}} - \tilde{c}_J^{\mathsf{T}} A_J^{-1} A.
$$

Da  $\hat{x}$  optimal in  $t = 0$  war, ist  $\gamma(0) \leq 0$  und  $\hat{x}$  bleibt solange optimal, wie

$$
\gamma(t) = \gamma(0) + t\tilde{\gamma} \le 0 \iff t \le \min\{-\frac{\gamma_j(0)}{\tilde{\gamma}_j} : \tilde{\gamma}_j > 0, j \in K\} =: t_{\max},
$$

 $(\gamma_J(t) \equiv 0$  gilt weiterhin). Wenn  $t_{\text{max}} > 0$  ist, ist  $\hat{x}$  für  $t \in [0, t_{\text{max}}]$  optimal und daher  $W(t) = W(0) + t\tilde{c}^{\mathsf{T}}\hat{x}$  dort linear (insgesamt ist  $W(t)$  stückweise linear). Bei Vergrößerung von t über  $t_{\text{max}}$  hinaus verliert  $\hat{x}$  seine Optimalität und im reduzierten Gewinnvektor tauchen positive Komponenten auf. Ausgehend von der primal zulässigen Basis  $A_J$  kann mit dem primalen Verfahren aus §2.4 nachoptimiert werden.

• Änderung des (Resourcen-) Vektors  $b(t) = b + t\tilde{b}$ , wieder parametrisiert mit  $t \geq 0$ . Also sei

$$
W(t) := \max\{c^{\mathsf{T}}x : Ax = b + t\tilde{b}, x \ge 0\}.
$$

Dann ist  $x(t)$  mit Nichtbasisvariablen  $x<sub>K</sub>(t) = 0$  und Basislösung

$$
x_J(t) = A_J^{-1}(b + t\tilde{b}) = \hat{x}_J + t\xi_J, \quad \xi_J := A_J^{-1}\tilde{b},
$$

### 5 DUALITAT BEIM SIMPLEXVERFAHREN ¨ 52

eine Lösung des Gleichungssystems  $Ax = b + t\tilde{b}$ . Wenn  $\hat{x}$  nicht ausgeartet ist, ist  $x(t)$ zulässig, solange

$$
\hat{x}_J + t\xi_J \ge 0 \iff t \le \min\{-\frac{\hat{x}_i}{\xi_i} : \xi_i < 0, i \in J\} =: t_{\max}.
$$

Die Zielfunktion  $W(t) = W(0) + t c J \xi_J = W(0) + t y^{\mathsf{T}} \tilde{b}$  ( $y =$  Schattenpreise!) ist in diesem Intervall also wieder linear. Der Gewinnvektor  $\gamma$  ist hier unabhängig von t, da er nur von c und A abhängt. Wenn jetzt also t über  $t_{\text{max}}$  hinaus vergrößert wird, bleibt  $x(t)$  immer noch optimal, verliert aber seine primale Zulässigkeit. Ausgehend von der dual zulässigen Basis A<sup>J</sup> kann jetzt mit dem dualen Simplexverfahren aus §5.1 nachoptimiert werden.

• Einführung einer zusätzlichen Variablen  $x_{n+1}$ . Es sei  $\tilde{A} = (A, a_{n+1}), \tilde{c}^{\mathsf{T}} = (c^{\mathsf{T}}, c_{n+1})$ . Der Vektor  $(\hat{x}^{\mathsf{T}}, 0)$  ist dann auch zulässig beim erweiterten Problem. In Bezug auf Optimalität ist mit der dualen Lösung $y^{\mathsf{T}} = c_J^{\mathsf{T}} A_J^{-1}$  $J^1$  nur der Wert  $\gamma_{n+1}$  zu prüfen. Für  $\gamma_{n+1} \leq 0$  bleibt der erweiterte Punkt opimal. Für

$$
\gamma_{n+1} = c_{n+1} - y^{\mathsf{T}} a_{n+1} > 0
$$

kann wieder das *primale* Verfahren aus  $\S 2.4$  mit der primal zulässigen Basis  $\tilde{A}_J = A_J$ angewendet werden.

Beispiel 5.2.1 Das Einführungsbeispiel 1.2.1 zur Produktionsplanung hatte die Form

max 
$$
4x_1 + 3x_2
$$
  
\n**A**:  $x_1 + x_2 + x_3 = 16$ ,  
\n**L**:  $x_2 + x_4 = 12$ ,  
\n**E**:  $3x_1 + x_2 + x_5 = 36$ ,  $x_i \ge 0$ ,

und die Lösung  $\hat{x}^{\mathsf{T}} = (10, 6, 0, 6, 0)$  zu  $J = \{1, 2, 4\}$  mit  $c^{\mathsf{T}}\hat{x} = 58$ . Die Ungleichungen zu Arbeitsaufwand ( $\hat{x}_3 = 0$ ) und Energiebedarf ( $\hat{x}_5 = 0$ ) sind straff, die Schattenpreise der dualen Lösung  $y^{\mathsf{T}} = (\frac{5}{2}, 0, \frac{1}{2})$  $\frac{1}{2}$ ) zeigen, dass der Gewinn gesteigert werden kann, wenn eine Erhöhung von Arbeitsleistung nicht mehr als  $y_1 = \frac{5}{2}$  $\frac{5}{2}$  bzw. der Energiekosten um mehr als  $y_3 = \frac{1}{2}$  $\frac{1}{2}$  pro Einheit kostet. Nun werde angenommen, dass zusätzliche Energie zu einem Preis von  $c_6 < 0$  erhältlich ist. Am besten kauft man zusätzliche Energie nicht blind, sondern erweitert das Problem um den zusätzlichen Energieanteil  $x_6 \geq 0$ . Die geänderte Bedingung E:  $3x_1 + x_2 \leq 36 + x_6$  führt zur Restriktion

**E**:  $3x_1 + x_2 + x_5 - x_6 = 36$ , sowie  $c^{\mathsf{T}} x = 4x_1 + 3x_2 + c_6x_6$ .

 $A_J^{-1} = \frac{1}{2}$ 2  $\sqrt{ }$  $\overline{ }$ −1 0 1 3 0 −1 −3 2 1  $\setminus$  $\Big\}$ Also ist  $a_6 = -e_3$  und  $\gamma_6 = c_6 - y^\mathsf{T} a_6 = c_6 + \frac{1}{2}$ . Für  $c_6 >$  $\overline{2}$  $-\frac{1}{2}$  $\frac{1}{2}$  ist der Gewinn  $\gamma_6$  positiv und ein Austauschschritt mit  $\ell = 6, w_{\ell}^{(J)} = A_J^{-1}$  $J^{-1}a_6 = -A_J^{-1}$  $j^{-1}e_3 = \frac{1}{2}$  $\frac{1}{2}(-1, 1, -1)$ <sup>T</sup> ergibt  $p =$  $j_2 = 2$  und führt zur neuen Lösung  $(16, 0, 0, 12, 0, 12)^{\mathsf{T}}$  mit  $J' =$  $\{1, 5, 6\}$  und Zielfunktionswert  $64 + 12c_6$  (> 58 für  $c_6 > -\frac{1}{2}$  $(\frac{1}{2})$ .

### 5 DUALITÄT BEIM SIMPLEXVERFAHREN 53

• Einführung zusätzlicher Ungleichungen, etwa  $a^{(m+1)}$ <sup>T</sup> $x \le b_{m+1}$ . Das Programm (LP3) wird also erweitert um die Gleichung  $a^{(m+1)}$ <sup>T</sup> $x + x_{n+1} = b_{m+1}, x_{n+1} \ge 0$ , in der Zielfunktion ist  $c_{n+1} = 0$ . Mit der entsprechend erweiterten Matrix  $\tilde{A}$  und  $J' := J \cup \{n+1\}$  ist

$$
\tilde{A}_{J'} = \begin{pmatrix} A_J & 0 \\ a_J^{(m+1)T} & 1 \end{pmatrix} \Rightarrow (\tilde{A}_{J'})^{-1} = \begin{pmatrix} A_J^{-1} & 0 \\ -a_J^{(m+1)T} A_J^{-1} & 1 \end{pmatrix}.
$$
 (5.2.1)

Wegen  $c_{n+1} = 0$  liefert die letzte Zeile keinen Beitrag zum erweiterten Gewinnvektor  $(c^{\mathsf{T}},0) - c_J^{\mathsf{T}} A_J^{-1}$  $J_J^{-1}(A,0) = (\gamma^{\mathsf{T}},0) \leq 0$  und der ergänzte Vektor  $(\hat{x}^{\mathsf{T}}, \bar{x}_{n+1})^{\mathsf{T}}$  bleibt weiterhin optimal, allerdings nicht mehr zulässig für

$$
\bar{x}_{n+1} = b_{m+1} - a^{(m+1)}^{\mathsf{T}} \hat{x} < 0.
$$

Dies ist also mit  $p = n + 1$  wieder ein Fall für das *duale* Simplexverfahren aus §5.1.

Dieser Fall hat eine große Bedeutung in der ganzzahligen und nichtlinearen Optimierung. Dort werden lineare (Hilfs-) Programme gelöst und schrittweise unerwünschte Lösungen durch Schnittebenen, d.h. zusätzliche Ungleichungen eliminiert.

Beispiel 5.2.2 Im Beispiel 1.2.1 sei die Schranke für Resource A auf  $b_1 = 15$  geändert,

mit  $J = \{1, 2, 4\}$ lautet die Lösung dann  $\hat x_J^{\mathsf{T}} =$  $(10.5, 4.5, 7.5), W = 55.5$ . Wenn nur ganze Einheiten produziert werden, ist diese Lösung unbrauchbar. Eine Rundung dieser Werte ist auch keine Hilfe, da die Zulässigkeit dann nicht gesichert ist. Mit Hilfe der zusätzlichen Ungleichung  $2x_1+x_2 \leq 25$  kann diese Ecke des zulässigen Bereichs abgeschnitten werden (die Konstruktion solcher Ungleichungen wird in der ganzzahligen Optimierung behandelt).

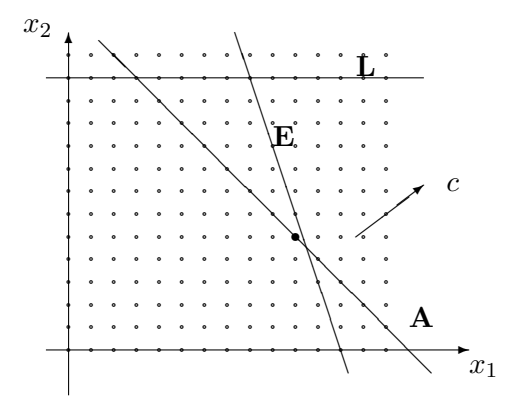

Im erweiterten Problem ist jetzt  $\hat{x}_6 = 25 - 2\hat{x}_1 - \hat{x}_2 = -1/2 < 0, J' = \{1, 2, 4, 6\}.$  Mit  $A_I^{-1}$  $J^1$  aus Beisp. 5.2.1 wird  $u_p$  zu  $p=6$  aus der letzten Zeile von (5.2.1) berechnet  $u_p^{\mathsf{T}}=$  $\left(-a_{J}^{(6)}\right)$ J  ${}^{7}A_J^{-1}$  $J^{-1}, 1$   $\tilde{A} = (0, 0, -\frac{1}{2})$  $\frac{1}{2}, 0, -\frac{1}{2}$  $(\frac{1}{2}, 1)$ . Der (alte) Gewinnvektor ist  $\gamma^{\mathsf{T}} = (0, 0, -\frac{5}{2})$  $\frac{5}{2}, 0, -\frac{1}{2}$  $(\frac{1}{2})$ und führt auf  $\lambda_6 = 1$  bei  $\ell = 5$ . Zu den neuen Basisindizes  $J'' = \{1, 2, 4, 5\}$  gehört die ganzzahlige Lösung  $x^{\mathsf{T}} = (10, 5, 0, 7, 1, 0).$ 

### Ausblick

Professionelle Computerprogramme ("Dynamische Simplex-Verfahren") bringen beim allgemeinen Problem (LP) beide Varianten adaptiv zum Einsatz, teilweise auch als Ersatz fur eine ¨ Anlaufrechnung. Ansatzweise sei das am Programm (LP) ohne freie Variable erläutert, d.h. bei

$$
\max\{c^{\mathsf{T}}x:\ Ax = b, \ Mx \le d, \ x \ge 0\}.\tag{LP}
$$

Dabei seien  $A \in \mathbb{R}^{m \times n}$  und  $M \in \mathbb{R}^{\mu \times n}$  sehr große Matrizen. Um dennoch mit annehmbaren Aufwand arbeiten zu können, betrachtet man Teilprobleme, in denen nur ein Teil der Variablen und ein Teil der Ungleichungen aktiviert ist ([Padberg]). Mit  $P \subseteq \{1, \ldots, n\}, L \subseteq \{1, \ldots, \mu\}$ sind das Probleme der Form

$$
\max\{c_P^{\mathsf{T}} x_P:\ A_P x_P = b,\ M_P^{(L)} x_P \le d_L,\ x_P \ge 0\},\tag{LPP}^L
$$

nur die Gleichungsrestriktionen werden also alle berucksichtigt. Schrittweise werden nun solche ¨ Teilprobleme gelöst und danach durch Suche nach positiven Gewinnen  $\gamma_j > 0$  neue Variable mit Index  $j \notin P$ , oder verletzte Ungleichungen  $\notin L$  aktiviert. Für die Einheitsvektoren zu den Schlupfvariablen der Ungleichungen  $M_P^{(L)}$  $P_P^{(L)} x_P \leq d_L$  wird natürlich kein Speicherplatz reserviert, sie werden bei Bedarf erzeugt. Die Anpassung der Lösung der neuen Teilprobleme kann, wie gerade besprochen, mit dem primalen bzw. dualen Verfahren durchgefuhrt werden. Umgekehrt ¨ können Variable zu  $j \in P$  (für  $\gamma_j \ll 0$ ) bzw. Ungleichungen aus L auch wieder deaktiviert werden, wenn Gewinn oder Schlupfvariable bestimmte Schwellenwerte unter- bzw. uberschreiten. Sehr ¨ große Probleme können insbesondere dann so gelöst werden, wenn die Suche zur Aktivierung algorithmisch erfolgen kann. Dies ist z.B. bei Schnittebenenverfahren der Fall.

Ähnliches gilt beim TSP, wo die ≅ 2<sup>n</sup> Ungleichungen (1.2.2) sicherstellen, dass die Tour zusammenhängend ist. Für eine vorliegende Näherungslösung  $x$  kann eine verletzte Ungleichung (1.2.2) durch Bestimmung eines sog. minimalen Schnitts generiert werden,welches mit einem polynomiellen Aufwand möglich ist. Oft sind Lösungen des relaxierten Problems (1.2.3) ganzzahlig, andernfalls müssen zusätzlich Schnittebenen eingeführt werden.

Beispiel 5.2.3 Anwendung der Verfahren auf das (TSP), Start mit den Gleichheitsrestriktionen (1.2.1). Diese Tour besteht i.d.R. aus vielen kleinen Schleifen. Anschließend wird jeweils eine kurze Schleife gesucht (kein minimaler Schnitt!) und eine Ungleichung (1.2.2), welche diese ausschließt, in $(\mathrm{LP}_P^L)$ aufgenommen. In einigen Fällen führt dies zum Erfolg,

etwa im gezeigten Beispiel. Das Problem mit 31 Orten hat 465 Wege (d.h.  $n =$ 465 Variable,  $m = 31$  Gleichungen). Anschließend werden 16 zusätzliche Ungleichungen (von  $\approx 2^{31} \approx 10^{10}$ möglichen) generiert, bis eine zusammenhängende (und sogar ganzzahlige) Lösung erreicht ist.

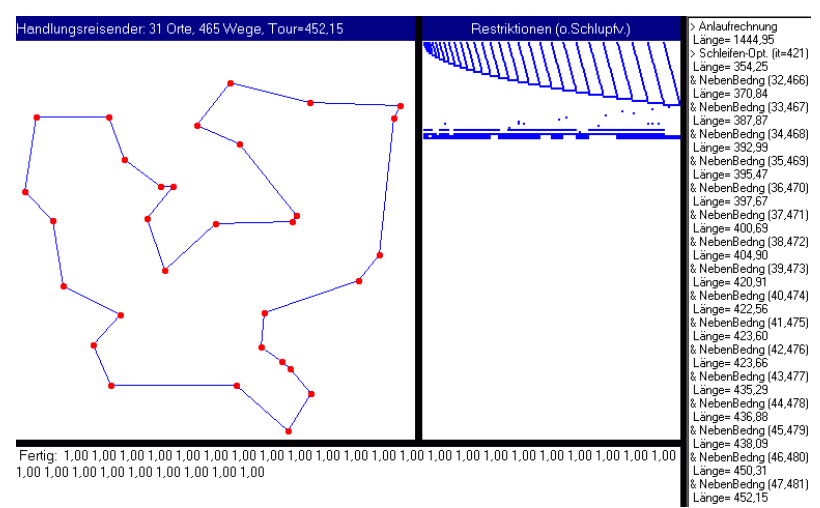

### 6 Spezielle Strukturen und Anwendungen

Im folgenden werden Varianten und Anwendungen der Verfahren aus §4 und §5 und der theoretischen Ergebnisse aus §3-4 auf verschiedene Problembereiche behandelt.

### 6.1 Dekompositionsverfahren

Bei großen Problemdimensionen kann nur das revidierte Simplexverfahren Effizienzvorteile aus speziellen Strukturen ziehen. Die folgende Methode ist auch deshalb von Interesse, weil sie sich an einer etwas abstrakteren Problemformulierung orientiert und auch das Simplexverfahren über die Formulierung von Hilfsproblemen abstrakt zum Einsatz bringt.

Für große  $m, n$  gibt es in der Regel keine enge Kopplung aller auftretenden Variablen, in der Matrix A der Restriktionen ist dann nur ein (kleiner) Teil der Koeffizienten nichtrivial ("dünn besetzt"). Eine spezielle Variante sind Systeme, die sich aus kleineren Einheiten zusammensetzen, und der größte Teil der Restriktionen sich jeweils auf eine Einheit bezieht. Beispielsweise würde bei einem Unternehmen mit verschiedenen Standorten nur ein Teil der Restriktionen (beschränkte Resourcen) global gelten. Das Programm hat dann die Form

max c Tx Dx = f Gx = h x ≥ 0 mit Matrix D G ! = D<sup>1</sup> D<sup>2</sup> . . . D<sup>p</sup> G<sup>1</sup> G<sup>2</sup> · · · G<sup>p</sup> ,

und einer (nicht-quadratischen) Blockdiagonalmatrix D. Das Teil-System  $Dx = f$  zerfällt dann in unabhängige Teilprobleme. Mit Teilvektoren  $x^{(i)} \in \mathbb{R}^{n_i}$ ,  $f^{(i)} \in \mathbb{R}^{m_i}$  und  $D_i \in \mathbb{R}^{m_i \times n_i}$ , sowie

$$
x = \begin{pmatrix} x^{(1)} \\ \vdots \\ x^{(p)} \end{pmatrix}, \quad f = \begin{pmatrix} f^{(1)} \\ \vdots \\ f^{(p)} \end{pmatrix},
$$

sind nämlich die folgenen Probleme äquivalent,

$$
(HP) \left\{ \begin{array}{c} \max d^{\mathsf{T}} x \\ Dx = f \\ x \ge 0 \end{array} \right\} \text{ und } (HP_i) \left\{ \begin{array}{c} \max d^{(i)\mathsf{T}} x \\ D_i x^{(i)} = f^{(i)} \\ x^{(i)} \ge 0 \end{array} \right\}, i = 1, \ldots, p,
$$

die kleinen unabhängigen Probleme ( $HP_i$ ) können aber effizienter gelöst werden (sogar parallel).

Eine solche Möglichkeit wird im folgenden Dekompositionsverfahren von Dantzig-Wolfe vorausgesetzt, Ansatzpunkt ist aber die abstrakte Problemstellung

$$
\max c^{\mathsf{T}} x: \quad Gx = h, \ x \in M,\tag{ZP}
$$

mit  $G \in \mathbb{R}^{m \times n}$ ,  $h \in \mathbb{R}^m$ , und einem konvexen Polyeder  $M \subseteq \mathbb{R}^n$ . Im Beispiel (HP) ist  $M =$  $X_1 \times \cdots \times X_p$  ein cartesisches Produkt der Polyeder  $X_i := \{x^{(i)} : D_i x^{(i)} = f^{(i)}, x^{(i)} \geq 0\},$  $i = 1, \ldots, p$ . Die zulässige Menge von (ZP) ist aber  $X = L \cap M$ ,  $L := \{x : Gx = h\}$ .

Nach Theorem 3.5.3 ist  $M = K(E(M)) + O^+(M)$  als Summe eines Polytops und eines endlich erzeugten Kegels, also durch Ecken und (einige) Kanten, darstellbar. Faßt man die Ecken  $u^{(i)}$ und Kanten  $w^{(j)}$  zusammen in Matrizen

$$
U := (u^{(1)}, \dots, u^{(k)}) \in \mathbb{R}^{n \times k}, \quad V := (v^{(1)}, \dots, v^{(\ell)}) \in \mathbb{R}^{n \times \ell},
$$

dann gilt also

$$
M = \text{konv}(u^{(1)}, \dots, u^{(k)}) + \text{keg}(v^{(1)}, \dots, v^{(\ell)})
$$
  
= {*Uy* + *Vz* : *y*  $\in \mathbb{R}^k_+, z \in \mathbb{R}^\ell_+, \mathbb{1}^\mathsf{T} y = 1$ }. (6.1.1)

Für beschränktes M entfällt natürlich der Anteil  $Vz$ . Das Dekompositions-Verfahren arbeitet abstrakt, ohne explizite Kenntnis der (evtl. sehr großen) Matrizen U, V! Denn nur bei Bedarf müssen einzelne ihrer Spalten durch Lösen von Hilfsproblemen (s.o.)

$$
\max d^{\mathsf{T}} x : x \in M \tag{HP}
$$

bestimmt werden. Durch Einsetzen der Parametrisierung (6.1.1) von M in (ZP) ergibt sich ein Problem

$$
\begin{aligned}\n\max \ c^{\mathsf{T}} U y &+ c^{\mathsf{T}} V z \\
G U y &+ G V z &= b \\
\mathbb{1}^{\mathsf{T}} y &= 1, \quad y, z \ge 0,\n\end{aligned} \tag{ZP'}
$$

mit nur  $m+1$  Restriktionen, aber einer großen (unbekannten!) Anzahl von Variablen,  $\bar{n} = k+\ell$ . Matrix und Zielvektor zu (ZP') sind

$$
A = \begin{pmatrix} GU & GV \\ \mathbb{1}^{\mathsf{T}} & 0^{\mathsf{T}} \end{pmatrix} = \begin{pmatrix} G & 0 \\ 0^{\mathsf{T}} & 1 \end{pmatrix} \begin{pmatrix} U & V \\ \mathbb{1}^{\mathsf{T}} & 0^{\mathsf{T}} \end{pmatrix}, \quad \tilde{c}^{\mathsf{T}} = (c^{\mathsf{T}}U, c^{\mathsf{T}}V) = (c^{\mathsf{T}}, 0) \begin{pmatrix} U & V \\ \mathbb{1}^{\mathsf{T}} & 0^{\mathsf{T}} \end{pmatrix}.
$$

Im Simplexverfahren bedeuten diese Verhältnisse, dass die Menge  $K = \{1, \ldots, \bar{n}\} \setminus J$ , der Nicht-Basis-Indizes wesentlich größer als die der Stützmenge  $J, |J| = m + 1$ , ist. Im revidierten Verfahren ist dies unerheblich, da die einzige Rechnung mit K die reduzierten Gewinne  $\gamma_j, j \in K$ , betrifft. Diese werden aber nicht alle benötigt, es reicht z.B. aus, den maximalen Gewinn zu bestimmen. Wenn  $J \subseteq \{1, \ldots, \bar{n}\}$  die Basisindizes enthält, ist mit  $\tilde{c}_J^T A_J^{-1} =: \tilde{\eta}^T = (\eta^T, \eta_{m+1})$ der ganze Gewinnvektor gegeben durch

$$
\gamma^{\mathsf{T}} = \tilde{c}^{\mathsf{T}} - \tilde{\eta}^{\mathsf{T}} A = \left\{ (c^{\mathsf{T}}, 0) - \eta^{\mathsf{T}} \begin{pmatrix} G & 0 \\ 0^{\mathsf{T}} & 1 \end{pmatrix} \right\} \begin{pmatrix} U & V \\ \mathbf{1}^{\mathsf{T}} & 0^{\mathsf{T}} \end{pmatrix} = (c^{\mathsf{T}} - \eta^{\mathsf{T}} G)(U, V) - (\eta_{m+1} \mathbf{1}^{\mathsf{T}}, 0^{\mathsf{T}}).
$$

Nach Konstruktion bestimmt das Simplex-Verfahren aus §2.4 bzw. §2.5 eine Ecke oder unbeschränkte Kante des zulässigen Polyeders. Bei  $M$  sind das nach Definition gerade die Spalten von U und V. Demnach liefert das Hilfsproblem (HP) mit  $d^{\mathsf{T}} = c^{\mathsf{T}} - \eta^{\mathsf{T}} G$ , d.h.,

$$
\max(c^{\mathsf{T}} - \eta^{\mathsf{T}} G)x : x \in M \quad \text{bzw.} \quad \max(c^{\mathsf{T}} - \eta^{\mathsf{T}} G)x : Dx = f, x \ge 0,
$$

eine Spalte  $u^{(s)} = Ue^{(s)}$  (Stop in Schritt 3) oder  $v^{(s)} = Ve^{(s)}$  (Stop in Schritt 4). Damit wurde eine maximale Komponente von  $(c^{\mathsf{T}} - \eta^{\mathsf{T}} G)(U, V)$  berechnet. Man muß folgende Fälle unterscheiden:

1. Wenn (HP) unbeschränkt ist, liefert das Simplexverfahren eine Kantenrichtung

$$
v^{(s)} = Ve^{(s)} = (U, V) \begin{pmatrix} 0 \\ e^{(s)} \end{pmatrix} \text{ mit } \gamma_{k+s} = (c^{\mathsf{T}} - \eta^{\mathsf{T}} G)(U, V) \begin{pmatrix} 0 \\ e^{(s)} \end{pmatrix} > 0,
$$

denn auf dem Strahl  $x(t) = \bar{x} + tv^{(s)}$  gilt  $(c^{\mathsf{T}} - \eta^{\mathsf{T}} G)(\bar{x} + tv^{(s)}) \to \infty$   $(t \to \infty)$ . Damit ist ein  $\gamma_{k+s} > 0$  bestimmt und der in Simplex-Schritt 4 benötigte Richtungsvektor kann mit  $v^{(s)}$  berechnet werden:

$$
w_J^{(k+s)} = A_J^{-1} \begin{pmatrix} G v^{(s)} \\ 0 \end{pmatrix}.
$$

2. (HP) ist beschränkt, mit der Lösung  $\bar{x} = u^{(s)}$  sei

$$
d^{\mathsf{T}}\bar{x} = \max\{(c^{\mathsf{T}} - \eta^{\mathsf{T}}G)x : x \in M\} =: \mu < \infty.
$$

Dann sind die Gewinne  $(c^{\mathsf{T}} - \eta^{\mathsf{T}} G)V \leq 0$  und nach Konstruktion gilt

$$
\max_{i \leq k} \gamma_i = \gamma_s = (c^{\mathsf{T}} - \eta^{\mathsf{T}} G) u^{(s)} - \eta_{m+1} = \mu - \eta_{m+1},
$$

da der Anteil  $-\eta_{m+1}1^{\mathsf{T}}$  den Wert für alle Einheitsvektoren  $y = e^{(i)}$ ,  $i \leq k$ , in identischer Weise ändert. Nun folgt für

- i)  $\mu \eta_{m+1} \leq 0$ : alle Gewinne sind nichtpositiv, das Maximum ist erreicht.
- ii)  $\mu \eta_{m+1} > 0$ : mit dem positiven Gewinn  $\gamma_s = \mu \eta_{m+1}$  kann zu Simplex-Schritt 4 ubergegangen werden, mit ¨

$$
w_J^{(s)} = A_J^{-1} \begin{pmatrix} Gu^{(s)} \\ 1 \end{pmatrix}.
$$

Im Dantzig-Wolfe-Verfahren wird mit der Parametrisierung  $x = Uy+Vz$  von  $X \subseteq M$  gearbeitet. Daher ist der Simplexschritt 5 mit den Koeffizienten  $(y^{\mathsf{T}}, z^{\mathsf{T}})_{J}^{\mathsf{T}}$  der aktuellen Ecke durchzuführen, die Lösung selbst bekommt man aber am Ende mit  $J = \{j_1, \ldots, j_{m+1}\}\$ als Linearkombination

$$
\hat{x} = \sum_{j_i \le k} y_{j_i} u^{(j_i)} + \sum_{j_i > k} z_{j_i - k} v^{(j_i - k)}.
$$

Diese Darstellung erfordert, dass alle auftretenden Vektoren  $u, v$  im vorherigen Ablauf schon berechnet wurden. Dies ist auch tatsächlich der Fall, wenn J keine Indizes der Startecke mehr enthält, etwa aufgrund einer Anlaufrechnung mit der Zweiphasen- oder Groß-M-Methode. Im Verfahren ist natürlich ein gewisser Verwaltungsaufwand für die  $m + 1$  benötigten Spalten von  $(U, V)$  erforderlich.

### 6.2 Zwei-Personen-Nullsummenspiele

Die jetzt behandelte Theorie behandelt Situationen, in denen wiederholt eine Entscheidung unter mehreren möglichen zu treffen ist, wobei das Ergebnis aber auch von den unbekannten Aktionen eines 'Gegenspielers' abhängt. Dieser kann eine andere Person, aber auch 'der Markt' oder 'die Natur' sein ('Nehme ich heute einen Regenschirm mit'?). Man betrachtet dies als Spiel, das in vielen Runden gespielt wird. In jeder Runde treffen beide Spieler gleichzeitig ihre Entscheidung, und nach jeder Runde wird ein Gewinn ausgezahlt oder ein Verlust kassiert.

Beispiel 6.2.1 Betrachtet wird das Spiel:

Spieler  $P_1$  wählt eine der Zahlen 1,3 oder 5. Spieler  $P_2$  wählt eine der Zahlen 0 oder 6

Nach jeder Runde bekommt Spieler  $P_2$  von Spieler  $P_1$  den Betrag der Differenz der beiden Zahlen zurück. Der Gewinn von Spieler 2 in Abhängigkeit von den genannten Zahlen ist also

$$
\frac{P_2\binom{P_1}{1} \quad 1 \quad 3 \quad 5}{0 \quad 1 \quad 3 \quad 5}, \quad A := \begin{pmatrix} 1 & 3 & 5 \\ 5 & 3 & 1 \end{pmatrix}.
$$

Die Auszahlungsmatrix A heißt auch Spielmatrix. Da der Gewinn des einen Spielers der Verlust des anderen ist, redet man von einem Nullsummenspiel oder Matrixspiel. Das Spiel ist natürlich nicht fair, da nur Spieler  $P_2$  gewinnt. Durch einen Einsatz von 3 Euro, den  $P_2$  vor jeder Runde zahlen muß, läßt sich das aber ausgleichen. Die korrekte Höhe des erforderlichen Einsatzes ist ein wesentliches Resultat der Theorie. Die nennbaren Zahlen sind die möglichen Aktionen der Spieler. In der Regel macht eine reine Strategie, d.h. die feste Wahl einer Aktion, keinen Sinn, da der Gegner sich darauf einstellen und seinen eigenen Gewinn erhöhen kann. Interessant wird das Spiel bei einem zufälligen Wechsel der Aktionen, bei der Spieler  $P_1$  die Aktion  $s_{1j}$  mit einer Wahrscheinlichkeit  $x_j \geq 0$  und Spieler  $P_2$  die Aktion  $s_{2i}$  mit Wahrscheinlichkeit  $y_i \geq 0$  wählt.

Definition 6.2.2 Ein Matrixspiel zwischen zwei Spielern  $P_1, P_2$  besteht aus zwei Mengen von Aktionen  $S_1 = \{s_{11}, \ldots, s_{1n}\}\$  für  $P_1$  und  $S_2 = \{s_{21}, \ldots, s_{2m}\}\$  für  $P_2$ . Die Matrix  $A \in \mathbb{R}^{m \times n}$  gibt den Gewinn an, wobei nach einer Spielrunde mit Aktionen  $s_{1i}$ ,  $s_{2j}$  der Wert  $a_{ij}$  die Auszahlung an P<sub>2</sub> und −a<sub>ij</sub> die an P<sub>1</sub> ist. Ein Vektor  $x \in \Delta_n$  bzw.  $y \in \Delta_m$  heißt Strategie des Spielers P<sub>1</sub> bzw.  $P_2$ .

Arbeitet  $P_1$  mit Strategie x und  $P_2$  mit y, so ist der folgende Ausdruck der Erwartungswert

$$
W = \sum_{i=1}^{m} \sum_{j=1}^{n} a_{ij} y_i x_j = y^{\mathsf{T}} A x, \quad \text{für den }\begin{cases} \text{Gewinn von } P_2, \\ \text{Verlust von } P_1. \end{cases}
$$

Wählt  $P_1$  eine Strategie  $x \in \Delta_n$ , dann hat er mit einer maximalen Attacke von  $P_2$  zu rechnen, d.h., dem Verlust

$$
\varphi(x) := \max\{y^{\mathsf{T}} A x : y \in \Delta_m\} = \max_{i=1}^m \sum_{j=1}^n a_{ij} x_j.
$$
 (6.2.1)

Die rechte Identität folgt aus der Ungleichung  $\sum_i y_i v_i \le (\sum_i y_i) \max_i v_i$ , für  $y_i \ge 0$ . Umgekehrt müßte  $P_2$  bei Wahl von  $y \in \Delta_m$  mit einer Gegenstrategie rechnen, die ihm nur minimalen Gewinn

$$
\psi(y) = \min\{y^{\mathsf{T}}Ax : x \in \Delta_n\} = \min_{j=1}^n \sum_{i=1}^m y_i a_{ij}
$$
\n(6.2.2)

erlaubt. Optimale Strategien  $\hat{x}$  für  $P_1$  und  $\hat{y}$  für  $P_2$  sind daher solche mit

$$
v_1 := \varphi(\hat{x}) = \min{\{\varphi(x) : x \in \Delta_n\}} = \min_x \max_y y^\mathsf{T} A x,
$$
  
\n
$$
v_2 := \psi(\hat{y}) = \max{\{\psi(y) : y \in \Delta_m\}} = \max_y \min_x y^\mathsf{T} A x.
$$
\n(6.2.3)

Die Existenz solcher Strategien ist aufgrund der Kompaktheit von ∆ klar. Es folgt direkt  $v_2 \leq v_1$ , da mit  $x \in \Delta_n$ ,  $y \in \Delta_m$  gilt

$$
v_2 = \psi(\hat{y}) = \min_{x} \hat{y}^\mathsf{T} A x \le \hat{y}^\mathsf{T} A \hat{x} \le \max_{y} y^\mathsf{T} A \hat{x} = \varphi(\hat{x}) = v_1.
$$

In den Definitionen von  $\varphi$  und  $\psi$  (6.2.1), (6.2.2) wurden die Extrema in einem Einheitsvektor (Ecke von ∆) angenommen. Analog dazu kann man bei der globalen Betrachtung nach Extrema in Einheitsvektoren (reinen Strategien) suchen. An Stelle von (6.2.3) wird also betrachtet

$$
w_1 := \min\{\varphi(x) : x \in E(\Delta_n)\} = \min_{j=1}^n \max_{i=1}^m a_{ij},
$$
  
\n
$$
w_2 := \max\{\psi(y) : y \in E(\Delta_m)\} = \max_{i=1}^m \min_{j=1}^m a_{ij}.
$$
\n(6.2.4)

Da hier bei der Extremwertbildung weniger Elemente berücksichtigt werden als in (6.2.3), gilt natürlich

$$
w_2 \le v_2 \le v_1 \le w_1.
$$

Für Spiele, bei denen nun  $w_2 = w_1$  gilt, sind daher alle Werte identisch,  $w_2 = v_2 = v_1 = w_1$ . Das Optimum für beide Spieler ist daher eine reine Strategie. Solche (recht uninteressanten Spiele) nennt man Sattelpunktspiele.

Beispiel 6.2.3 Beim Spiel mit

$$
A = \begin{pmatrix} 3 & 1 & 4 \\ 2 & 0 & 1 \\ -1 & -2 & -2 \end{pmatrix}
$$

ist  $w_1 = \min_{j=1}^3 \max_{i=1}^3 a_{ij} = \min\{3, 1, 4\} = 1$  und  $w_2 = \max_{i=1}^3 \min_{j=1}^3 a_{ij} = \max\{1, 0, -2\} = 1$ . Es liegt ein Sattelpunktspiel vor und die optimale Strategie für Spieler  $P_1$  ist  $x^{\mathsf{T}} = (0, 1, 0)$ , für  $P_2$  ist sie  $y^{\mathsf{T}} = (1, 0, 0).$ 

Beispiel 6.2.4 Beim Spiel

$$
\begin{array}{c|ccccc}\nP_2 & P_1 & S_{11} & S_{12} & S_{13} \\
\hline\nS_{21} & 2 & -3 & -1 \\
S_{22} & 0 & 2 & 1\n\end{array}
$$

ist die Situation komplexer. Wenn  $P_2$  mit der Strategie  $(y_1, 1 - y_1)^\mathsf{T}$ arbeitet und  $P_1$  mit der reinen Strategie  $s_{1k}$ , ist der Erwartungswert für  $P_2$ 

$$
W = y_1 a_{1k} + (1 - y_1) a_{2k}.
$$

Dies entspricht den drei Geraden im Bild, das Minimum der drei entspricht  $\psi(y)$ . Für  $y_1 = \frac{1}{2}$  $\frac{1}{2}$  etwa, könnte  $P_1$  mit Wahl der Aktion  $s_{12}$  (auf Dauer) einen Gewinn erzielen ( $-\frac{3}{2} + \frac{2}{2} = -0.5$  bezogen auf  $P_2$ ). Bei  $y_1 = 1/4$ , am Schnitt der zu  $s_{11}$  und  $s_{13}$  gehörigen Geraden, ist dagegen der Gewinn für  $P_2$  maximal,  $v_2 = 1/2$ .

Da diese beiden Aktionen  $P_2$  am stärksten fordern, sollte  $P_1$  eine Strategie der Form  $x^T =$  $(x_1, 0, 1-x_1)$  verwenden. Eine analoge Überlegung liefert  $\hat{x}^{\mathsf{T}} = (\frac{1}{2}, 0, \frac{1}{2})$  $(\frac{1}{2})$  mit  $v_1 = \frac{1}{2} = v_2$ .

Bei Sattelpunktspielen und im Beispiel stimmen der Erwartungswert für Verlust von  $P_1$  und Gewinn von  $P_2$  überein. Der folgende Hauptsatz der Matrixspiele besagt, dass dies allgemein der Fall ist.

**Satz 6.2.5** Bei einem Matrixspiel sind die beiden Werte in  $(6.2.3)$  gleich,  $v_1 = v_2$ , diese Zahl

$$
v := \min_{x} \max_{y} y^{\mathsf{T}} A x = \max_{y} \min_{x} y^{\mathsf{T}} A x, \quad (y \in \Delta_m, x \in \Delta_n).
$$

heißt Wert des Spiels.

Beweis Die Behauptung folgt direkt aus dem Dualitätssatz 4.1.1, denn mit (6.2.1), (6.2.2) gehören zur Aussage die beiden Linearen Programme

$$
v_1 = \min \xi : \sum_{j=1}^n a_{ij} x_j - \xi \le 0, \, i = 1, ..., m, \n x \in \Delta_n \n y \in \Delta_m \n v_2 = \max \eta : \sum_{i=1}^n y_i a_{ij} - \eta \ge 0, \, j = 1, ..., n, .
$$

Die Variablen  $\xi, \eta$  sind freie Variable. Da die Programme zueinander dual sind (!) stimmen die Werte überein,  $v_1 = v_2$ .

Die Minimax-Charakterisierung der optimalen Strategien  $\hat{x}, \hat{y}$  kann mit der Funktion  $F(x, y) = y^{\mathsf{T}} A x$  auch folgendermaßen ausgedrückt werden:

$$
F(\hat{x}, y) \le F(\hat{x}, \hat{y}) = v \le F(x, \hat{y}).
$$

Dies bedeutet geometrisch, dass der Punkt  $(\hat{x}, \hat{y})$  ein Sattel $punkt$  der Funktion  $F$  ist, wo es in x-Richtung aufwärts und in y-Richtung abwärts geht. Das Bild zeigt diese Funktion für die Matrix aus Beispiel 6.2.4 bei Strategien der Form  $(y_1, 1 - y_1), (x_1, 0, 1 - x_1).$ 

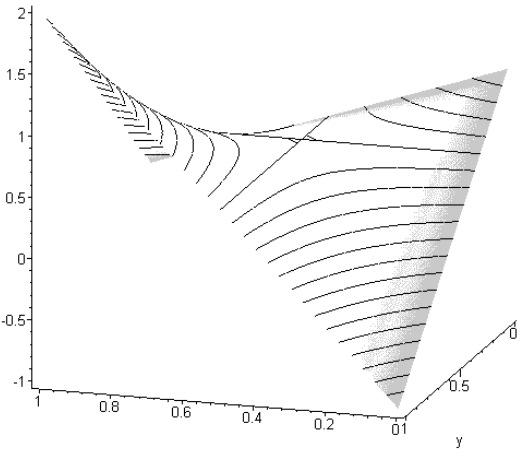

 $y_1$ 

1

 $s_{13}$ 

✻

 $\backslash$  $\backslash$ ▲  $\backslash$  $\backslash$ ▲ ▲ ▲ ▲ ▲ ▲ ▲  $\sqrt{s_{12}}$ 

❅ ❅  $\overline{\phantom{0}}$ ╲ ╲

 $\diagup\bigwedge$ ▲ ▲ ▲ ▲ ▲  $\psi(y)$ 

 $\diagup$  $\times$ ∕ ∕ ∕ ╱ ╱  $s_{11}$ 

 $\mathbf 1$ 

Mit dem Hauptresultat läßt sich der Begriff Fairness präzisieren, der die Bevorzugung eines Spielers ausschließt. Ein Spezialfall sind Spiele, bei denen beide Spiel-Seiten austauschbar sind.

**Definition 6.2.6** Ein Matrixspiel heißt fair, wenn sein Wert  $v = 0$  ist. Ein Spiel heißt symmetrisch, wenn  $S_1 = S_2$  gilt und  $A = -A^T$  schiefsymmetrisch ist.

Ein unfaires Spiel kann durch den Einsatz  $v$  des begünstigten Spielers fair gemacht werden, alle Matrixeinträge werden dann um  $-v$  geändert. Ein symmetrisches Spiel ist fair, beide Spieler haben die gleiche Optimalstrategie. Die Schiefsymmtrie von A bedeutet u.a., dass es bei einem Patt  $(s_{1i} = s_{2j})$  keine Auszahlung gibt,  $a_{ii} = 0$ .

Bei unsymmetrischen Spielen ist die Fairness dagegen nicht offensichtlich und muss durch Lösen eines Linearen Programms geprüft werden. Hier kann der erste Eindruck sogar irreführend sein.

Beispiel 6.2.7 (Skin-Spiel) Spieler  $P_1$  bekommt die Karten Herz As, Kreuz As, Kreuz 2,  $S_1$  =  $\{H1, K1, K2\}$ , Spieler  $P_2$  die Karten Herz As, Kreuz As, Herz 2,  $S_2 = \{H1, K1, H2\}$ . Pro Runde wird eine Karte gelegt und es gewinnt  $P_2$  den eigenen Kartenwert wenn die Farben gleich sind, ansonsten  $P_1$  den seinen. Die Auszahlmatrix des Spiels ist also

$$
\begin{array}{c|cccc}\nP_2\setminus^{P_1} & H1 & K1 & K2\\ \hline H1 & 1 & -1 & -2\\ K1 & -1 & 1 & 1\\ H2 & 2 & -1 & -2\n\end{array} \tag{6.2.5}
$$

Da die Zahl der negativen Einträge (und ihre Betragssumme) größer ist als die der positiven, erhebt sich der Verdacht, dass das Spiel unfair ist. Diese Schieflage kann durch Streichen des Eintrags bei H2-K2 mit der Matrix

$$
A = \begin{pmatrix} 1 & -1 & -2 \\ -1 & 1 & 1 \\ 2 & -1 & 0 \end{pmatrix}
$$

beseitigt werden. Allerdings zeigt die Analyse das Gegenteil: das ursprungliche Spiel (6.2.5) ist ¨ fair, das 'nachgebesserte' dagegen nicht.

Zur Bestimmung von Spielwert und optimaler Strategie können die Programme aus dem Beweis von Satz 6.2.5 vereinfacht werden. Die Zusatzveriablen  $\xi$ ,  $\eta$  lassen sich unter der Annahme eliminieren, dass der Spielwert v positiv ist. Letzteres läßt sich durch Addition einer konstanten Auszahlung zu allen Matrixelementen erreichen, z.B. so, dass gilt

$$
\min_{i,j} a_{ij} > 0.
$$

Durch Übergang zu den Variablen  $u := x/\xi$ ,  $z := y/\eta$  bekommt man etwa die Bedingung

 $Au = (Ax)/\xi \leq 1$  und  $1^{\mathsf{T}}u = 1/\xi$ . Dies führt auf die beiden Programme

$$
\max \mathbb{1}^{\mathsf{T}} u, \quad Au \leq 1, \ u \geq 0,\tag{6.2.6}
$$

$$
\min \mathbb{1}^{\mathsf{T}} z, \qquad A^{\mathsf{T}} z \ge 1, \ z \ge 0,\tag{6.2.7}
$$

die wieder ein duales Paar bilden. Das erste,  $(6.2.6)$  ist in Standardform  $(LP2)$ , nach Einführung von Schlupfvariablen hat man wegen  $b = \mathbb{1} \geq 0$  auch eine primale Startbasis.

Im Beispiel 6.2.7 hat man nach Addition des Wertes 3 in allen Einträgen das Tableau

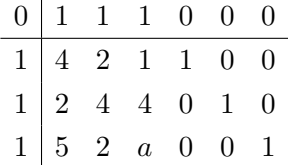

wobei  $a = 1$  im ursprünglichen Spiel (6.2.5) ist und  $a = 3$  mit Zusatzregel. Im ersten Fall liefert das Simplexverfahren nach 3 Schritten das Optimum $u^{\mathsf{T}} = (\frac{1}{6}, 0, \frac{1}{6})$  $(\frac{1}{6})$  mit Wert  $1^{\mathsf{T}}u = \frac{1}{3} = 1/\xi$ . Da das Spiel gerade um diesen Wert  $\xi = 3$  geändert wurde, ist das ursprüngliche Spiel (6.2.5) fair mit Strategie  $\hat{x}^{\mathsf{T}} = (\frac{1}{2}, 0, \frac{1}{2})$  $\frac{1}{2}$ ) für Spieler  $P_1$ . Für  $a = 3$  bekommt man  $u^{\mathsf{T}} = (\frac{1}{8}, \frac{3}{16}, 0)$  mit Wert  $1^{\mathsf{T}}u = \frac{5}{16} = 1/\xi$ . Hier ist der Wert des Ausgangsspiels  $v = \xi - 3 = \frac{1}{5} > 0$ , die optimale Strategie für  $P_1$  ist  $x^{\mathsf{T}} = \xi u^{\mathsf{T}} = (\frac{2}{5}, \frac{3}{5})$  $(\frac{3}{5},0)$ , aber  $P_2$  kann mit Strategie  $y^{\mathsf{T}}=(0,\frac{3}{5})$  $\frac{3}{5}, \frac{2}{5}$  $\frac{2}{5}$ ) auf Dauer einen Gewinn erwarten.

Abschließende Bemerkungen: Matrix-Spiele gehören zur Klasse der reinen Konfrontationsspiele. Für diese ist also eine geschlossene Analyse und die Bestimmung der optimalen Strategien möglich. Verblüffend ist dabei insbesondere, dass die Spieler selbst bei Kenntnis der gegnerischen Strategie das Optimum nicht ändern können. Wenn mehrere Spieler teilnehmen oder beide Spieler durch Teilnahme einen Aktions-abhängigen Gewinn erzielen können, steigt der Anreiz zur Kooperation. In unterschiedlichen Varianten werden kooperative Spiele zur Modellierung des  $Handel(n)s$  in der Ökonomomie verwendet.

# A Symbole, Abkürzungen

### Symbole

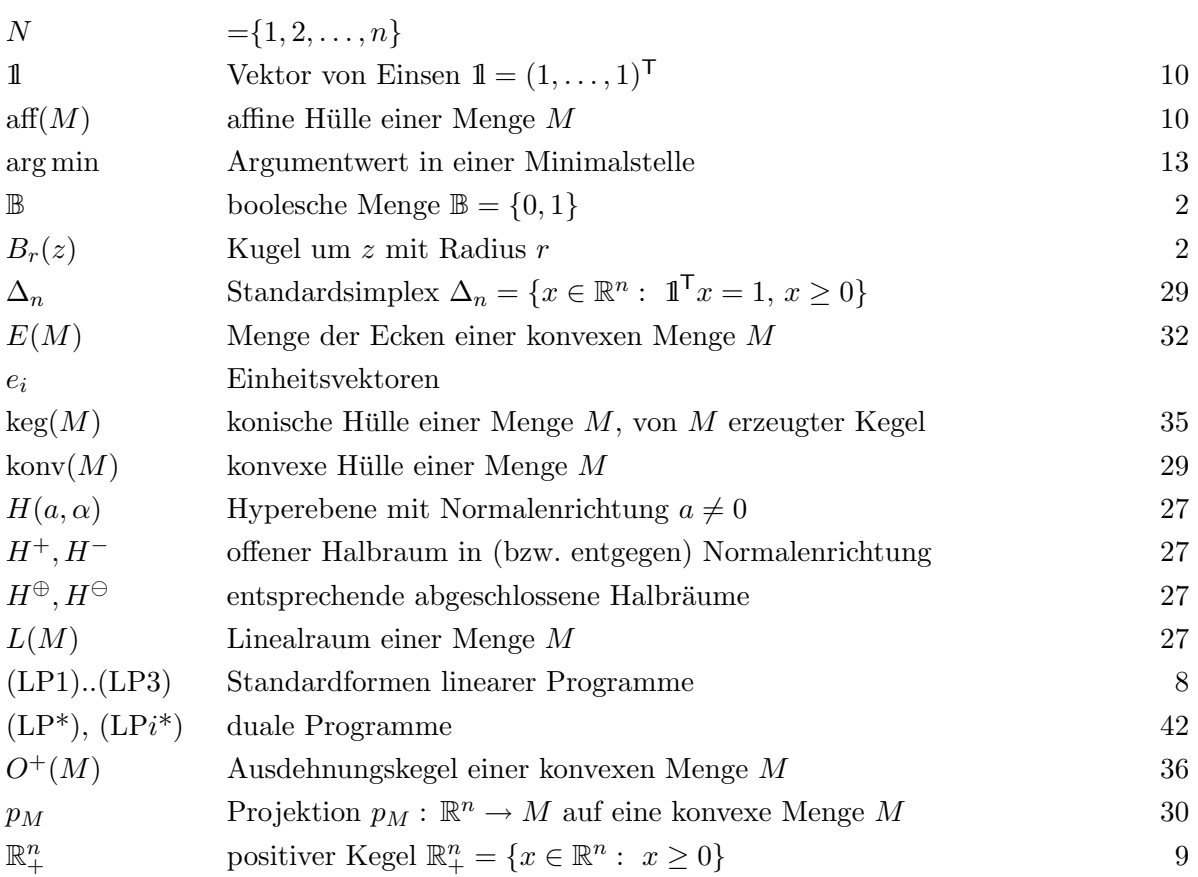

### Bezeichnungsweisen

Zu Mengen  $M \subseteq \mathbb{R}^n$ , Matrizen  $A \in \mathbb{R}^{m \times n}$ , Vektoren  $x, y \in \mathbb{R}^n$  wurden eingeführt:

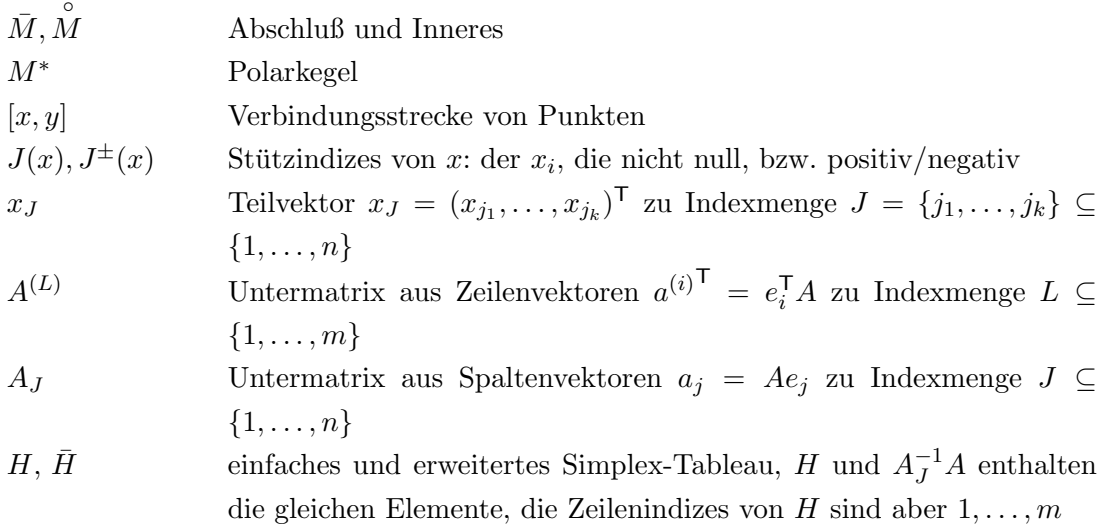

Seite

### Index

Ausdehnungskegel, 36–39 ausgeartet, 15, 17, 20 baryzentrisch, 34 Basis, 15 -Darstellung, 16  $-L\ddot{o}sung, 15$ Brachistochrone, 1 Dekomposition, 55 dual Lösung, 44, 46, 48, 49 zulässig, 43, 48, 52, 53 Ecke, 32–34, 39 Einheitssimplex, 29 elementare Umformungen, 9 Facette, 32 Farkas - Lemma, 40, 43 ganzzahlig, 2, 5, 7, 53 Gauß-Algorithmus, 11 Hülle affine, 27, 36 konische, 35 konvexe, 29 Halbraum, 27 Handlungsreisender (TSP), 5 Hyperebene, 27 inkonsistent, 23, 43, 44 Kante, 32, 38, 39 Kegel, 9, 10, 56 erzeugter, 35, 37, 38, 46 konvex, 35 Polar-, 37 spitz, 35, 36, 38 kleinste-Index-Regel, 26, 51

Kombination konisch, 28, 35, 46 konvex, 28 konvex Hülle, 29 Kombination, 28 Menge, 28 Kreisen, Simplex-Verfahren, 20, 25 Lagrange-Multiplikator, 42 Linealraum, 27, 34, 36 LR-Zerlegung, 12, 13, 19, 50 Anpassung, 13 Matrix-Spiel, 58 Normalenvektor, 27 Optimalität, 43 Optimierungsaufgabe, 1 orthogonal strukturell, 44 parametrische Optimierung, 51 Permutation, 5, 12 Permutations-Matrix, 12 Pivot-Element, 12 Polarkegel, 37, 38, 40 Polyeder, 9, 34, 39, 56 Polytop, 34, 39, 56 Produktionsplanung, 3, 46 Programm duales, 42 lineares, 8, 42 primales, 42 Projektion, 30 Randfläche, 32, 33 Rang-1-Anderung,  $10, 18, 22$ reduzierte Gewinne, 17, 18, 21, 24, 26, 48, 56

### INDEX 65

Relaxation, 7 Rundungsfehler, 11 Sattelpunkt, 60 Schattenpreis, 46, 52 Schlupf -Variable, 9 komplementär, 45 Schnittebene, 53 Schwerpunkt, 34 Simplex, 34 Simplex-Verfahren, 39 duales, 50, 52, 53 primales, 19, 51, 52 revidiertes, 19, 56 Tableau-, 22 Spiel -Matrix, 58 -Wert, 60 fair, 61  $Stütz-$ Ebene, 31 Indizes, 14 Menge, 31 Straffunktion, 23 Strahl, 49 Strategie, 58 optimale, 61 Tour, 5 Transportproblem, 5, 25, 47 TSP, 5, 54 Ungleichung zulässige, 31 Variable freie, 8, 43 vorzeichenbeschränkte, 8, 43

Zeilenvertauschungen, 12

Zielfunktion, 1–4, 17, 18, 20, 24, 38, 43, 44, 46, 49, 51, 52 zulässig dual, 48, 52, 53

primal, 48, 51, 52